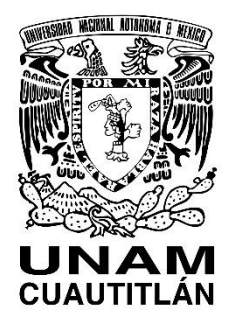

**Universidad Nacional Autónoma de México Facultad de Estudios Superiores "Cuautitlán"**

# **CONTABILIDAD BÁSICA**

# Material didáctico para asignaturas del área de Contabilidad.

**Elaborado por:**

Mtra. Nora Cureño Peza

Cuautitlán Izcalli, Estado de México, diciembre 2020

Trabajo elaborado con el apoyo del Programa UNAM-DGAPA-PAPIME PE301320

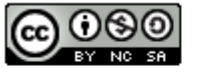

Atribución-NoComercial-CompartirIgual **CC BY-NC-SA** 

1

# **ÍNDICE**

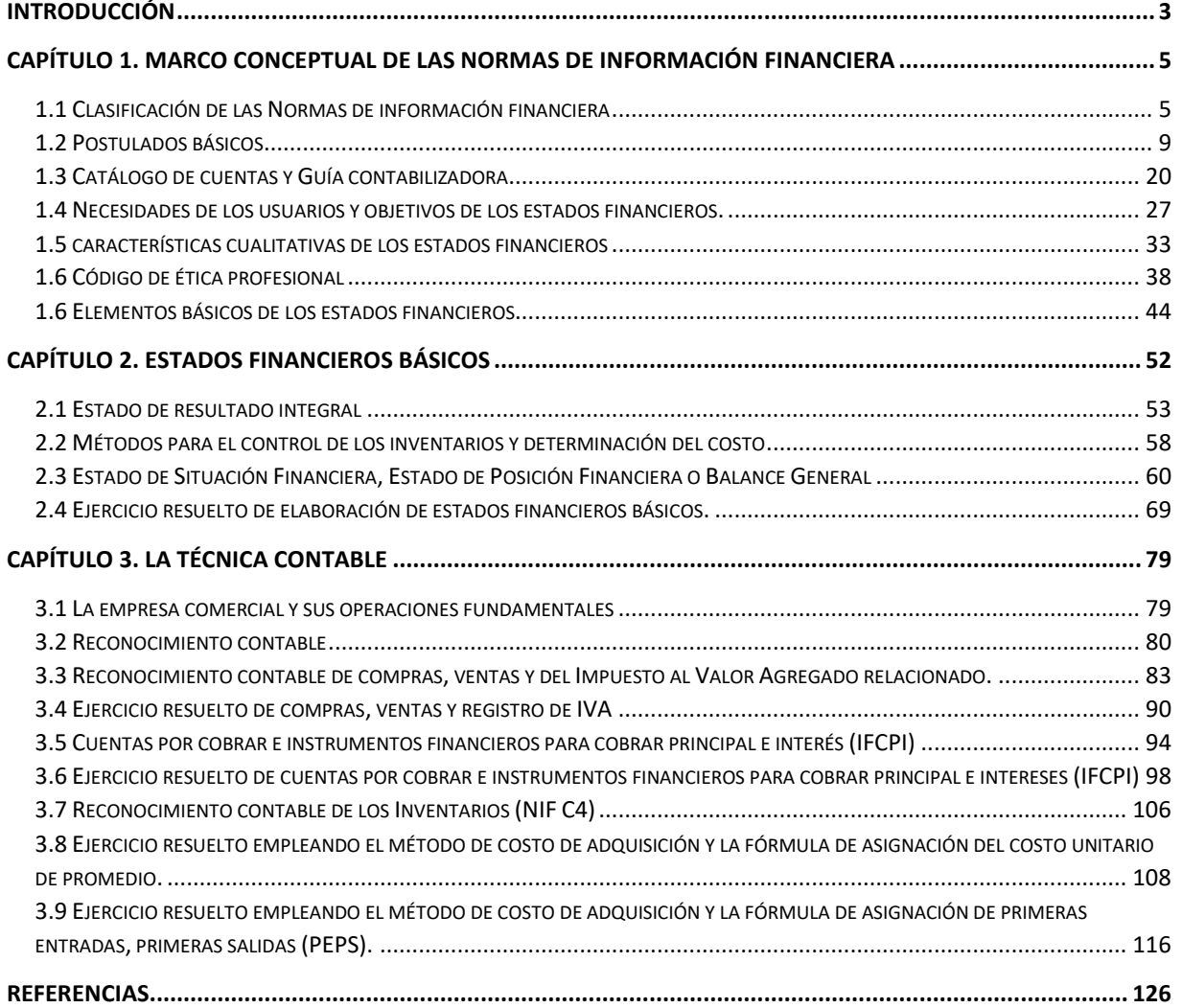

## <span id="page-3-0"></span>**Introducción**

La asignatura de Contabilidad Básica es fundamental en la formación del licenciado en Contaduría, y requiere de un sustento adecuado, acorde con la realidad imperante de la profesión a nivel nacional e internacional, basado en las Normas de Información Financiera.

La información contenida en los apuntes que se presentan a continuación, incluye los contenidos de la asignatura de Contabilidad Básica que se imparte en la Facultad de Estudios Superiores Cuautitlán, desde una perspectiva de la normatividad mexicana. Desde una visión teórica y con una aplicación práctica que se prevé puede ser accesible para los alumnos y que permita el aprendizaje integral de la profesión.

El texto se divide en tres apartados, en el primero se trata el Marco Conceptual de la Normas de Información Financiera, partiendo de la clasificación de las NIF (NIF A1) y luego abordando los postulados básicos (NIF A2), las necesidades de los usuarios y objetivos de los estados financieros (NIF A3), las características cualitativas de los estados financieros (NIF A4) y los elementos básicos de los estados financieros (NIF A5).

En el segundo apartado se establecen las normas generales de presentación y la estructura básica de los estados financieros básicos principales, es decir, el estado de resultado integral (NIF B3) y el estado de situación financiera (NIF B6).

En el último apartado, se trata la técnica contable, teniendo como marco la NIF A6 Reconocimiento y Valuación y algunas NIF particulares de la serie C, específicamente la NIF C3, en lo concerniente a las cuentas por cobrar y la NIF C20 Instrumentos Financieros para Cobrar Principal e Intereses, así como la NIF C4 relativa a los inventarios.

Tanto en el capítulo 2 como en el capítulo 3, se presentan ejercicios resueltos, que se considera serán de gran utilidad para los estudiantes de la disciplina contable. Algunos registros que se proponen son el resultado del ejercicio de la profesión contable, durante más de veinte años, y aunque a la luz de la teoría contable, parecen extraños, en la práctica profesional y siempre que estos se realicen en forma consistente, pueden ser de mucha utilidad para la obtención de información razonablemente correcta,

tanto en pequeñas y medianas empresas, como en las grandes empresas. Sobre todo, en la actualidad en la que los sistemas electrónicos, requieren la programación de los registros contables.

Los apuntes, por tanto, tienen un enfoque basado en las normas de información financiera emitidas por el CINIF, ya que se considera que éstas constituyen el texto base por excelencia, que todo alumno de Contaduría debe conocer, entender y aplicar en su vida profesional.

## <span id="page-5-0"></span>**Capítulo 1. Marco conceptual de las Normas de Información Financiera**

#### <span id="page-5-1"></span>**1.1 Clasificación de las Normas de información financiera**

Acorde con el párrafo 6 de la NIF A1, las Normas de Información Financiera (NIF) son un conjunto de pronunciamientos normativos, conceptuales y particulares emitidos por el CINIF o bien transferidos al CINIF (CPC, IMCP), y que regulan la información contenida en los estados financieros y sus notas, en un lugar y fecha determinados y que son aceptadas de manera amplia y **generalizada** por todos los usuarios de la información financiera. De acuerdo con Cureño, adicionalmente, los preparadores de la información financiera, deben conocerlas y aplicarlas para la obtención de información razonablemente correcta.

Para que las NIF se acepten en forma generalizada, se requiere llevar a cabo un proceso de auscultación, llevado a cabo por el CINIF.

Las NIF se conforman:

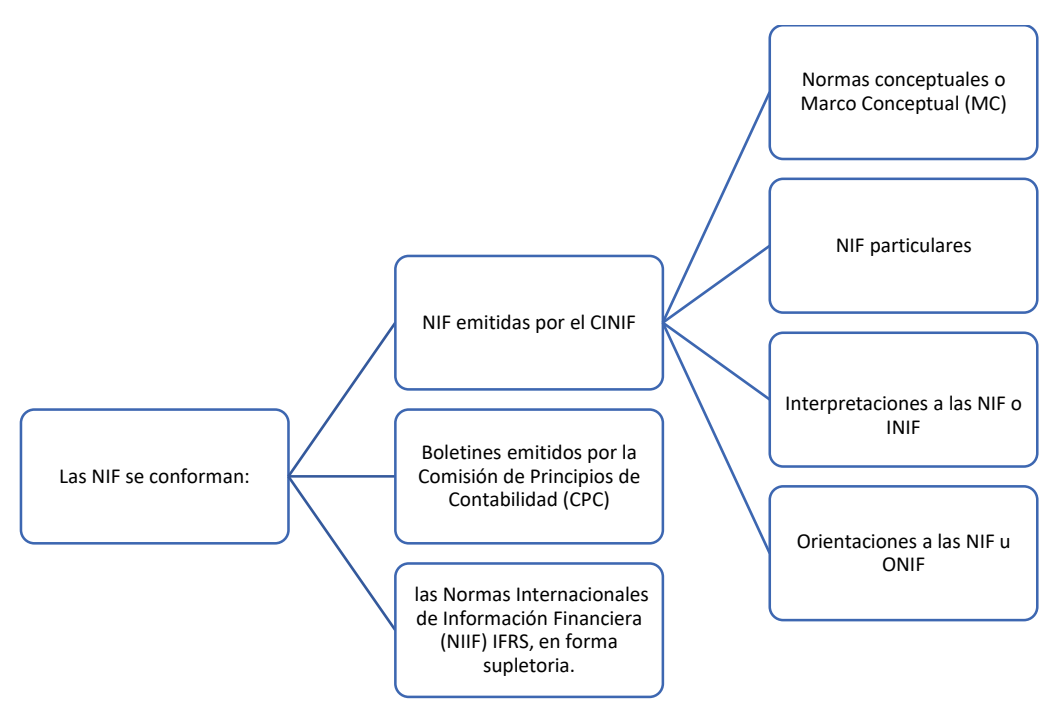

#### **Normas conceptuales o Marco Conceptual (MC)**

El marco conceptual establece conceptos fundamentales que sirven de sustento para la elaboración de NIF particulares. De acuerdo con Cureño, el marco conceptual está conformado por una serie de definiciones o conceptos técnicos financieros, que servirán de base para la estructuración de los tratamientos específicos que se establecerán en las NIF particulares. Las normas del marco conceptual se ubican en la serie A. Y las normas particulares corresponden a las series B, C, D, y E.

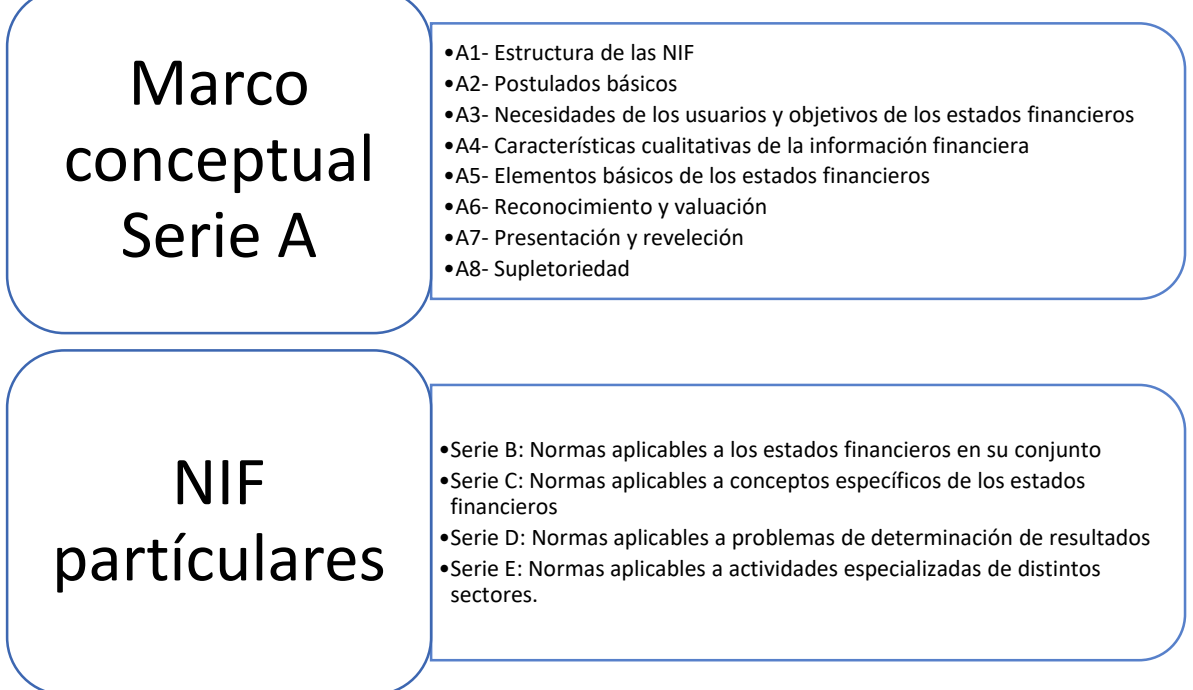

#### **NIF particulares**

Establecen las bases específicas de valuación, presentación y revelación de las operaciones, que afectan económicamente a la entidad, y que son sujeto de reconocimiento contable. De acuerdo con Cureño, las NIF particulares, son las normas de valuación, revelación y presentación que deben emplearse en el reconocimiento contable de las operaciones que afectan económicamente a la entidad, para la generación de información financiera razonablemente correcta.

#### **Interpretaciones a las NIF o INIF**

Las INIF, tienen por objeto:

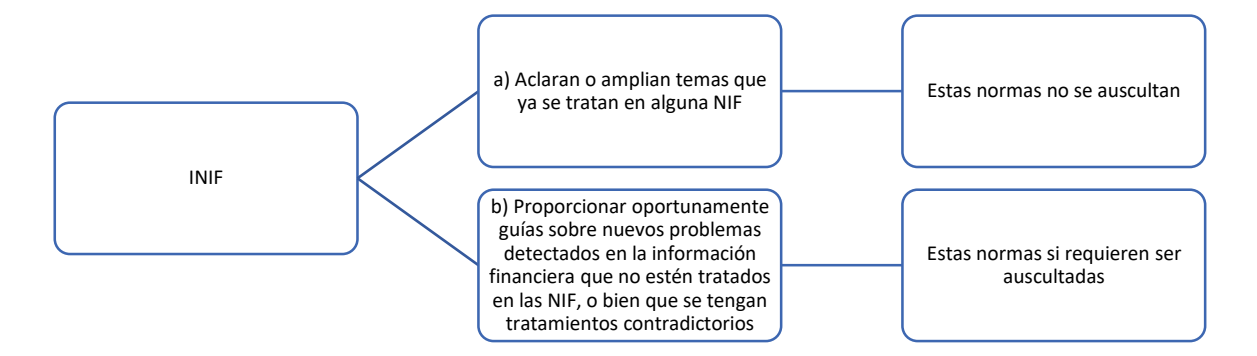

#### **Orientaciones a las NIF u ONIF**

El CINIF puede emitir orientaciones sobre asuntos emergentes que van surgiendo y que requieren atención rápida. Estas ORI no se someten a auscultación, por lo que no son obligatorias.

#### **Enfoque para desarrollar normas particulares**

- Deben emitirse con sustento y apego al marco conceptual
- Deben basarse en la identificación de la sustancia económica de las operaciones.

Es importante aclarar, que las normas son generales, es decir, no se elaboran para la solución de los problemas específicos de una entidad o un tipo de entidad, sino para la solución de los problemas de la generalidad de las empresas. Por tanto, su aplicación requiere el uso del **juicio profesional.**

En la práctica profesional, es decir, en el día a día de los contadores, para el reconocimiento de las operaciones que afectan económicamente a las entidades, suelen presentarse diferentes alternativas, que se establecen en las NIF particulares. Sin embargo, dado que las NIF son generales, se requiere la aplicación del juicio profesional.

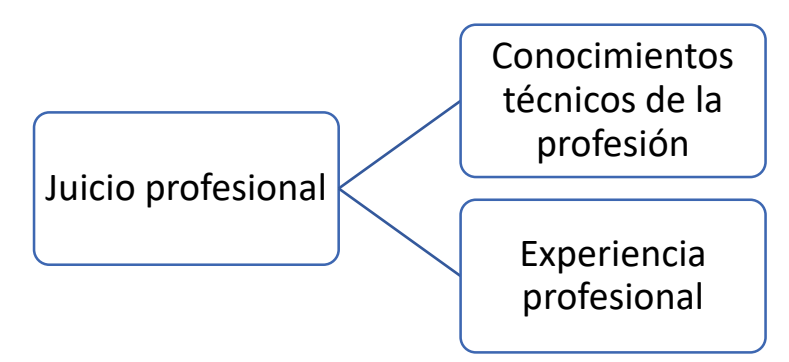

El juicio profesional se refiere al empleo de los conocimientos técnicos y experiencia necesarios para seleccionar posibles cursos de acción en la aplicación de las NIF, dentro del contexto de la sustancia económica.

El juicio profesional, debe aplicarse con un criterio o enfoque prudencial (analizar los riesgos posibles y actuar para no recibir perjuicios innecesarios). Es decir, elegir la opción más conservadora (aplicar la opción que sea menos arriesgada para el contador y para la entidad).

El criterio prudencial se emplea para:

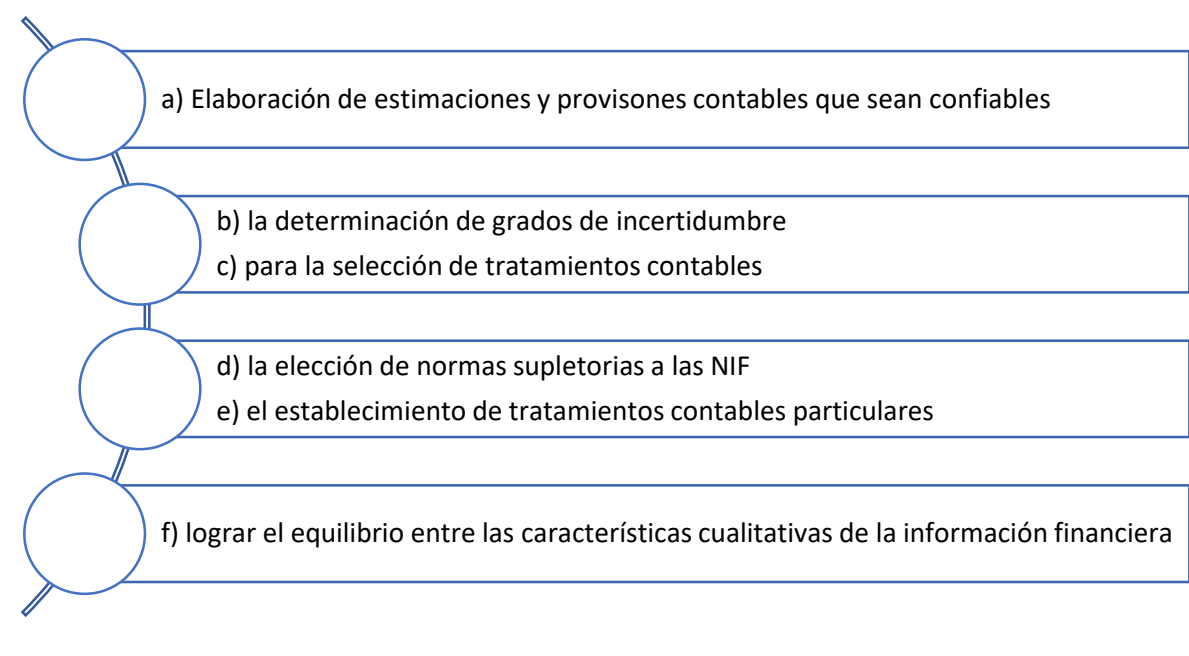

#### **a) Elaboración de estimaciones y provisiones contables confiables**

De acuerdo con el postulado básico de devengación contable, las operaciones, deben reconocerse en su totalidad, por lo que debemos desde el inicio del reconocimiento contable, procurar presentar todos los aspectos que rodean a dichas operaciones, por lo que, en algunos casos, se tienen situaciones de incertidumbre.

Ante un grado de incertidumbre **probable** de que ocurra algo en el futuro, que afecte económicamente a la entidad, debe generarse una provisión o una estimación:

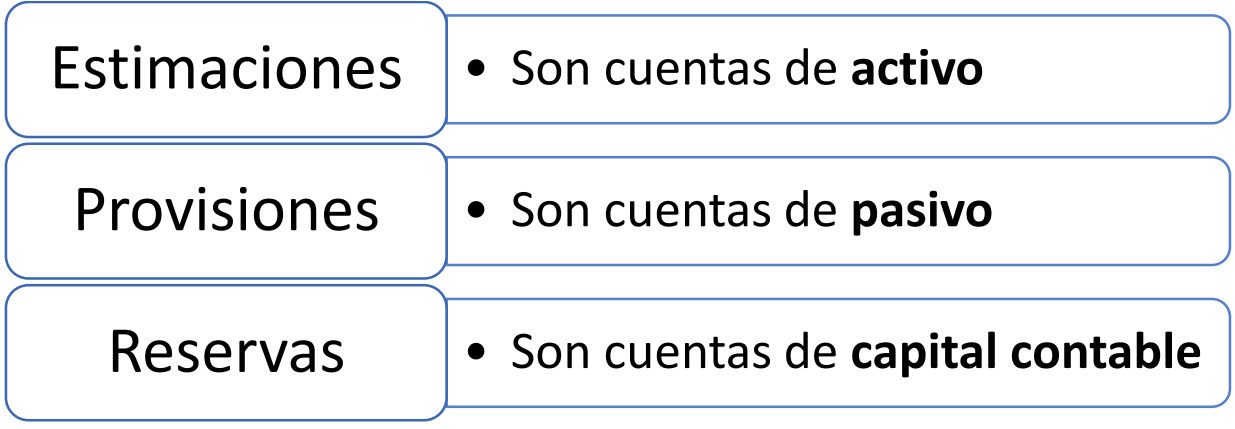

- Estimación para cuentas incobrables
- Estimación para obsolescencia de inventarios
- Depreciaciones Propiedades, planta y equipo
- Amortizaciones Intangibles
- Provisión de beneficios definidos
- Provisión de aportaciones de seguridad social
- Provisión de ISR por pagar

#### **b) Determinación de los grados de incertidumbre.**

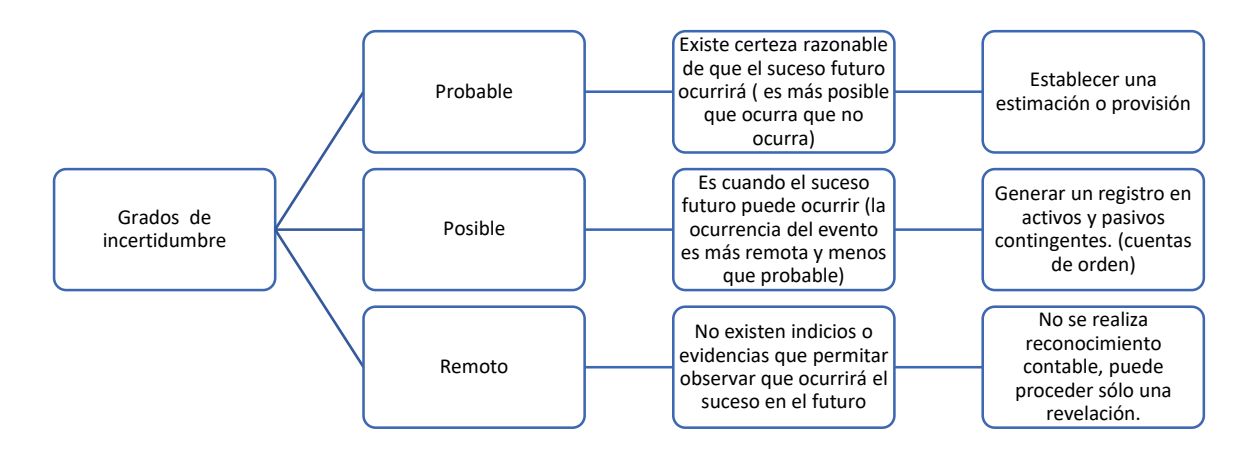

#### **c) Selección entre alternativa permitidas.**

Ante diferentes tratamientos contables, con base en el juicio profesional, deberá elegirse la más adecuada.

Ejemplo: inventarios y las fórmulas de asignación del costo unitario. (identificado, PEPS, promedio).

#### **d) Elección de normas contables en forma supletoria**

Al tener que elegir una normativa que resuelva una problemática que las NIF no pueda abordar, deberá usarse el juicio profesional para la elección de la normativa contable en forma supletoria.

#### **e) Establecimiento de tratamientos contables particulares**

Dado que las NIF son generales, ante un tratamiento particular, específico de mi entidad, debo aplicar el juicio profesional, para su aplicación. Que retome la generalidad, pero resuelva el problema en particular.

#### **f) Lograr el equilibrio entre las características cualitativas de la información financiera.**

Con base en el juicio profesional, se buscará no dar mayor peso a una u otra de las características cualitativas de la información financiera, para lograr un equilibrio, que dote a la información financiera de utilidad para la toma de decisiones.

#### **Presentación razonable**

Es importante decir que, para lograr la presentación razonable de la información financiera de una entidad, debe cumplirse con lo dispuesto en las Normas de Información Financiera.

#### <span id="page-9-0"></span>**1.2 Postulados básicos**

De acuerdo con la NIF A1, párrafo 21, los **postulados básicos**, son **fundamentos** que configuran el **sistema de información contable** y **rigen** el **ambiente** bajo el cual debe operar. La NIF en la que se tratan los postulados básicos es la NIF A2 y sus disposiciones son aplicables a todas las entidades que emiten estados financieros.

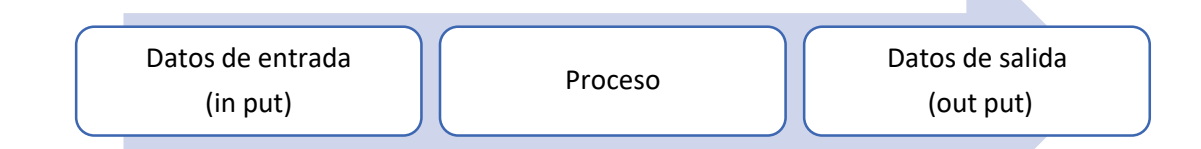

El proceso contable, al igual que todos los procesos, implica tres fases, a) Datos de entrada, b) Proceso y c) Datos de salida.

- a) **Datos de entrada:** son los documentos fuente, (CFDI), Comprobante fiscal digital por internet= Factura electrónica. PAC=Proveedor Autorizado de Certificación. Timbrado (asignar al documento la cadena de sello digital) o Directamente en el portal del SAT. Son de varios tipos:
	- a. Ingresos = Factura de Ventas, Notas de cargo (+)
	- b. Egresos = Notas de crédito (Rebajas, descuentos, bonificaciones, devoluciones) (-)
	- c. Traslado (es equivalente a la carta porte)
	- d. Recepción de pagos, se usa cuando la empresa no cobra de inmediato la contraprestación, establecida en la factura. Y se elabora cada vez que se recibe un pago a cuenta del total de la factura.
	- e. Nómina. Corresponden al comprobante oficial que avala el pago de sueldos, salarios y honorarios asimilados.
	- f. Retenciones e información de pagos. (Arrendadores, Honorarios, Trasportistas, Venta de Activos Fijos, Dividendos).
- b) **Proceso:** El cual, de acuerdo con la NIF A1 párrafo 21, implica la identificación, análisis, interpretación, captación, procesamiento y finalmente el reconocimiento contable, de las operaciones que afectan económicamente a la entidad.
- c) **Datos de salida:** Información financiera (se resume en los cuatro estados financieros básicos y las notas a los estados financieros).

Por ende, los postulados básicos, establecen las reglas generales, sobre las que va a operar ese sistema de información contable.

Los postulados básicos permiten explicar **en qué momento** y **cómo** deben reconocerse los efectos de las operaciones sobre la entidad económica.

- **S** USTANCIA ECONÓMICA
- **E** NTIDAD ECONÓMICA
- **N** EGOGIO EN MARCHA
- **D** EVENGACIÓN CONTABLE
- **A** SOCIACIÓN DE COSTOS Y GASTOS CON INGRESOS
- **Va** LUACIÓN
- **Du** ALIDAD ECONÓMICA
- **Co** NSISTENCIA

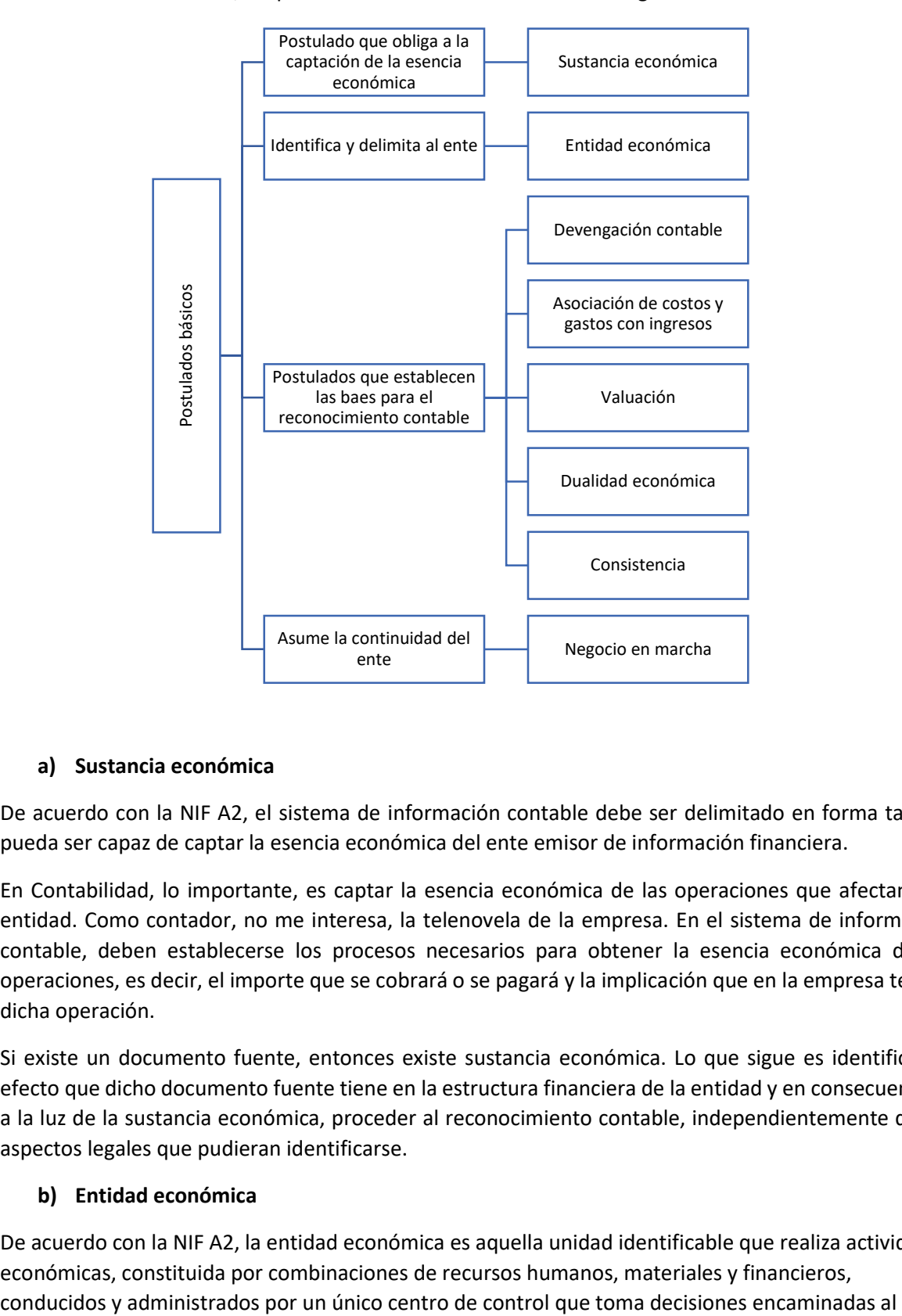

De acuerdo con la NIF A2, los postulados básicos se clasifican de la siguiente forma:

#### **a) Sustancia económica**

De acuerdo con la NIF A2, el sistema de información contable debe ser delimitado en forma tal que pueda ser capaz de captar la esencia económica del ente emisor de información financiera.

En Contabilidad, lo importante, es captar la esencia económica de las operaciones que afectan a la entidad. Como contador, no me interesa, la telenovela de la empresa. En el sistema de información contable, deben establecerse los procesos necesarios para obtener la esencia económica de las operaciones, es decir, el importe que se cobrará o se pagará y la implicación que en la empresa tendrá dicha operación.

Si existe un documento fuente, entonces existe sustancia económica. Lo que sigue es identificar el efecto que dicho documento fuente tiene en la estructura financiera de la entidad y en consecuencia y a la luz de la sustancia económica, proceder al reconocimiento contable, independientemente de los aspectos legales que pudieran identificarse.

#### **b) Entidad económica**

De acuerdo con la NIF A2, la entidad económica es aquella unidad identificable que realiza actividades económicas, constituida por combinaciones de recursos humanos, materiales y financieros,

cumplimiento de los fines específicos para los que fue creada; la personalidad de la entidad económica es independiente de la de sus accionistas, propietarios o patrocinadores.

Cuando voy a realizar reconocimientos contables, la primera cosa que debo saber, es: ¿Quién es la entidad económica?

- ¿Cuál es su nombre? identificarla
- ¿Cuál es su razón o denominación social o su nombre? identificarla.

Empresa X, S.A. de C.V.

- ¿Qué actividades realiza?
	- o Es comercializadora, es industrial, es de servicios, agropecuaria, forestal, minera, pesquera, ganadera, apícola.
- ¿es persona moral o es persona fisca?
	- o Las empresas pueden ser personas físicas o pueden ser personas morales
- ¿Cuál es su objetivo?
	- o ¿Es una entidad con fines de lucro?
	- o ¿Es una entidad sin fines de lucro?

Para poder realizar el reconocimiento contable, debo identificar al ente económico, del cual voy a realizar dicho reconocimiento.

La entidad se conforma de diferentes tipos de recursos, a los cuales les vamos a denominar técnicamente, **activos**.

La entidad, realiza actividades económicas:

- Comerciales
- **•** Industriales
- **•** Servicio
	- o Tecnología
	- o Financieros
	- o Consultoría
	- o Gobierno
- Pesqueras
- Agricultura
- Ganadería
- Mineras
- Extractivas

Estas actividades son controladas, por un único centro, que toma decisiones.

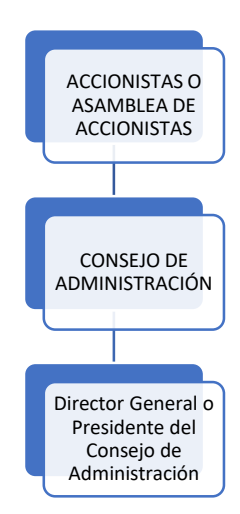

Las entidades, dependiendo de su propósito, requerirán de distinto tipo de información financiera y tomarán decisiones de distinta forma:

- Entidades lucrativas o con fines de lucro. Su propósito principal es resarcir o distribuir a los inversionistas su inversión, a través de reembolsos o rendimientos (dividendos).
- Entidades con propósitos no lucrativos o sin fines lucrativos. El objetivo de este tipo de entidades es la consecución de fines para los cuales fue creada, que tienen principalmente relación con el beneficio social, sin que busque resarcir económicamente las contribuciones (donaciones) a sus patrocinadores. (Por ejemplo, Cruz Roja, Greenpeace, Fundación UNAM, Teletón, Fundaciones de Empresas).

La entidad económica tiene personalidad jurídica distinta a la de sus asociados, patrocinadores o accionistas.

Por ejemplo, Diego, Lucia y Mara, se organizan y constituyen una empresa, S.A. de C.V., aunque estas tres personas han aportado su inversión a dicha entidad, quien subsiste legalmente, jurídicamente es la entidad, que será totalmente diferente a Diego, Lucia y Mara.

La entidad persona moral tiene personalidad y capital distinto de los que ostentan las personas que la constituyen.

La entidad persona física, se asume como una entidad de negocios independiente de su propietario, con personalidad y capital propios, que solo deben incluirse en la información financiera los activos, pasivos y el capital del negocio.

#### **c) Negocio en marcha**

De acuerdo con la NIF A2, la entidad económica se presume en existencia permanente, dentro de un horizonte de tiempo ilimitado, salvo prueba en contrario, por lo que las cifras en el sistema de información contable, representan valores sistemáticamente obtenidos, con base en las NIF. En tanto prevalezcan dichas condiciones, no deben determinarse valores estimados provenientes de la disposición o liquidación del conjunto de los activos netos de la entidad.

La entidad se asume en existencia permanente. Desde el momento en que se decide poner en marcha una entidad económica, existen operaciones que la afectan y que surgen durante el tiempo de su vida. Esto lo aceptamos y al aceptar el negocio en marcha, también aceptamos que la información que emana del sistema de información contable, **nunca** será exacta, será razonablemente correcta.

El tiempo ilimitado se refiere, a que, a menos de que la entidad se decrete en liquidación, su operación podrá realizarse sin una fecha límite.

Mientras la entidad no se decrete en liquidación o quiebra, la información contable que se generé se obtendrá sobre las bases sistemáticas que establecen las NIF.

Cuando la entidad ya no se encuentre en negocio en marcha, es decir, en situaciones especiales en las que se considere un horizonte de tiempo limitado (tratándose de disolución, suspensión, quiebra o liquidación), la información debe sujetarse a los criterios establecidos por las NIF para estos casos.

#### **d) Devengación contable**

De acuerdo con la NIF A2, los efectos derivados de las transacciones, transformaciones internas y los otros eventos que afectan económicamente a una entidad, deben reconocerse contablemente en su **totalidad,** en el momento en que **ocurren**, independientemente de la fecha en que se consideren **realizados** para fines contables.

Para lograr el reconocimiento contable de las operaciones que afectan económicamente a la entidad, en su totalidad, debo echar mano de:

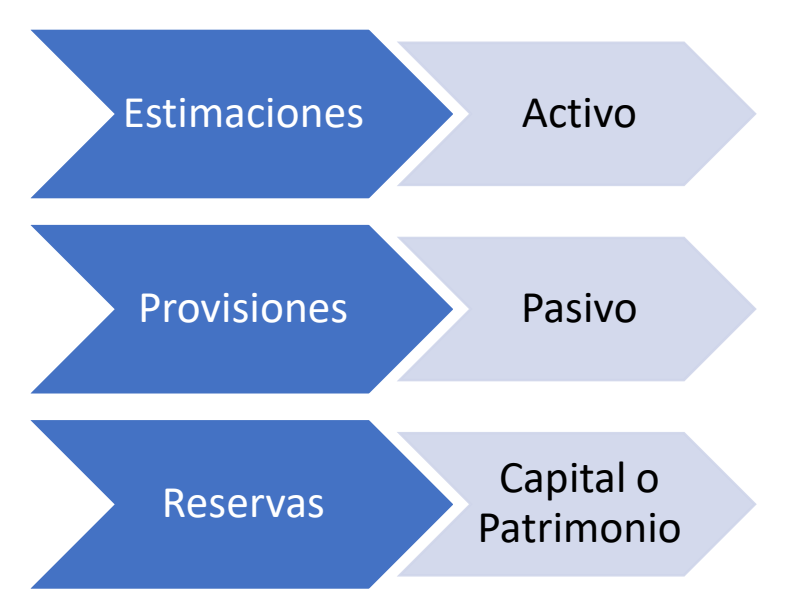

Este postulado básico, nos indica qué debemos entender por transacción, transformación interna y otros eventos; así mismo, nos indica la forma en que debe reconocerse, con apego a su devengación:

En el ámbito de la Contaduría, la devengación contable significa que una operación ha ocurrido y que ha afectado económicamente a la entidad.

Por otro lado, la realización hace referencia al cobro o pago de una operación.

Es recomendable que los registros contables, se realicen con base en devengación contable. Esto dota de sencillez al complejo sistema de información financiera y da pauta, para el uso de sistemas electrónicos.

**Transacciones.** Es un tipo particular de evento en el que media la transferencia de un beneficio económico entre dos o más entidades. Puede ser de dos tipos: a) Reciproca y b) No recíproca.

Reciproca – cando cada entidad recibe y transfiere recursos económicos (Por ejemplo, una venta o una compra).

No reciproca – aquella en la que sólo una de las entidades recibe recursos económicos y otra transfiere dichos recursos (Por ejemplo, en el caso de un patrocinador o donante que transfiere recursos económicos, pero no recibe a cambio una promesa de pago).

Las transacciones se reconocen contablemente cuando en un acuerdo de voluntades (contratos) se adquiere un derecho por una de las partes y surge una obligación por la otra parte involucrada, independientemente de cuando se realicen.

**Transformación interna.** Son cambios en la estructura financiera de la entidad, a consecuencia de decisiones internas, las cuales originan efectos económicos que modifican sus recursos (activos) o sus fuentes (pasivo o capital).

Algunos ejemplos de transformaciones internas son:

- a) Depreciaciones
- b) Amortizaciones
- c) Los cambios de materia prima a producción en proceso y a su vez de producción en proceso a artículos terminados
- d) Reservas de capital

**Otros eventos.** Son un tipo de operación que afectan económicamente a la entidad, los cuales son ajenos a las decisiones de la administración de la entidad y que están parcial o totalmente fuera de su control. Los otros eventos pueden ser a) Externos o b) Internos.

Externos- ocurren o se derivan de la interacción entre la entidad y su medio ambiente. Ejemplos: huracán, volatilidad en el mercado de divisas o de capitales, una pandemia.

Internos – ocurren dentro de la entidad y que están fuera de su control, huelgas, incendio dentro de la empresa.

Estos se consideran devengados en el momento en que se conocen, considerando para tal efecto su naturaleza y la posibilidad de cuantificarlos razonablemente en términos monetarios.

#### **Período contable**

Tratándose de la devengación contable, ésta también se entiende asociada a un tiempo específico en el que ocurre o al que corresponde la ocurrencia de una operación. Por ejemplo, tratándose de algunas transformaciones internas, no existen CFDI's que me indiquen la ocurrencia de la operación y más bien el licenciado en Contaduría, tendrá que elaborar cédulas que le permiten realizar la aplicación de la operación a un período contable, por ejemplo, las depreciaciones y amortizaciones).

Las operaciones deben identificarse con un período denominado **período contable,** para conocer en forma periódica la situación financiera y el resultado de la operación de la entidad.

La idea de dividir la existencia de la entidad en períodos contables, se deriva de la necesidad de conocer en forma oportuna si la entidad está ganando o perdiendo y, en consecuencia, tomar decisiones tendientes a resolver las problemáticas que existan.

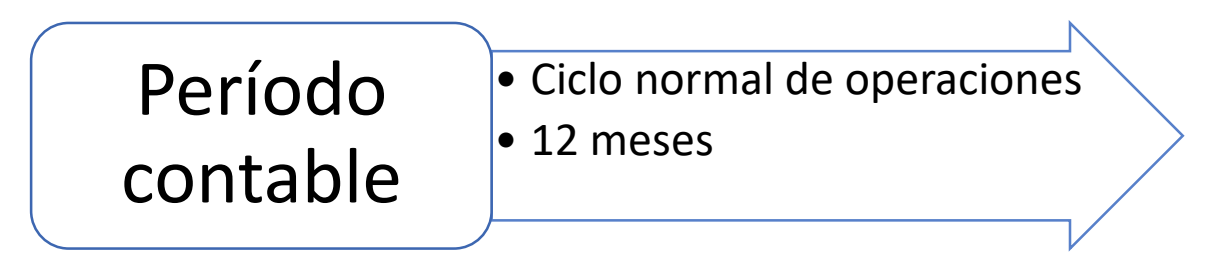

Acorde con las NIF, el período contable será equivalente a un ciclo normal de operaciones de la entidad, sin embargo, si este ciclo es menor a 12 meses o no puede ser identificado, el período contable, entonces se considerará de un año de 12 meses.

La NIF A2, nos aclara que debemos entender por ciclo normal de operaciones, diciendo que éste es el tiempo comprendido entre a la adquisición de activos para su procesamiento y la realización (cobro) de los mismos, derivada de su enajenación (venta).

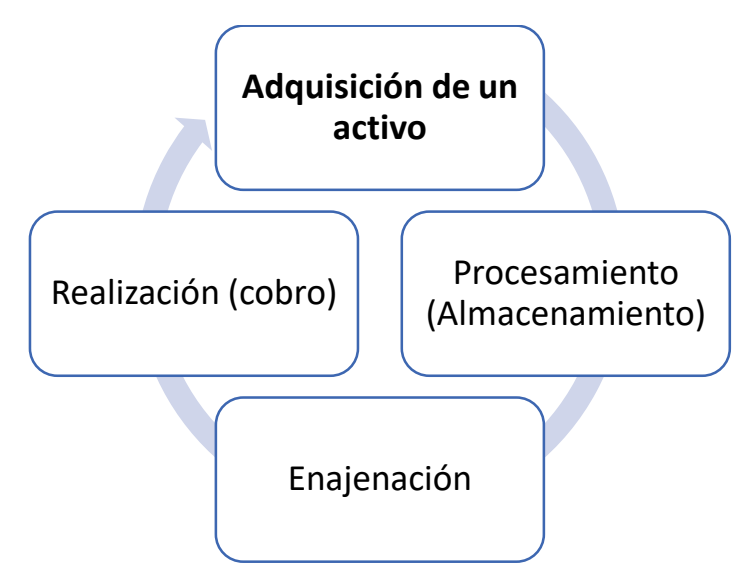

#### **e) Asociación de costos y gastos con ingresos**

De acuerdo con la NIF A2, los costos y gastos de una entidad deben identificarse con el ingreso que generen en el mismo período contable, independientemente de la fecha en que se realicen.

Este postulado básico es la esencia o el fundamento teórico del estado de resultado integral.

Los ingresos deben reconocerse en el momento en el que se devengan (en el momento en que se expide el CFDI de Ingresos), y deben identificarse los costos y gastos que se requirieron para la generación de dichos ingresos, en el mismo período contable.

Para la generación de ingresos (ventas), deben erogarse (gastarse) una serie de costos y gastos; por lo cual al final del período (12 meses) deben confrontarse (sumar y restar) para determinar el resultado del ejercicio, que puede ser positivo o negativo.

Ejemplo:

La entidad X, S.A. de C.V. vende camisetas de diseño novedoso, debe reconocer los gastos que fueron necesarios para la generación de los ingresos por la venta de dichas camisetas:

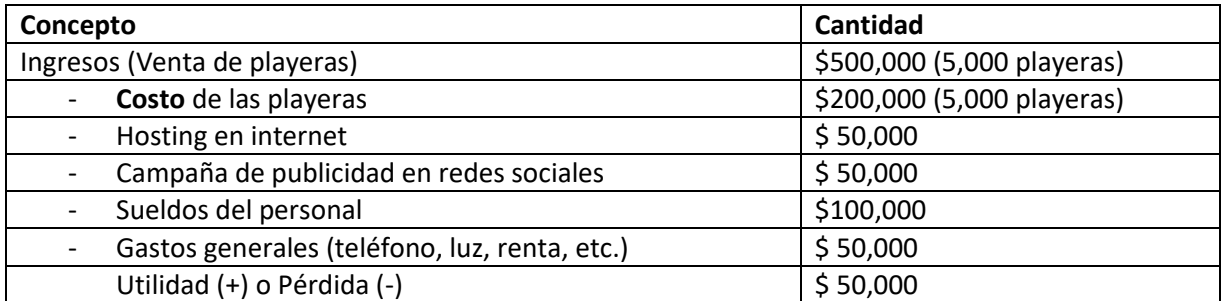

Resultado de la operación de la entidad, durante el período contable será de 20,000 y en este caso es positivo, por lo tanto, se obtuvo una ganancia o utilidad.

Si por el contrario se tuvieran ingresos de 80,000 y gastos de 100,000, se obtendría un resultado negativo, es decir sería una pérdida.

La asociación de costos y gastos con ingresos se lleva a cabo:

a) Identificando los costos y gastos que se erogan para la generación de los ingresos del período. En su caso deberán realizarse estimaciones o provisiones.

Con base en los CFDI's que se emiten en el período, se realizará el reconocimiento de los gastos y costos erogados en el período. Pero, por ejemplo, tratándose del teléfono o la luz, existe un desfase entre la fecha de la factura y el momento en el que se paga. Entonces, deberán registrarse en el período al que corresponden y esto implicará el establecimiento de provisiones.

b) Distribuyendo, en forma sistemática y racional, los costos y gastos que están relacionados con la generación de ingresos, y que corresponden a distintos períodos contables.

Por ejemplo, las depreciaciones (**estimación**), se aplican durante varios períodos contables. Existe maquinaría cuya vida útil es de 20 a 30 años, por lo que su aplicación como costo o gasto tendrá que realizarse a través de una cédula de trabajo en la que en forma sistemática se realice dicha aplicación.

#### **f) Valuación**

De acuerdo con la NIF A2, los efectos derivados de las operaciones que afectan económicamente a la entidad, deben cuantificarse en términos monetarios, atendiendo a los atributos del elemento a ser valuado, con el fin de captar el valor más objetivo de los activos netos.

Como se ha dicho, la información financiera que emana de la Contabilidad, tiene como características la de ser cuantitativa, en términos monetarios y descriptiva.

Para efectos del reconocimiento contable, se debe considerar la valuación de las operaciones, considerando la esencia o atributos del elemento que se valuará. No será la misma forma de valuar a los inventarios que el efectivo y equivalentes de efectivo o que las cuentas por cobrar o que los activos intangibles, todo esto con la finalidad de reconocer el valor más objetivo de dicho elemento. Para ello se elaboran políticas contables (Guía contabilizadora o manual de procedimientos contables).

Por ejemplo:

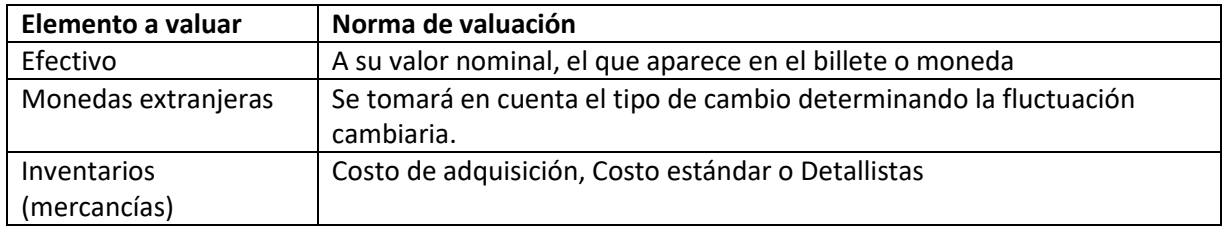

Al realizar la valuación, se busca presentar en los estados financieros, el valor más objetivo de los activos netos. Así, por ejemplo, un activo fijo, cambia su valor, conforme avanza su vida útil, por lo cual, para presentar su valor más objetivo, habrá que realizar el cálculo de la depreciación, en forma sistemática y consistentemente, atendiendo a lo establecido en las NIF particulares.

Ejemplo:

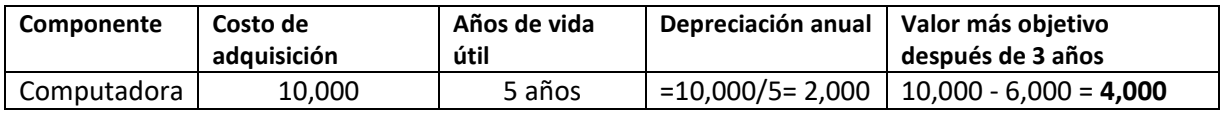

#### **g) Dualidad económica**

De acuerdo con la NIF A2, la estructura financiera de una entidad económica está constituida por los recursos de los que dispone para la consecución de sus fines y por las fuentes para obtener dichos recursos, ya sean propias o ajenas.

La información financiera que se resume en los Estados Financieros tiene una representación dual, de un lado se tienen los recursos y en otro lado las fuentes de financiamiento. A los recursos en lenguaje técnico se les denomina ACTIVOS y a las fuentes de financiamiento se les denomina si son ajenas PASIVO y si son propias CAPITAL O PATRIMONIO CONTABLE.

Para que una entidad presente en forma razonable su situación financiera, debe estar en equilibrio, es decir encontrarse en **dualidad económica**. Lo que implica que cada uno de los registros contables tengan sumas iguales y que a cada cargo le corresponda por lo menos un abono y a cada abono, le corresponda por lo menos un cargo.

La dualidad económica implica un equilibrio entre los recursos y las fuentes de financiamiento. Y esto constituye el fundamento del ESTADO DE SITUACIÓN FINANCIERA.

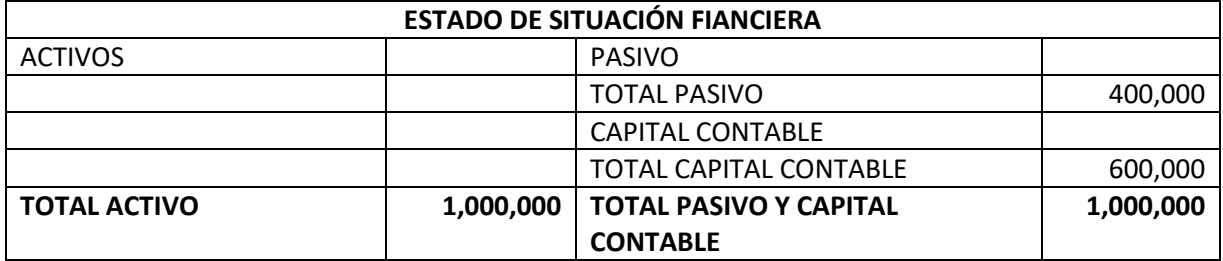

Dualidad económica implica:

ACTIVO= PASIVO + CAPITAL O PATRIMONIO CONTABLE

#### CAPITAL O PATRIMONIO CONTABLE= ACTIVO – PASIVO

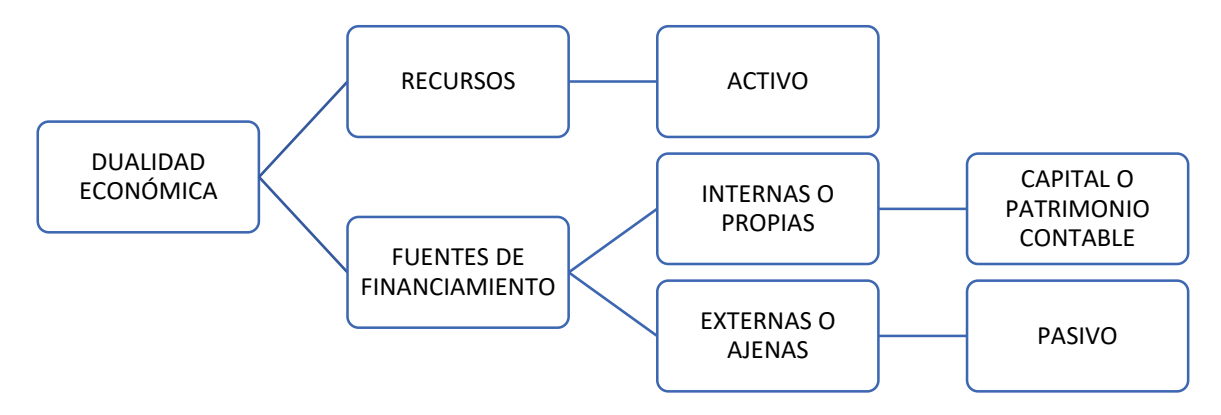

#### **h) Consistencia**

De acuerdo con la NIF A2, ante la existencia de operaciones similares en una entidad, debe corresponder un mismo tratamiento contable, el cual debe permanecer a través del tiempo en tanto no cambie la esencia económica de las operaciones.

Acorde con mi experiencia, la consistencia se fundamenta, en la práctica contable en dos hechos principales:

- 1) En la utilización de un catálogo de cuentas.
- 2) En el establecimiento de políticas contables que se establecen en la guía contabilizadora o manual de procedimientos contables.

Al aplicar la consistencia en el reconocimiento contable, se genera información razonablemente correcta que es sensible de comparación. Esta comparación podrá realizarse entre diferentes períodos contables de la misma entidad o incluso, contrastarla con la información generada por otras entidades del mismo ramo o sector económico.

Adicionalmente, las NIF particulares establecen procedimientos alternos, para el logro del reconocimiento contable. Ante esta posibilidad de elegir un procedimiento, el postulado básico de consistencia, nos indica que una vez elegido éste, deberá aplicarse en forma consistente durante la vida de la entidad, a menos que exista una norma o circunstancia que implique su modificación.

#### Ejemplo:

Anteriormente, las entidades podían aplicar las fórmulas de asignación del costo de: UEPS, PEPS, Promedio e Identificado, sin embargo, actualmente, las NIF **no** autorizan el uso de **UEPS**, por lo que, las entidades que ya lo utilizaban debieron optar por la aplicación de las otras fórmulas autorizadas en la normatividad. Dicho cambio en el uso de un procedimiento, deberá revelarse, en notas a los estados financieros.

En torno al postulado básico de Consistencia, es importante mencionar que el uso del catálogo de cuentas y la guía contabilizadora, le permiten al licenciado en Contaduría, el reconocimiento contable sobre una base consistente.

No hay un solo estilo o formato para la elaboración del catálogo de cuentas, ni de la guía contabilizadora. Acorde a las características de cada empresa, es que se elaborarán dichos instrumentos.

#### <span id="page-20-0"></span>**1.3 Catálogo de cuentas y Guía contabilizadora**

#### **Catálogo de cuentas**

En la actualidad, no se pueden realizar registros contables, sin el uso de los sistemas electrónicos y la base para el correcto funcionamiento de estos sistemas electrónicos es el catálogo de cuentas. Todos los sistemas electrónicos de registro contable, solicitan como punto de partida la elaboración del catálogo de cuentas. Este trabajo debe ser realizado por un Contador, con conocimientos técnicos y experiencia profesional, es decir con fundamento en su juicio profesional.

Un catálogo de cuentas es un documento que contiene todas las cuentas contables que serán usadas por la entidad para efectos del registro contable. Los datos que éste documento contiene son:

- 1) Código de la cuenta
- 2) Nombre de la cuenta
- 3) Tipo de cuenta
- 4) Saldo inicial (si es que lo tiene)
- 5) Naturaleza de la cuenta
- 6) Estado financiero en que se presenta (Balance o de Resultados)
- 7) Rubro al que pertenece
- 8) Para efectos fiscales, el código agrupador, acorde con el catálogo de cuentas del SAT.
- 9) En caso de ser una cuenta para el manejo de operaciones de comercio exterior, indicar la moneda extranjera.

#### **Elaboración del catálogo de cuentas**

Para poder elaborar el catálogo de cuentas, en primera instancia se debe conocer a la entidad. Por lo que es conveniente tomar en cuenta los siguientes aspectos:

- 1) ¿Cuál es el giro de la entidad? ¿Cuál es el objetivo de la entidad?
- 2) ¿Cuáles son las actividades económicas a las que se dedica?
- 3) ¿Cuáles son sus necesidades de información financiera?
- 4) ¿Tiene sucursales?
- 5) ¿Pertenece a un grupo empresarial?
- 6) ¿Para realizar sus operaciones cuenta con un alto grado de departamentalización?
- 7) ¿Requiere el uso de centros de costos?
- 8) ¿Cuáles son sus obligaciones tributarias?

Una vez que he respondido a todas estas preguntas, lo ideal es elaborar un prototipo de catálogo de cuentas, en un programa de hoja de cálculo. Ya que se genera el prototipo, se debe poner a consideración de todo el personal del área contable y del responsable del área para lograr su validación.

#### **Características del catálogo de cuentas**

- **Flexibilidad.** Debe permitir que se le añadan nuevas cuentas, conforme la empresa va creciendo.
- **Precisión.** Esta característica se logra mediante la codificación, lo que permite el registro de forma inequívoca y con la mínima ambigüedad. Para lograr la precisión, se debe asignar a cada cuenta un código, el cual no debe duplicarse. Generalmente se toman como punto de referencia los siguientes códigos en relación al tipo de cuenta, pero cada empresa puede asignar códigos acordes a sus necesidades o al sistema electrónico que emplee:

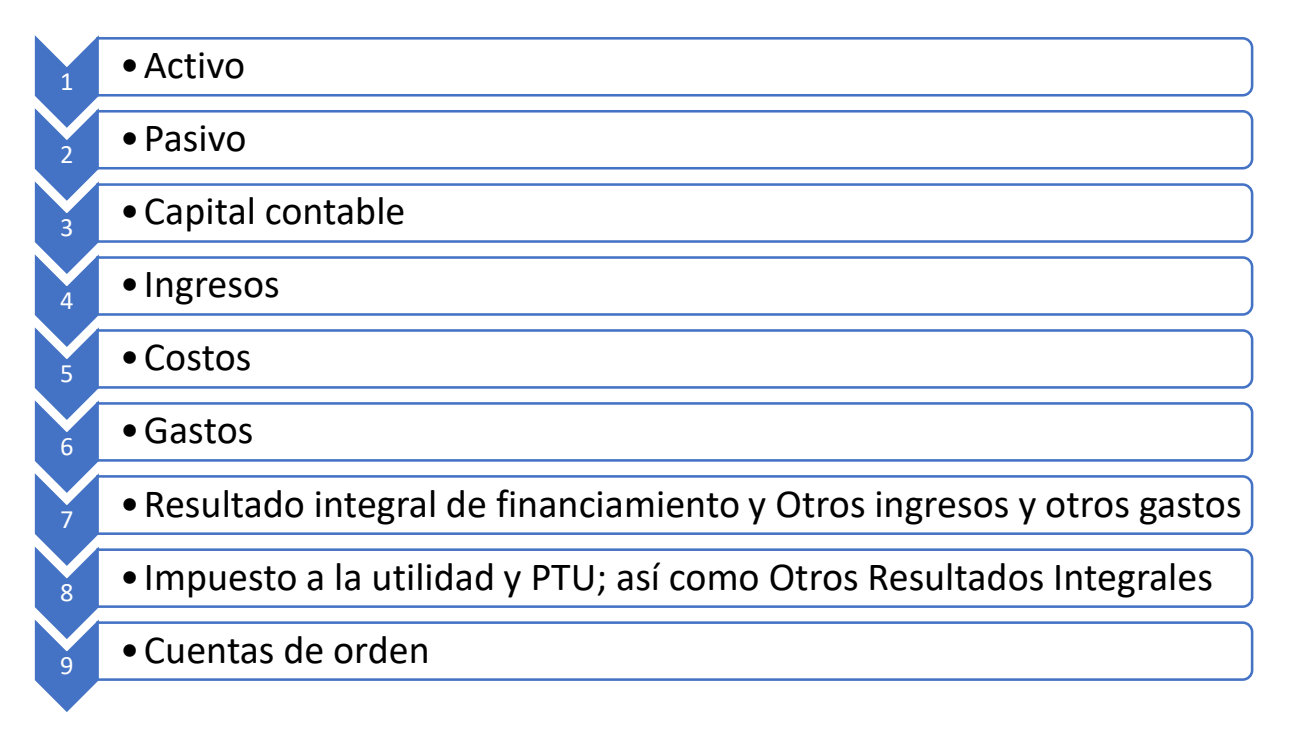

 **Racionalidad.** Los catálogos de cuentas deben permitir la agrupación de cuentas que tengan algún tipo de relación. Su estructura debe facilitar su uso cotidiano y debe flexibilizar su uso. Por ejemplo:

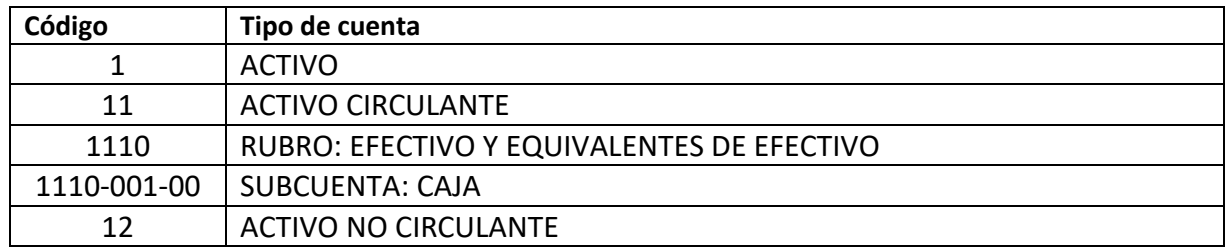

**Sencillez.** Los códigos que se empleen para cada cuenta, deben ser fáciles de memorizar y manejar por el personal del área de contabilidad.

Dentro del catálogo de cuentas se pueden diferenciar los siguientes elementos:

**Rubro:** éste se establece con fundamento en las NIF. Por ejemplo:

- a) Efectivo y equivalentes de efectivo
- b) Instrumentos financieros
- c) Cuentas por cobrar
- d) Inventarios
- e) Pagos anticipados
- f) Propiedades planta y equipo
- g) Intangibles
- h) Proveedores, pasivos acumulados y otras cuentas por pagar

**Clase o Cuenta:** son cada uno de los reglones que integran el activo, pasivo, capital o patrimonio contable.

Por ejemplo, Caja, Bancos, Metales Amonedados, Monedas extranjeras, las cuales forman parte del rubro: Efectivo y Equivalentes de efectivo.

**Partida o Subcuenta:** se le denomina cuenta auxiliar. Ya que permite ejercer control. Por ejemplo:

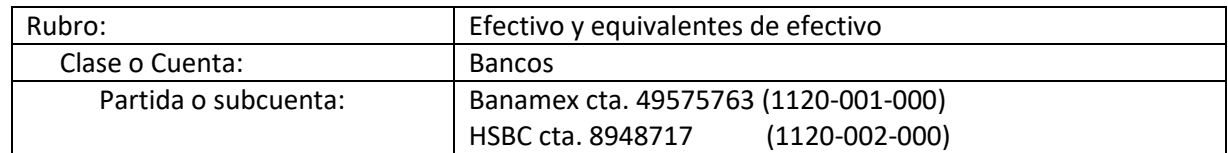

#### **Ejercicio de elaboración de un catálogo:**

La empresa X, S.A. de C.V., es una pequeña empresa comercializadora de mercancías, ubicada en Cuautitlán Izcalli, que por el momento no tiene sucursales, ni forma parte de negocios conjuntos, ni tiene subsidiarias. Su estructura organizacional es la siguiente:

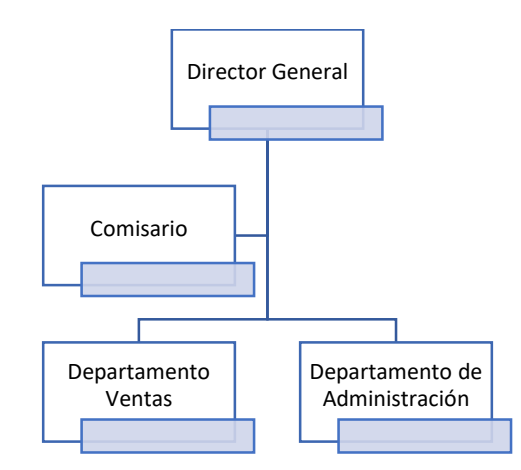

La empresa cuenta con los siguientes recursos (activos) y obligaciones (pasivos):

- a) Tiene un fondo de caja.
- b) Tiene cuentas bancarias en moneda nacional con los siguientes bancos
	- a. Banamex cta. 39448174
	- b. HSBC cta. 309489187
- c) Tiene una cuenta bancaria en dólares americanos en el banco Banamex.
- d) Tiene una inversión con vencimiento a 28 días de un pagaré bancario con HSBC
- e) Tiene un listado de clientes de la siguiente forma:
	- a. Cliente A
	- b. Cliente B
	- c. Cliente C
	- d. Cliente D
- f) Los productos que comercializa son los siguientes:
	- a. Producto W
	- b. Producto X
	- c. Producto Y
- g) Cuenta con un terreno y oficinas que sirven también como centro de distribución. También cuenta con equipo de cómputo y equipo de oficina. Adicionalmente tiene una camioneta que emplea para la distribución de los productos y dos autos que utiliza el personal de la empresa.
- h) Tiene una lista de proveedores de mercancías de la siguiente forma:
	- a. Proveedor H
	- b. Proveedor I
	- c. Proveedor J
- i) Tiene dos áreas de ventas, las cuales se distribuyen en ventas locales y ventas foráneas
- j) Los principales gastos que realiza la empresa son:

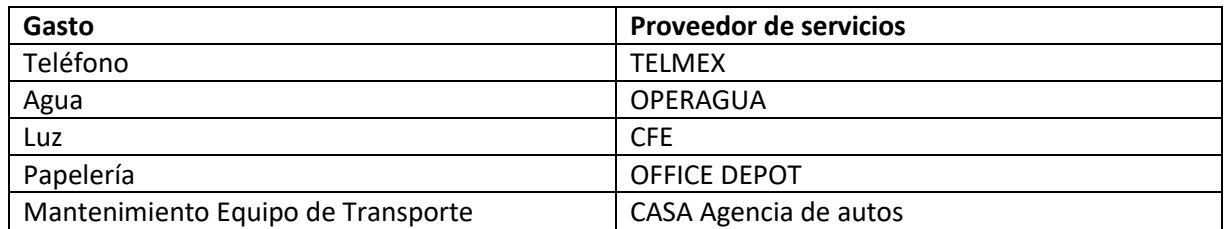

k) Cuenta una planta de trabajadores que prestan sus servicios como asalariados, de la siguiente forma:

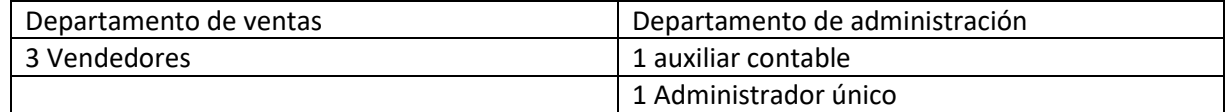

Con fundamento en la información anterior, se procede a realizar el catálogo de cuentas, que se expresa de la siguiente manera:

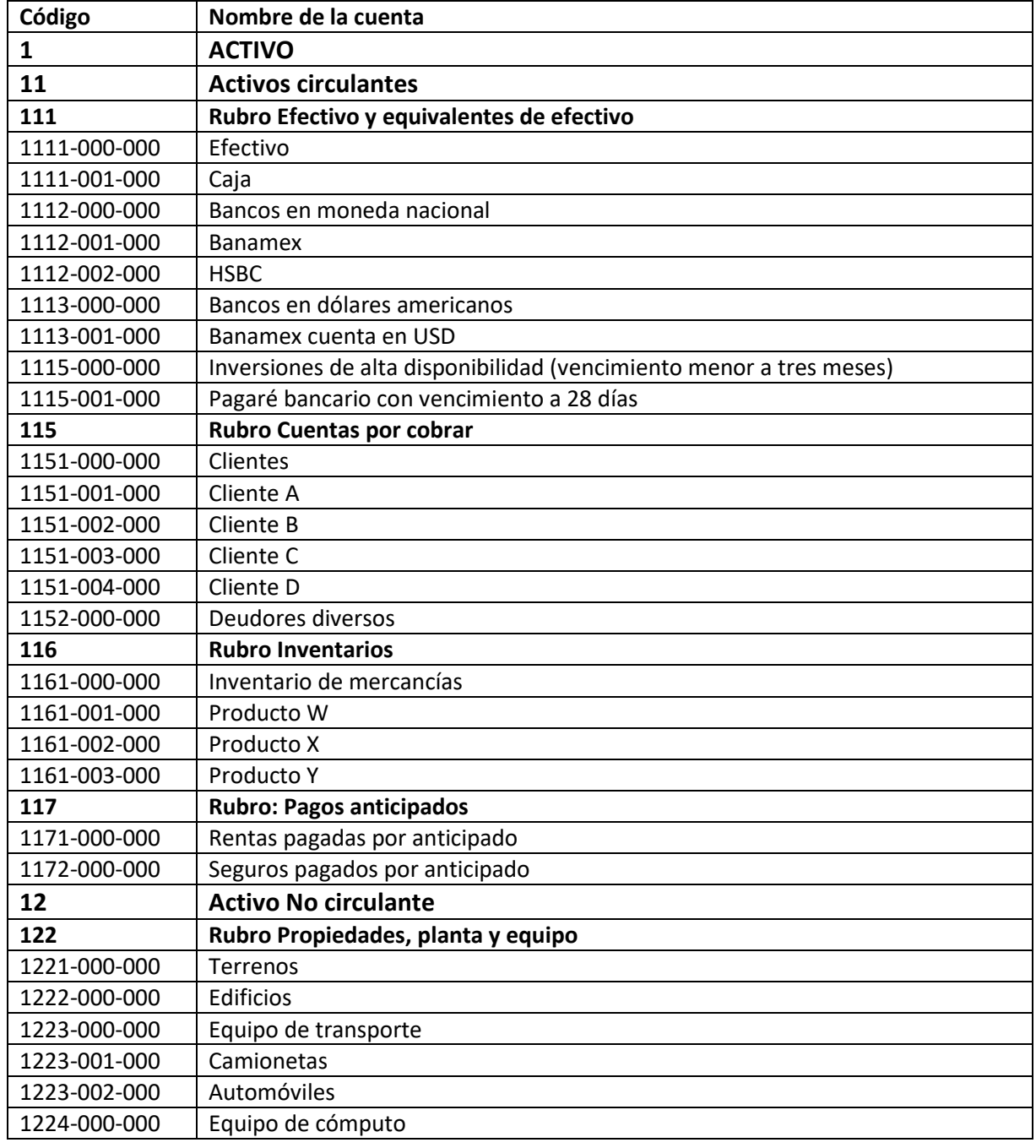

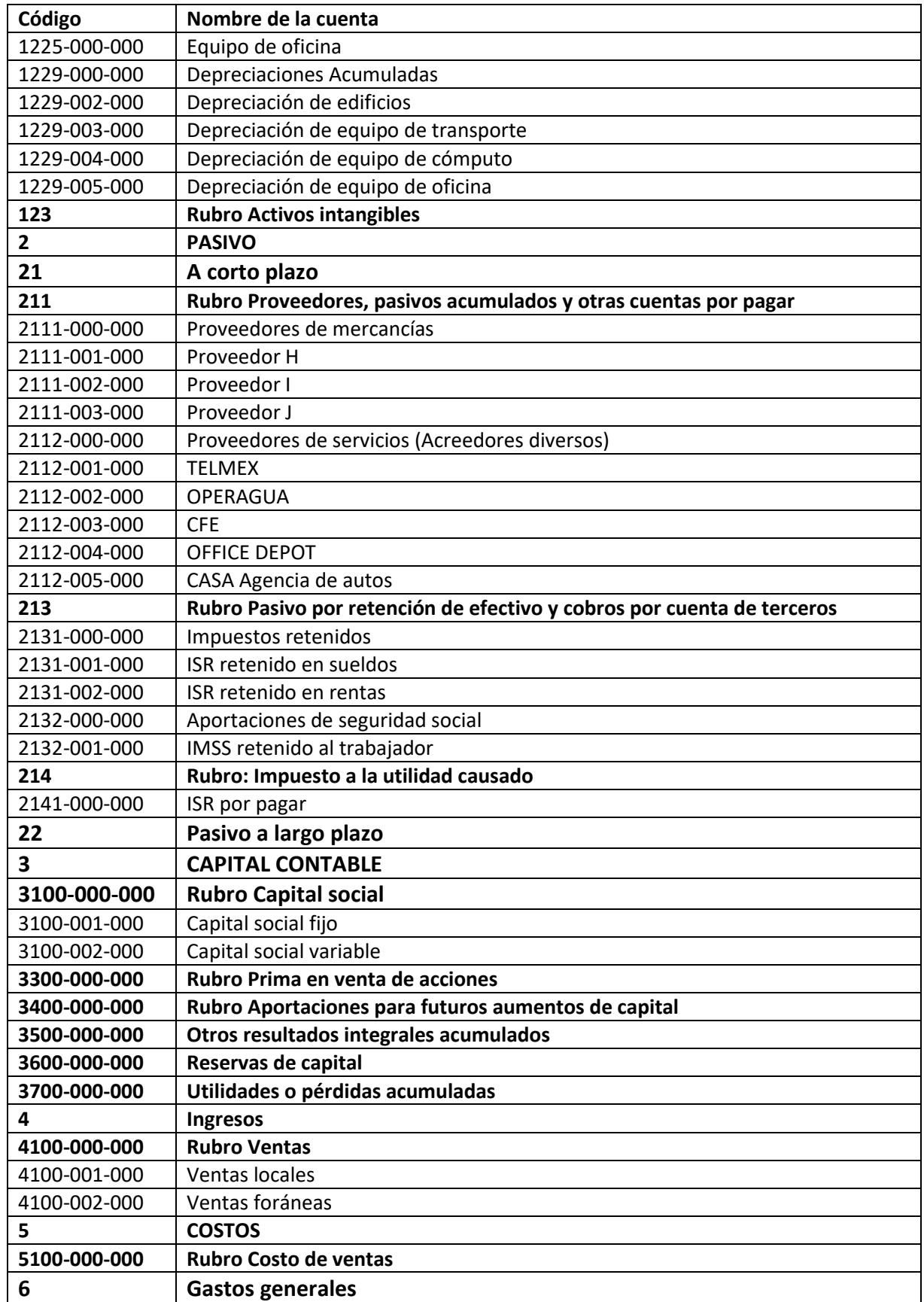

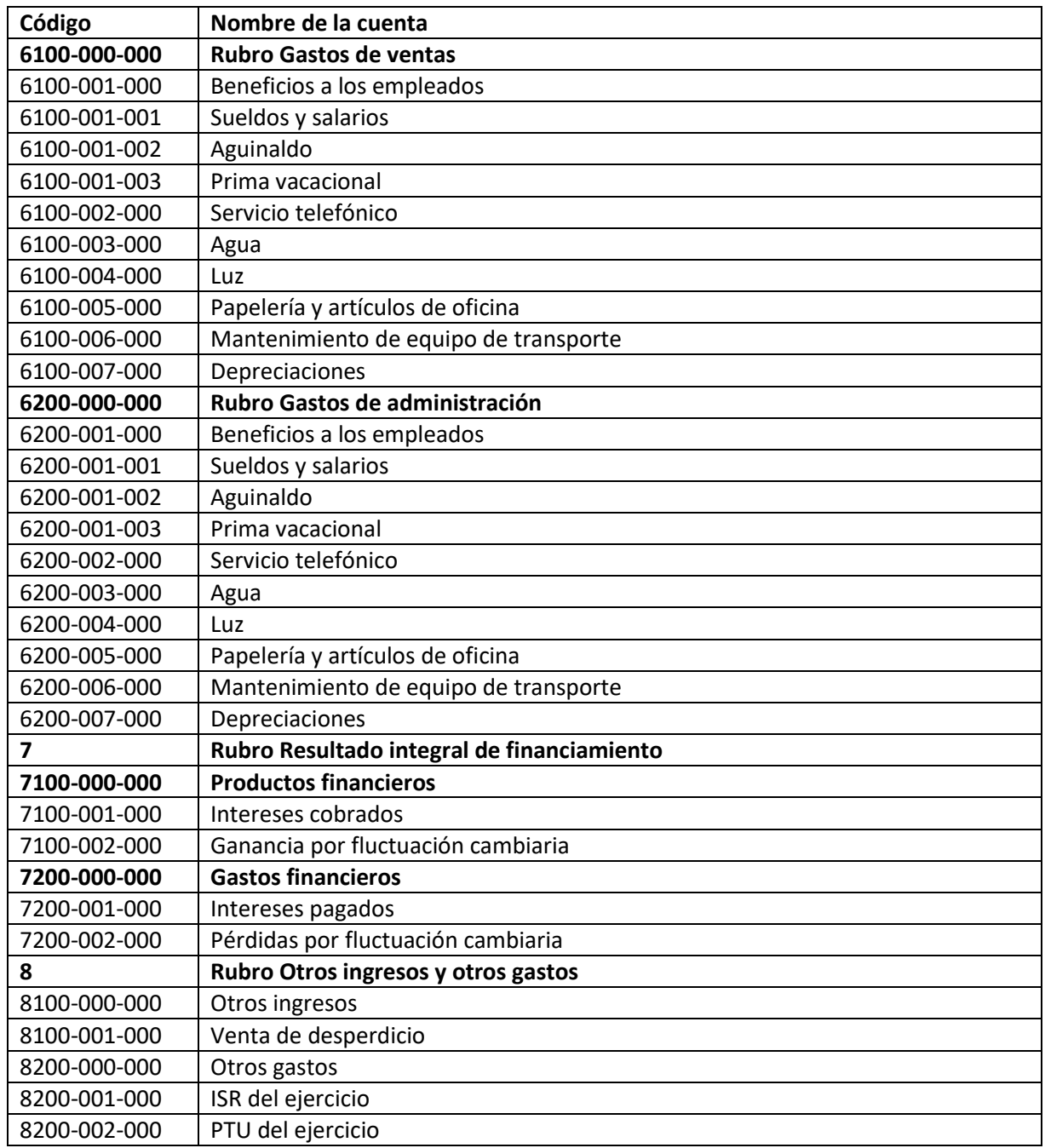

#### **Guía contabilizadora**

Con intención de aplicar en forma adecuada el postulado básico de consistencia, es muy recomendable elaborar una guía contabilizadora, la cual como su nombre lo indica servirá de guía para llevar a cabo el registro de las operaciones de la entidad. Es un documento en el cual se establecen las principales políticas contables que deben atenderse para el registro de las operaciones, en forma razonablemente correcta, indicando para cada **operación** o **cuenta** la forma en que se deben reconocer contablemente los efectos económicos sobre la entidad (cargos y abonos).

La guía contabilizadora debe estar disponible ya sea en formato digital (en la intranet) o impreso, para que cualquier empleado del área de contabilidad, pueda consultarla.

Ejemplo (enfocado en la cuenta):

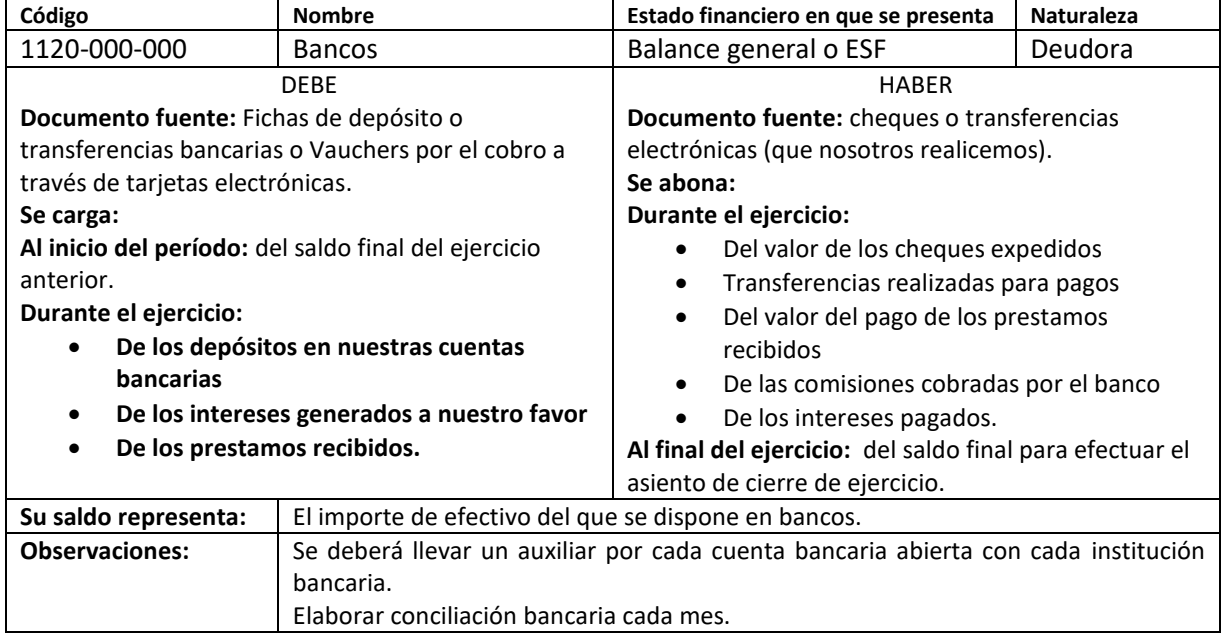

#### <span id="page-27-0"></span>**1.4 Necesidades de los usuarios y objetivos de los estados financieros.**

Las necesidades de los usuarios de la información parten de las actividades económicas a las que se dedica la entidad. La NIF que trata las necesidades de los usuarios y objetivos de los estados financieros es la NIF A3, y aplica a todo tipo de entidades.

Por lo tanto, la información financiera es una herramienta esencial para la toma de decisiones por pate del sujeto económico (usuario general).

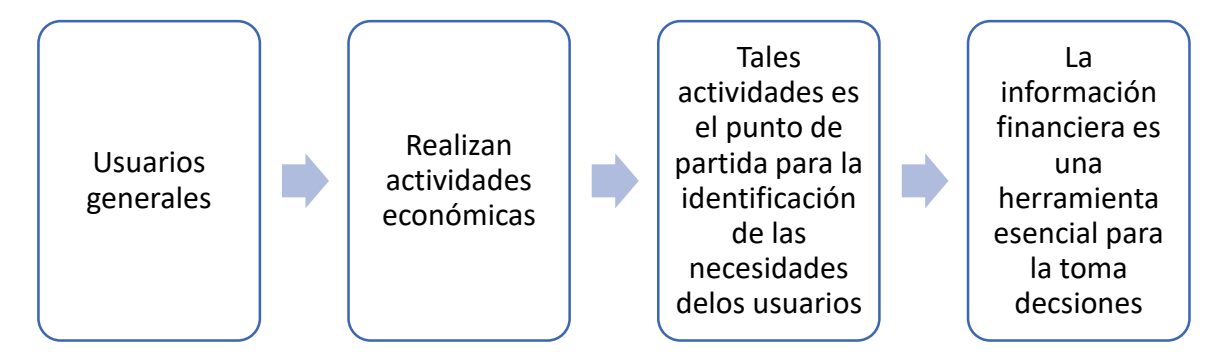

El usuario general de la información financiera, puede clasificarse de la siguiente manera:

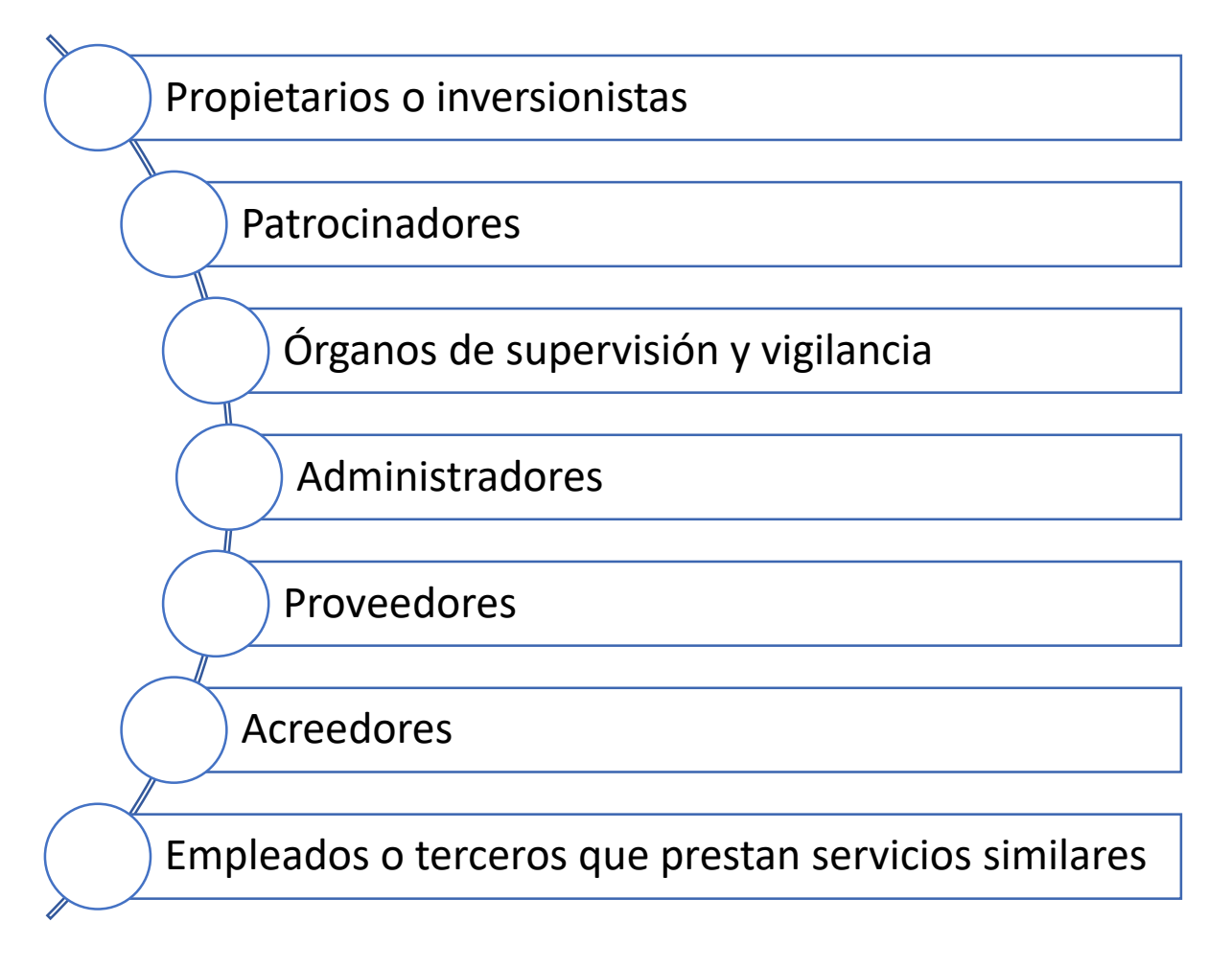

- a) **Propietario o inversionista** (también llamados accionistas o dueños). Es toda persona que participa contractual (acta constitutiva, tener derecho a acciones o bien a través de partes sociales) o no contractualmente (tratándose de personas físicas) en los beneficios y riesgos económicos de los activos netos (Activos – Pasivos) de una entidad. (Entidades con fines lucrativos.
- **b) Patrocinadores:** Donantes, patronos, socios o miembros, que proporcionan recursos (donativos) que no son directamente compensados (entidades sin fines lucrativos).
- **c) Órganos de supervisión y vigilancia corporativos, internos o externos:** son los encargados de supervisar y evaluar la administración de las entidades. Dentro de las entidades, como parte de su estructura organizacional y con base en el código de comercio, es necesario establecer algunas instancias que se denominan: Consejo de Vigilancia, también se le denomina en algunos casos Comisario. Esto aparece en el Acta Constitutiva. Supervisa el correcto actuar de la Administración.

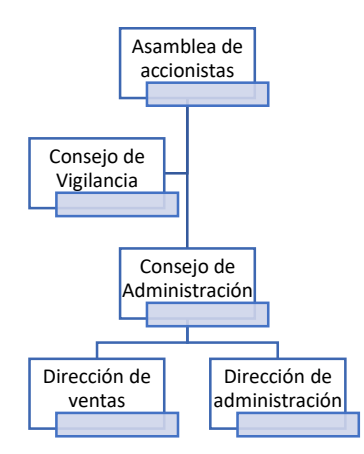

- **d) Administradores.** Son los responsables de cumplir con el mandato (ordenes, metas, objetivos) de los cuerpos de gobierno (asamblea de accionistas o patrocinadores) y de dirigir las actividades operativas.
- **e) Proveedores:** son quienes proporcionan bienes y servicios para la operación de la entidad. En este caso, tratándose de entidades comerciales, los proveedores son los que le venden a la entidad las mercancías, que luego han de distribuirse.

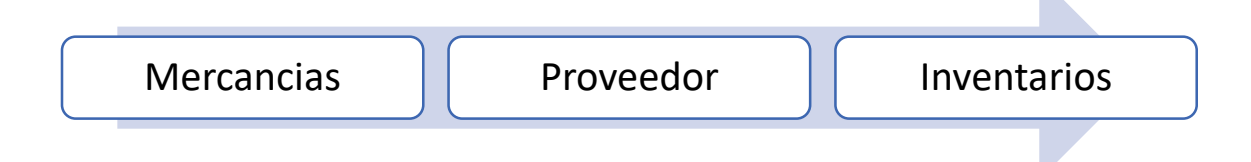

Para otorgar líneas de crédito, los proveedores solicitan los estados financieros, para saber qué tan solvente es la entidad en cuanto al pago de sus obligaciones.

**f) Acreedores:** Son entes a quienes les debemos recursos, y cuya procedencia es distinta a la adquisición de mercancías. Incluye a instituciones financieras y otro tipo de acreedores (Bancos, Cajas de Ahorro, Prestamistas, Casa de empeño, Gobierno, Otras personas).

Para efectos de conceder crédito, los acreedores solicitan los estados financieros, con la intención de obtener indicios sobre la solvencia, liquidez, eficiencia operativa de la entidad.

**g) Empleados y terceros que prestan sus servicios:** Son las personas que laboran en la entidad, a través de los regímenes de Sueldos y Salarios, Honorarios Asimilados a Salarios e incluso por Honorarios.

A los empleados les interesa conocer la información financiera de la entidad para saber si tienen asegurada su estabilidad laboral y si la entidad se encuentra en posibilidades de pagar su sueldo y demás prestaciones, por ejemplo, la participación de los trabajadores en las utilidades).

**h) Clientes:** es una parte (ente) que ha contratado a una entidad para obtener bienes o servicios que provienen de las actividades principales de esta entidad, a cambio de una contraprestación.

Los clientes son a quienes la entidad les vende sus productos o servicios y a quienes generalmente les otorgamos una línea de crédito, es decir, deben el importe de las ventas. A los clientes les interesa conocer la información financiera para saber si tienen estabilidad en cuanto a la obtención de sus insumos.

**i) Unidades gubernamentales.** Son las responsables de establecer políticas **económicas, monetarias y fiscales,** así como participar en la actividad económica al conseguir financiamientos y asignar presupuesto gubernamental.

Estos usuarios requieren conocer la información financiera de las entidades, a nivel macro económico. Para poder fijar las políticas arriba mencionadas. SHCP, INEGI, Secretaría de Economía.

**j) Contribuyentes de impuestos.** Son aquellos que aportan al fisco y están interesados en la actuación y rendición de cuentas de las unidades gubernamentales.

Son todos los entes que tienen un Registro Federal de Contribuyentes (RFC) y que realizan actividades económicas, y pagan sus impuestos.

Los contribuyentes de impuestos para cumplir con sus obligaciones fiscales requieren contar con:

- Contraseña está asociada al RFC
- E- Firma (Firma Electrónica): \*.CER y \*.KEY
- Certificado de Sello Digital (CSD): \*.CER y \*.KEY (con este certificado se firman las facturas electrónicas).

**Opinión del cumplimiento fiscal**. Documento emitido por el SAT, en donde se indica cuáles son las declaraciones que el contribuyente. Licitaciones y para grandes negocios.

Dependiendo de cómo estés registrado ante el SAT, serán las obligaciones y los impuestos que debas pagar, con base en las leyes fiscales. PM: ISR, IVA, Retenciones: ISR, IVA, IEPS, Impuestos aduanales.

k) **Organismos reguladores.** Son los encargados de regular, promover y vigilar los mercados financieros.

Dentro estos organismos reguladores, se encuentran por ejemplo la Comisión Bancaria y de Valores, Banco de México, Comisión Nacional del Sistema de Ahorro para el Retiro (CONSAR), La Comisión de Seguros y Fianzas (CNSF), Comisión Nacional para la protección y defensa de los usuarios de los servicios financieros (CONDUSEF).

Emiten reglas (reglamentos) para la operación de las instancias financieras.

**l) Otros usuarios:** incluye a otros interesados no comprendidos en los apartados anteriores, dentro de estos otros usuarios, podría mencionarse: al público inversionista, analistas financieros y los consultores, corredores de bolsa, etc.

La administración (el consejo de administración o el administrador único) es responsable ante los accionistas, dueños o patrocinadores de planear, ejecutar, evaluar, controlar las operaciones de una entidad. Y tratándose de entidades lucrativas tendrá la encomienda de mantener o aumentar la ventaja competitiva de la empresa.

También es responsable de tomar en cuenta y equilibrar otro tipo de intereses como los relativos a los proveedores, acreedores, empleados, clientes y beneficiarios, unidades gubernamentales y otros usuarios.

Por tanto, la forma más sustancial de rendir cuentas por parte de la administración es a través de la **información financiera,** la que se resumen en los **estados financieros básicos**. De tal forma que la información financiera debe ser útil a una gama amplia de usuarios, **para la toma de decisiones.**

#### **Objetivos de los estados financieros**

Partimos de las actividades que realiza la entidad

Necesidades de los usuarios de la información financiera

Objetivos de los estados financieros

El objetivo esencial de los estados financieros es, ser de utilidad al usuario general en la toma de sus decisiones económicas.

Así, los objetivos de los estados financieros, están determinados por las características del entorno económico en el que se desenvuelve la entidad. Este entorno es determinar las necesidades del usuario general y constituye el punto de partida para el establecimiento de dichos objetivos.

Por consiguiente, en atención a las necesidades comunes de los usuarios de la información financiera, los estados financieros deben ser útiles para:

- a) Tomar decisiones de inversión o asignación de recursos. Realizar inversiones a un rendimiento adecuado a un bajo riesgo.
- b) Tomar decisiones de otorgar crédito por parte de los proveedores y acreedores.
- c) Evaluar la capacidad de la entidad para generar recursos o ingresos por sus actividades operativas.
- d) Distinguir el origen y las características de los recursos financieros de la entidad, así como el rendimiento de los mismos.
- e) Formarse un juicio de cómo se ha manejado la entidad y evaluar la gestión de la administración.
- f) Conocer al respecto de la entidad, su capacidad de crecimiento, la generación y aplicación de flujos de efectivo, su productividad, los cambios en sus recursos y sus fuentes obligaciones, el desempeño de la administración, su capacidad para mantener el capital o patrimonio contable, el potencial para continuar operando en condiciones normales, facultad para cumplir su responsabilidad social.

Lo anterior nos lleva al establecimiento de los principales elementos de juicio que debe solventar los estados financieros:

- a) Solvencia (estabilidad financiera)
- b) Liquidez
- c) Eficiencia operativa
- d) Riesgo financiero
- e) Rentabilidad

**Solvencia:** sirve al usuario para examinar la estructura del capital contable en términos de la mezcla de sus recursos financieros y la habilidad para satisfacer sus compromisos a **largo plazo** y sus obligaciones de inversión.

Se puede decir que una entidad es solvente si, con sus **recursos**, puede afrontar sus obligaciones (**deudas**) contratadas a largo plazo y afrontar los rendimientos que deben otorgarse a los accionistas por su inversión. Activo a largo plazo vs Pasivo a largo plazo

**Liquidez:** sirve al usuario para evaluar la suficiencia de los recursos de la entidad para satisfacer sus compromisos de **efectivo** en el **corto plazo**.

Una empresa tiene una liquidez adecuada, si tiene flujos de efectivo adecuados para afrontar sus obligaciones en períodos **menores a un año**.

Activo circulante vs Pasivo a corto plazo; Efectivo y equivalente de efectivo vs Pasivo a corto plazo.

**Eficiencia operativa:** sirve al usuario para evaluar los niveles de producción o rendimiento de sus recursos a ser generados por los activos utilizados por la entidad.

En términos prácticos, podemos decir que una entidad es eficiente operativamente, si genera **ingresos** y dichos ingresos logran cubrir sus costos y gastos y les genera una utilidad razonable.

**Riesgo financiero:** sirve al usuario para evaluar la posibilidad de que ocurra algún evento en el futuro que cambie las circunstancias actuales o esperadas de la situación económica de la entidad.

Existen diferentes tipos de riesgos financieros: riesgo de mercado, riesgo cambiario, riesgo de crédito, riesgo de liquidez, riesgo de flujos de efectivo.

Ejemplo: Si una empresa revela en sus estados financieros, deudas del 40% de sus activos en moneda extranjera. En este caso existe un riesgo cambiario.

**Rentabilidad:** sirve al usuario general para valorar la capacidad de la entidad para generar utilidades, en relación con sus ingresos, su capital contable y sus activos.

Una entidad es rentable, si genera rendimientos razonables en relación con los recursos y el capital invertidos.

#### **Estados financieros**

Los estados financieros son la manifestación fundamental de la información financiera; son la representación de la estructura de la situación financiera de una entidad a una fecha determinada o período definido. Su propósito general es proveer información de una entidad sobre su situación financiera, del resultado de sus operaciones y los cambios en su capital contable y en sus recursos o

fuentes, con la intención de tomar decisiones. Esta información asociada con la provista en las notas a los estados financieros, asiste al usurario general en esa toma de decisiones.

Los estados financieros básicos que responden a las necesidades comunes del usuario general y a los objetivos de los estados financieros son:

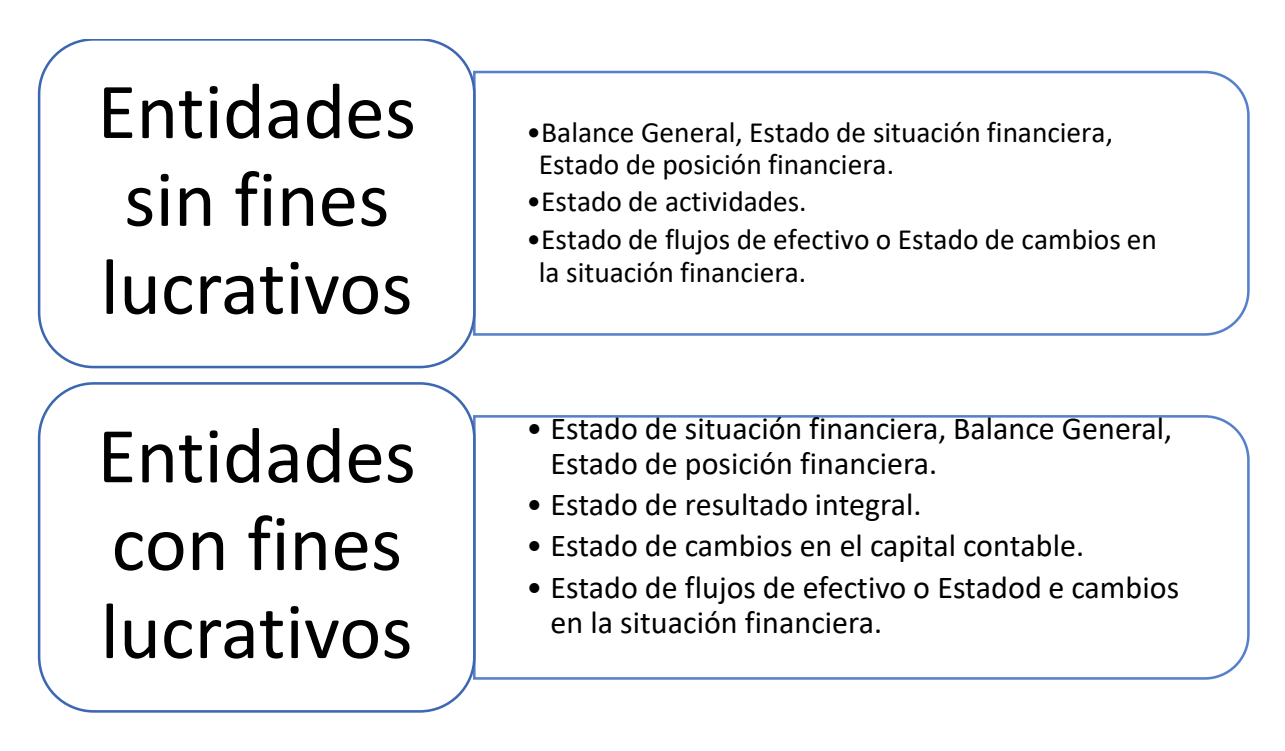

Estos son los estados financieros básicos, que la administración ha de presentar para rendir cuentas ante los accionistas y consejo de vigilancia y supervisión.

#### **Limitaciones de los estados financieros**

Tratándose de entidades con fines lucrativos pueden identificarse las siguientes limitaciones:

- A) Los elementos reconocidos en los estados financieros pueden registrarse con diferentes tratamientos autorizados por las NIF, lo cual puede afectar su comparabilidad.
- B) Los estados financieros presentan información que ha sido cuantificada con base en las NIF, por lo cual no presentan el valor razonable de la entidad (valor comercial).
- C) Con fundamento en el postulado básico de negocio en marcha, las cifras que se presentan en los estados financieros, no son exactas, son razonablemente correctas.

#### <span id="page-33-0"></span>**1.5 características cualitativas de los estados financieros**

La NIF que establece las características cualitativas que debe reunir la información financiera contenida en los estados financieros, para satisfacer apropiadamente las necesidades del usuario general, es la NIF A4. Las disposiciones de esta noma son aplicables a todas las entidades que emitan estados financieros, acorde a la NIF A3.

#### **La utilidad como característica fundamental de los estados financieros**

La utilidad es la característica fundamental de los estados financieros y es la cualidad de adecuarse a las necesidades comunes del usuario general y constituye el punto de partida para derivar las características cualitativas adicionales, que se clasifican en:

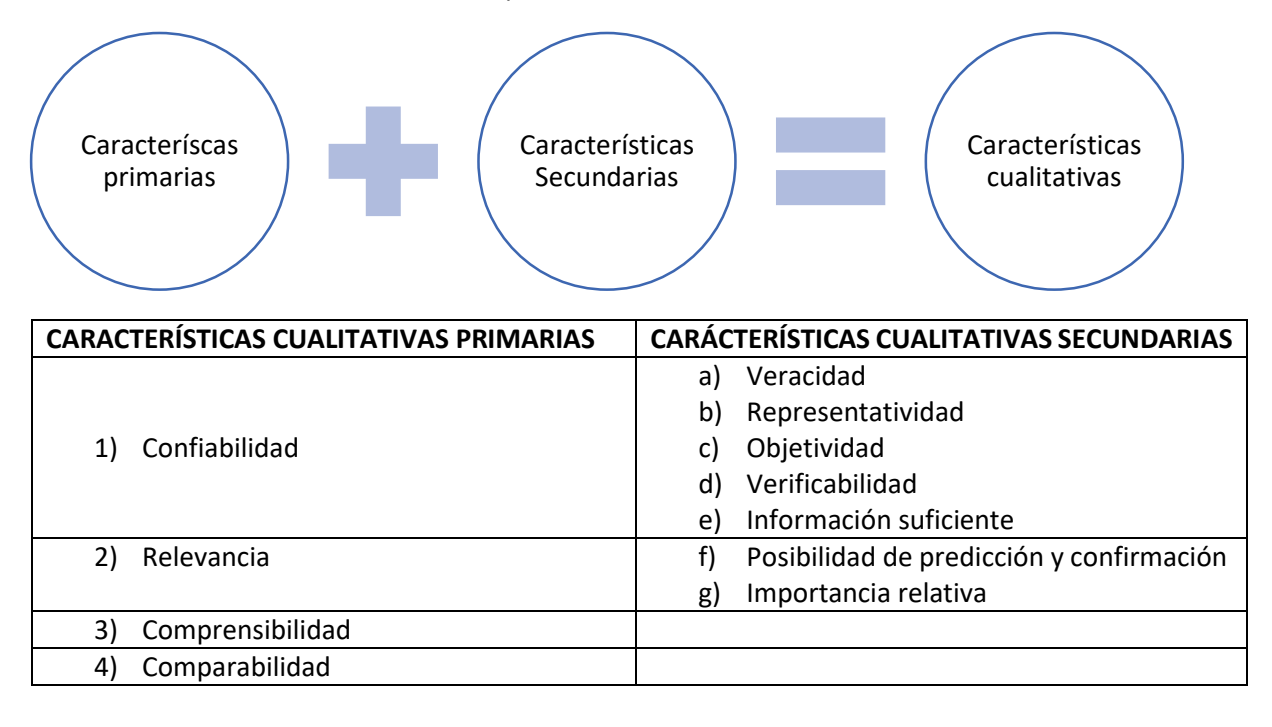

#### **CONFIABILIDAD**

La información financiera será confiable si su contenido es congruente con las operaciones que ocurrieron en la entidad y el usuario general la utiliza para la su toma de decisiones.

Es decir, los datos que aparecen en el contenido de los estados financieros, surgen son resultado del registro en forma sistemática y estructurada de las diversas operaciones que afectan económicamente a la entidad.

#### **Veracidad**

La información financiera es veraz si corresponde a operaciones realmente ocurridas (reales). Deben existir los documentos fuente (CFDI y otros), que permitan verificar que las operaciones realmente ocurrieron.

#### **Representatividad**

La información financiera es representativa, si existe concordancia entre su contenido y las operaciones que afectaron económicamente a la entidad.

Los documentos fuente se registran en el sistema de información contable y su impacto debe reflejarse en la información financiera de la entidad.

Si la entidad tiene 5 CFDI's de ventas que representan 500,000; entonces en el estado de resultado integral, el rubro de Ventas, debe tener la cantidad de 500,000.

#### **Objetividad**

La información financiera es objetiva si el registro de las operaciones se realiza en forma imparcial, es decir sin que medie, manipulación o distorsión, que busque beneficiar a algún grupo o sector que tenga intereses particulares.

La información financiera debe estar libre de sesgo.

#### **Verificabilidad**

La información financiera es verificable si puede comprobarse y validarse. Esta característica está asociada con la veracidad y la representatividad. La auditoría verifica la ocurrencia de las operaciones que afectaron económicamente a la entidad.

Se revisa que la documentación realmente exista. Se realizan llamadas o se visita a las empresas que generaron los documentos.

#### **Información suficiente**

La información financiera debe incluir **todas** las operaciones que afectaron económicamente a la entidad y expresarse en los estados financieros en forma clara y comprensible. Sin embargo, al momento de realizar la presentación y la revelación de los aspectos más relevantes ocurridos en la entidad, debe aplicarse un criterio de identificación y selección para destacar esos aspectos que deben ser informados a los usuarios.

Por tanto, la suficiencia de la información debe determinarse con relación a las necesidades comunes del usuario general.

#### **RELEVANCIA**

La información financiera es relevante si influye en la toma de decisiones económicas del usuario. Los estados financieros son muy importantes para la toma de decisiones y deben presentarse a los usuarios.

#### **Posibilidad de predicción y confirmación.**

La información financiera debe contener elementos suficientes para permitir al usuario realizar predicciones, es decir formular presupuestos, planes o proyectos que se fundamentan en metas; así mismo debe servir para confirmar o modificar las expectativas o predicciones realizadas.
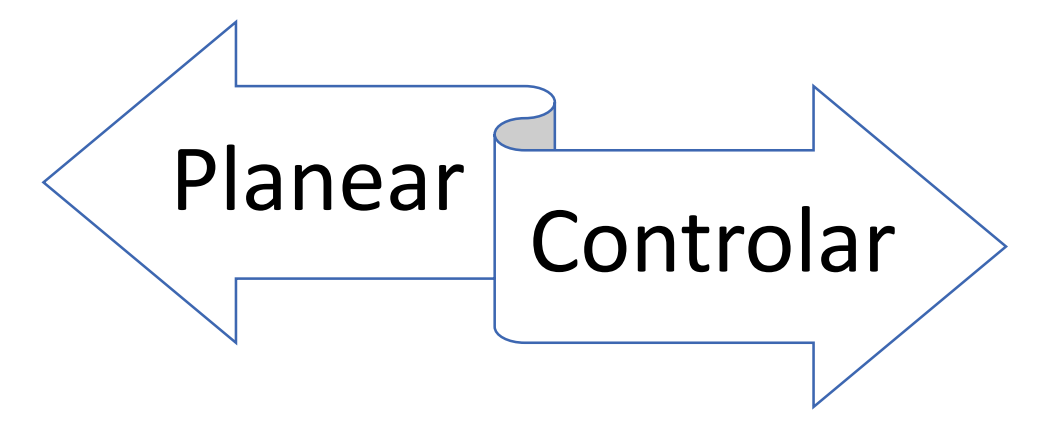

#### **Importancia relativa**

La información financiera debe mostrar aspectos importantes de la entidad que fueron reconocidos contablemente. Por lo tanto, se debe tener cuidado en presentar la información completa y razonablemente correcta, considerando aquella cuya omisión (que no se presente) o presentación errónea afecte a la percepción de los usuarios en relación con su toma de decisiones.

Para determinar la importancia relativa se pueden considerar aspectos de tipo cuantitativo y cualitativos, desde un punto de vista práctico:

En relación con el aspecto cuantitativo:

- a) La proporción que guarda una partida en los estados financieros o bien en el total del rubro del que forma parte.
- b) La proporción que guarda una partida con otras partidas relacionadas.
- c) La proporción que guarda una partida con el monto correspondiente a años anteriores y el que se estima representará en años futuros.
- d) Considerar el efecto en los estados financieros de todas aquellas partidas que individualmente no representan una proporción sustancial, pero si en su conjunto.
- e) Existen partidas que de acuerdo con la NIF A7, deben presentarse por separado o bien en forma compensada.

En atención a aspectos cualitativos, y en relación con la importancia relativa, se deben tener en cuenta los siguientes aspectos:

- a) Se refiere a una situación de carácter no usual. Un evento se presenta de inesperadamente y nunca había afectado a la entidad, debo revelar su ocurrencia.
- b) Influye sensiblemente en la determinación de los resultados del ejercicio. Se trata de un evento que, a pesar de no ser muy cuantioso en relación con las demás partidas, si tiene una influencia en la determinación del resultado del ejercicio. Pueden ser, por ejemplo, los intereses que se pagaron o se cobraron. O la venta de desechos, como parte de la política de sustentabilidad empresarial.
- c) Está sujeto a un hecho futuro o condición. Los contadores le denominan contingencias.
- d) No afecta por el momento, pero en el futuro podría afectar. Tales situaciones deben revelarse.
- e) Su presentación obedece a leyes, reglamentos, disposiciones sociales o contractuales. Puede ser que en este momento no afecte, pero por disposición debe revelarse.
- f) Corresponde a operaciones con partes relacionadas. Es obligatorio revelar las operaciones con partes relacionadas.
- g) Es trascendente debido a su naturaleza, independientemente de su monto.

## **COMPRENSIBILIDAD**

La información financiera, a pesar de tener un lenguaje técnico propio de la profesión, debe generar para los usuarios de la información, un lenguaje adecuado para que logren comprender lo que ésta revela. Pero también requiere del usuario cierto nivel de entendimiento. Es prudente que los usuarios de la información financiera reciban algún tipo de curso, de Contabilidad o Finanzas para no financieros.

Una forma de lograr la comprensibilidad de la información financiera es a través de las notas a los estados financieros.

#### **COMPARIBILIDAD.**

Implica que los usuarios de la información financiera puedan analizar, la información relativa a la misma empresa, pero correspondiente a diferentes períodos o bien de la empresa con relación a otras empresas del mismo sector, para tomar decisiones. Es importante que la información financiera haya sido generada con los mismos criterios a través del tiempo (en forma consistente).

## **RESTRICCIONES A LAS CARACTERISTICAS CUALITATIVAS**

Estas restricciones tienen relación a la dificultad que presenta la información financiera para lograr los niveles máximos de calidad o exactitud.

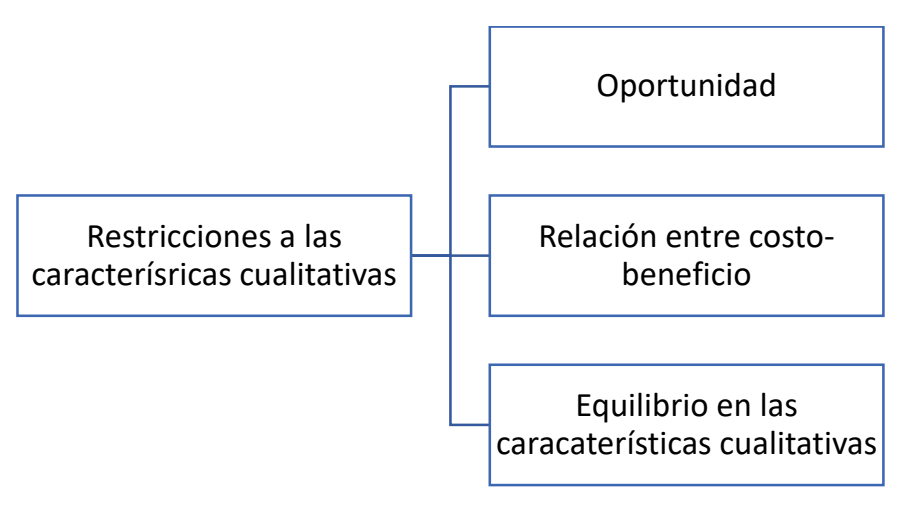

#### **Oportunidad**

La información financiera debe presentarse en el momento justo, para que los usuarios de la información financiera puedan tomar decisiones. No antes, ni después. Para ello se establecen plazos, como una política interna del departamento.

#### **Relación entre costo-beneficio**

El proceso de reconocimiento contable genera un costo. Sueldo de los contadores, los instrumentos de medición para controlar las operaciones, los materiales empleados (papelería, tóner de impresoras), depreciaciones del equipo de cómputo y del equipo de oficina, amortizaciones de los programas y sistemas de contabilidad. Por lo tanto, al momento de establecer los procedimientos, debe buscarse un equilibrio entre los costos que implicará el registro contable y el beneficio que se obtendrá con la información financiera. Es decir, el costo no debe nunca sobrepasar al beneficio.

#### **Equilibrio entre características cualitativas**

Se debe buscar un equilibrio entre las diferentes características cualitativas. No se debe dar mayor importancia a una en específico, sino que todas deben tener importancia en forma proporcional, para que pueda que sirva en la toma de decisiones.

## **1.6 Código de ética profesional**

Relacionado con las características cualitativas de la información financiera, se tiene al Código de Ética Profesional, que justamente va a establecer los estándares de calidad con que deben realizarse los trabajos de la Contaduría. A continuación, se presentan los aspectos básicos de nuestro código.

La información financiera debe cumplir con un alto grado de calidad y esto se cumple a través de la preparación profesional, a través de la experiencia y mediante la aplicación del **código de ética.** Nuestra profesión es una profesión muy relevante. Somos muy importantes dentro de las entidades económicas. Dado que la profesión de Contaduría es de tanta importancia y los profesionistas en su día a día se enfrentan a diferentes circunstancias que ponen a prueba sus más altos valores, se requiere contar con un código de ética.

Es importante decir que la profesión Contable es de las mejor organizadas a nivel internacional y la que cuenta con un código de ética de los más adelantados y bien definidos.

En México a partir de 2010, el IMCP adoptó las Normas Internacionales de Auditoría, emitidas por International Auditing and Assurance Standars Board, para todos los trabajos de auditoría que se iniciaron el 1° de enero de 2012. Lo cual provocó la revisión del código de ética profesional.

Por lo que se genera un nuevo código de ética que se emitió en agosto de 2012.Y contiene las normas éticas mínimas que deben observar los contadores que practiquen la profesión en México.

La estructura del código se establece de la siguiente forma:

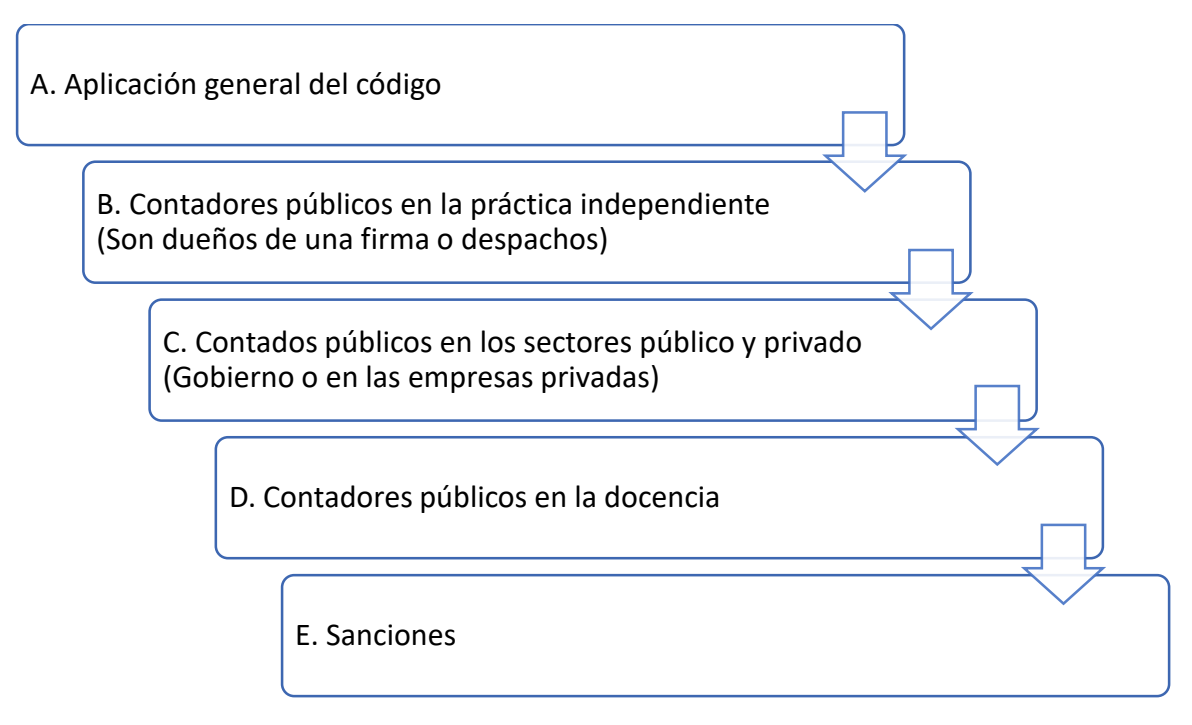

## **PARTE A. APLICACIÓN GENERAL DEL CÓDIGO**

En esta parte se establecen los principios fundamentales y se provee un marco conceptual.

El código de ética es obligatorio, dado que existen sanciones. El uso de la palabra "deberá" en este código, impone al Contador Público o firma, la obligación de cumplir con las disposiciones del mismo. A menos que exista una excepción, fijada en el mismo código.

#### **Enfoque del marco conceptual**

Se funda sobre la base de las amenazas específicas al cumplimiento de los principios fundamentales. Permite por tanto identificar las amenazas. Aun cuando es imposible definir cada situación que crea amenazas, y establecer la acción apropiada para su mitigación, si se presenta una definición de lo que debemos considerar como amenazas a la aplicación de los principios fundamentales, así como la forma en la que debo actuar en consecuencia. También nos habla sobre las salvaguardas.

El código de ética establece en su marco conceptual que, cuando el Contador Público (Licenciado en Contaduría) identifique amenazas al cumplimiento de los principios fundamentales, y con base en una evaluación de estas amenazas, determina que no están a un nivel aceptable, deberá identificar si hay salvaguardas apropiadas disponibles y que puedan aplicarse para eliminar las amenazas o reducirlas a un nivel aceptable. En tal circunstancia, el contador público deberá hacer uso del juicio profesional.

Para la evaluación de las amenazas han de emplearse factores tanto cualitativos como cuantitativos. Podrían considerarse los parámetros establecidos en la NIF A4, relativos a la importancia relativa.

Al aplicar el marco conceptual, el contador puede encontrar situaciones en las que las amenazas no pueden ser eliminadas o reducidas a un nivel aceptable, ya sea porque la amenaza es muy importante o no exista una salvaguarda apropiada, en tal caso, el contador debe declinar la prestación del servicio.

El Contador Público, puede incumplir por descuido o desconocimiento una disposición del código. Dependiendo de la magnitud de la circunstancia, puede considerarse que este incumplimiento no compromete el cumplimiento de los principios fundamentales, pero debe una vez que se descubra el incumplimiento corregirse inmediatamente y generar una salvaguarda. (Establecer un protocolo para que esta situación no se repita).

Una de las alternativas para enfrentar las amenazas a los principios fundamentales es la vida profesional colegiada, es decir forma parte de la membrecía del Colegio de Contadores Públicos de México. Ante una amenaza importante se debe consultar con algún organismo miembro del IMCP o el organismo regulador correspondiente.

#### **Amenazas y salvaguardas**

Las amenazas son circunstancias de diversa índole que afectan el cumplimiento cabal de algún principio fundamental o varios principios fundamentales. Existen distintos tipos de amenazas:

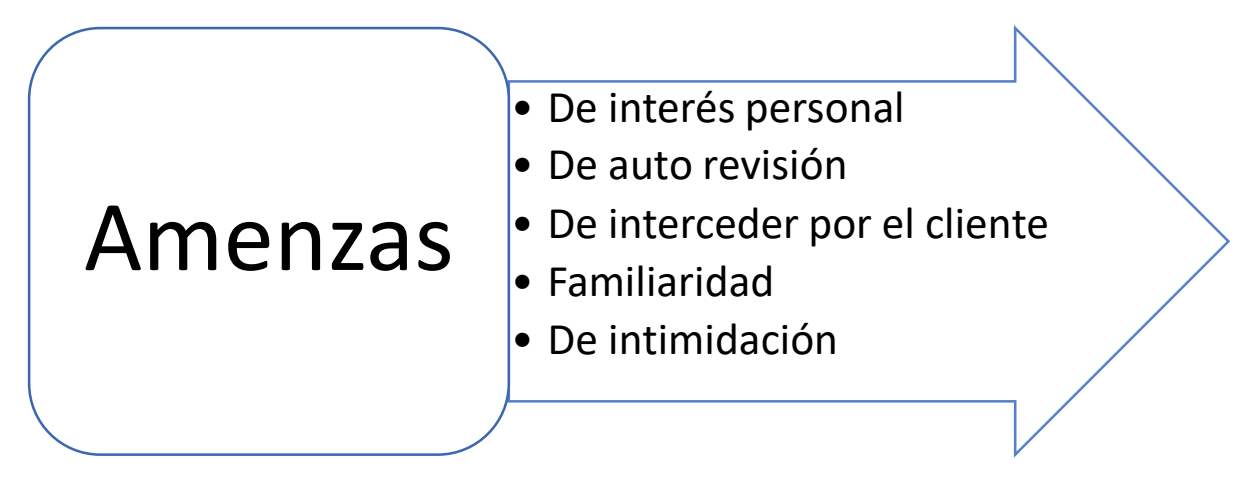

**Amenaza de interés personal.** Existe un interés generalmente de tipo económico, pero puede ser de cualquier otro tipo, que influye de manera inapropiada en el comportamiento del Contador Público.

**Amenaza de auto revisión.** El contador público no realiza una correcta interpretación de juicios o trabajos realizados anteriormente y que servirán de base para nuevos trabajos.

Ejemplo: cuando el mismo despacho que realiza la contabilidad, también realiza la auditoría. Lo ideal es que sean firmas diferentes quienes hacen la contabilidad y la auditoría.

**Amenaza de interceder por el cliente.** Cuando el Contador Público, haciendo a un lago la objetividad, procede a promover al cliente para el que presta sus servicios.

Ejemplo: una empresa solicita al despacho que realice un análisis financiero de las posibles empresas a las que les concederá una obra (infraestructura) y entonces, el contador selecciona a uno de los clientes para el que trabaja. Dar aviso, a quien contrata mis servicios e indicar que una situación que compromete mi comportamiento profesional y que es posible que sea necesario que decline mis servicios.

**Amenaza de familiaridad.** Implica que en algunos casos se llegan a establecer lazos de amistad con las personas que contratan nuestros servicios, lo que genera una influencia que puede sesgar la opinión o juicio sobre su situación financiera.

**Amenaza de intimidación.** Cuando el cliente establece alguna presión al Contador Público para que ejerza de forma indebida su actuar o su juicio.

Ejemplo: cuando se descubren irregularidades que afectan intereses poderosos, éstos suelen amenazar con el despido o la cárcel ante la inminente posibilidad de que se revelen tales circunstancias.

#### **Salvaguardas**

Medidas o acciones que pueden eliminar las amenazas o reducirlas a un nivel aceptable. Generalmente son procedimientos o políticas que se establecen, al detectar alguna amenaza.

Ejemplo: procedimientos, condiciones de operación, buzones de quejas, etc.

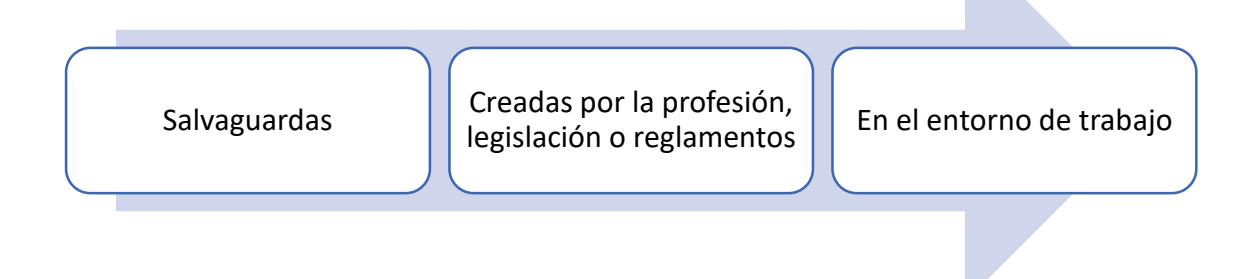

#### **Salvaguardas creadas por la profesión, legislación o reglamentos son:**

- a) Requisitos educacionales, de entrenamiento y de experiencia para ejercer la profesional.
- b) Requisitos de educación profesional continua (EPC)
- c) Reglas del gobierno corporativo
- d) Normas profesionales
- e) Procedimientos de monitoreo por un organismo profesional o por algún regulador y procedimientos disciplinarios.
- f) Revisión externa por terceros con poderes legales, de los informes, relaciones, comunicaciones, o información, producidos por el Contador Público.

Las salvaguardas en el entorno de trabajo son tratadas con cierto detenimiento en las partes B y C del código. Y en general podemos decir que toda la documentación que es necesario elaborar para soportar el desarrollo correcto de los trabajos profesionales. (Todos los papeles de trabajo, que dan soporte al trabajo del Contador Público).

#### **Resolución de conflictos éticos**

El contador puede ser requerido para que resuelva un conflicto en el cumplimiento de los principios fundamentales, por lo que pueden tomarse en consideración los siguientes factores:

- a) Hechos relevantes
- b) Asuntos éticos involucrados
- c) Principios fundamentales relacionados
- d) Procedimientos internos establecidos
- e) Cursos de acción alternos

#### **Principios fundamentales**

Los principios fundamentales que debe cumplir el contador son:

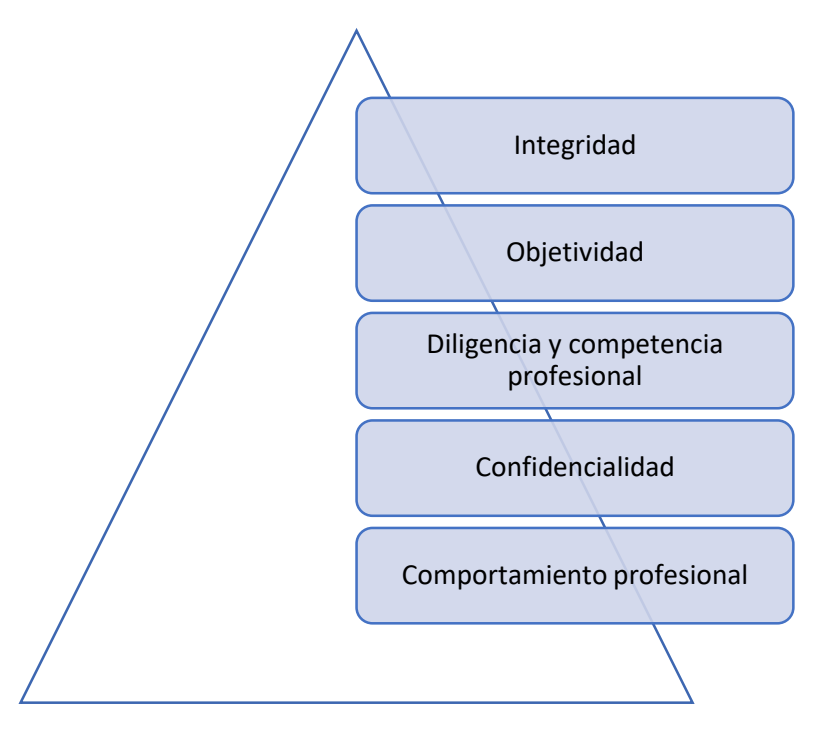

#### **Integridad**

Los contadores públicos debemos ser leales, veraces (actuar con verdad) y honorables, en todas las relaciones profesionales y de negocios.

La integridad implica actitudes objetivas, justas y veraces.

En la práctica profesional, la integridad se hace presente cuando el contador público no permite que su actuar esté asociado con reportes, relaciones, comunicaciones u otra información en los que se considere que:

- a) Existe una declaración sustancialmente falsa
- b) Contiene declaraciones que se presentan de forma descuidada (nuestros informes deben elaborar con detenimiento y en base a entrenamiento profesional)
- c) Causa confusión o error por omitir u ocultar hechos, datos o circunstancias (debemos presentar la información en forma objetiva, sin sesgo) (sesgo= alejado de la verdad)

#### **Objetividad**

Nuestra profesión se debe al interés público, por lo tanto, no debemos comprometer nuestro juicio profesional o de negocios a causa de prejuicios, conflictos de interés o influencia indebida de terceros.

#### **Diligencia y competencia profesional**

Actuar de manera diligente (cumplir con nuestro trabajo en forma oportuna) de acuerdo a técnicas y normas profesionales, es decir, con el entrenamiento profesional.

Se debe Mantener un conocimiento y habilidad profesionales al nivel requerido para asegurar que los clientes para los que trabajo, reciban un servicio profesional.

Nuestra formación no concluye con la titulación. Debemos estar en continua formación, en continuo aprendizaje. Tomar cursos, tomar diplomados, estudiar posgrados.

La competencia profesional requiere del ejercicio de un juicio solido que se funda en el conocimiento técnico y la experiencia profesional.

La diligencia implica también realizar nuestro trabajo de manera cuidadosa, minuciosa y en forma oportuna.

La competencia profesional se establece en dos momentos:

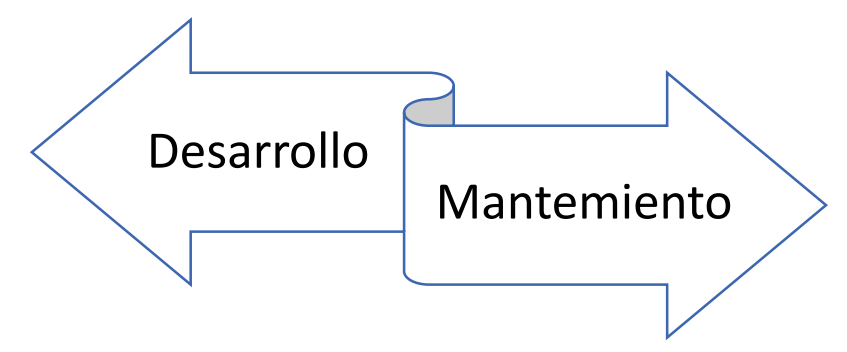

Debemos ser capaces de afrontar las nuevas dinámicas acorde con los avances tecnológicos que afectan a la profesión.

Desarrollo profesional continuo (EPC), nos permite desarrollar y mantener las capacidades y el entrenamiento profesional a un nivel óptimo.

Es importante decir que, para dar cumplimiento a este principio fundamental, tratándose de profesionistas en formación, éstos recibir de sus supervisores la capacitación para cumplir con el trabajo en forma adecuada. Los supervisores, deben verificar que sus colaboradores tengan el entrenamiento adecuado para cumplir con su trabajo.

Es importante hacer saber a los clientes de las capacidades que se tiene. No se vale exagerar sobre el trabajo que se puede desarrollar.

## **Confidencialidad**

Debemos ser muy precavidos y cautos y en general no revelar datos de los clientes para los que prestamos servicios. También se le denomina Secreto Profesional.

En algunos casos y siempre y cuando exista una ley o una circunstancia que nos obligue, estaremos autorizadas para quebrantar el principio fundamental de confidencialidad.

Es importante no hacer uso de la información que tengamos de los clientes, resultado de nuestra relación para nuestro propio beneficio.

Incluso en el entorno familiar o de amistad, debemos ser reservados.

Es importante que el Contador, se asegure de que el personal que se encuentra a su cargo, también cumpla con el principio de confidencialidad.

Por tanto, no podemos revelar información específica de la empresa anterior en la que laboramos, pero si tenemos derecho a usar la experiencia adquirida.

Casos en los que el contador público está autorizado a revelar información:

- a) Así lo indique la Ley
- b) Exista una autorización expresa del cliente
- c) Requerido por la ley o alguna instancia legal
- d) Obligación o derecho profesional

#### **Comportamiento profesional**

Tiene relación con la forma en la que debo conducirme como Contador Público o Licenciado en Contaduría. De entrada, debemos respetar el código de ética, las leyes, los reglamentos y la normatividad.

Evitar cualquier acción que pueda desacreditar a la profesión. Ser respetuosos y educados. No hablar mal de los compañeros de trabajo, ni de los contadores que prestaron servicios anteriormente. No hablar mal de otros colegas.

No se deben realizar afirmaciones exageradas sobre los servicios que se pueden ofrecer.

## **1.6 Elementos básicos de los estados financieros**

La norma que establece los elementos básicos de los estados financieros es la NIF A5, y su contenido aplica a todas las entidades, acorde con la NIF A3.

En primer lugar, se presenta una tabla en la que se esquematiza desde la perspectiva de las NIF A2, A3 y A5, dichos elementos básicos, en relación con los tipos de entidad y los estados financieros básicos que responden a las necesidades de información financiera de los usuarios generales. En dicha tabla se presentan los elementos básicos de los cuatro estados financieros básicos, relativos a las entidades con fines lucrativos.

Sin embargo, sólo se presentan las definiciones de los elementos básicos de los estados financieros básicos principales, los cuales son: el estado de situación financiera y el estado de resultado integral o estado de resultados, acorde con lo que establece la NIF A.

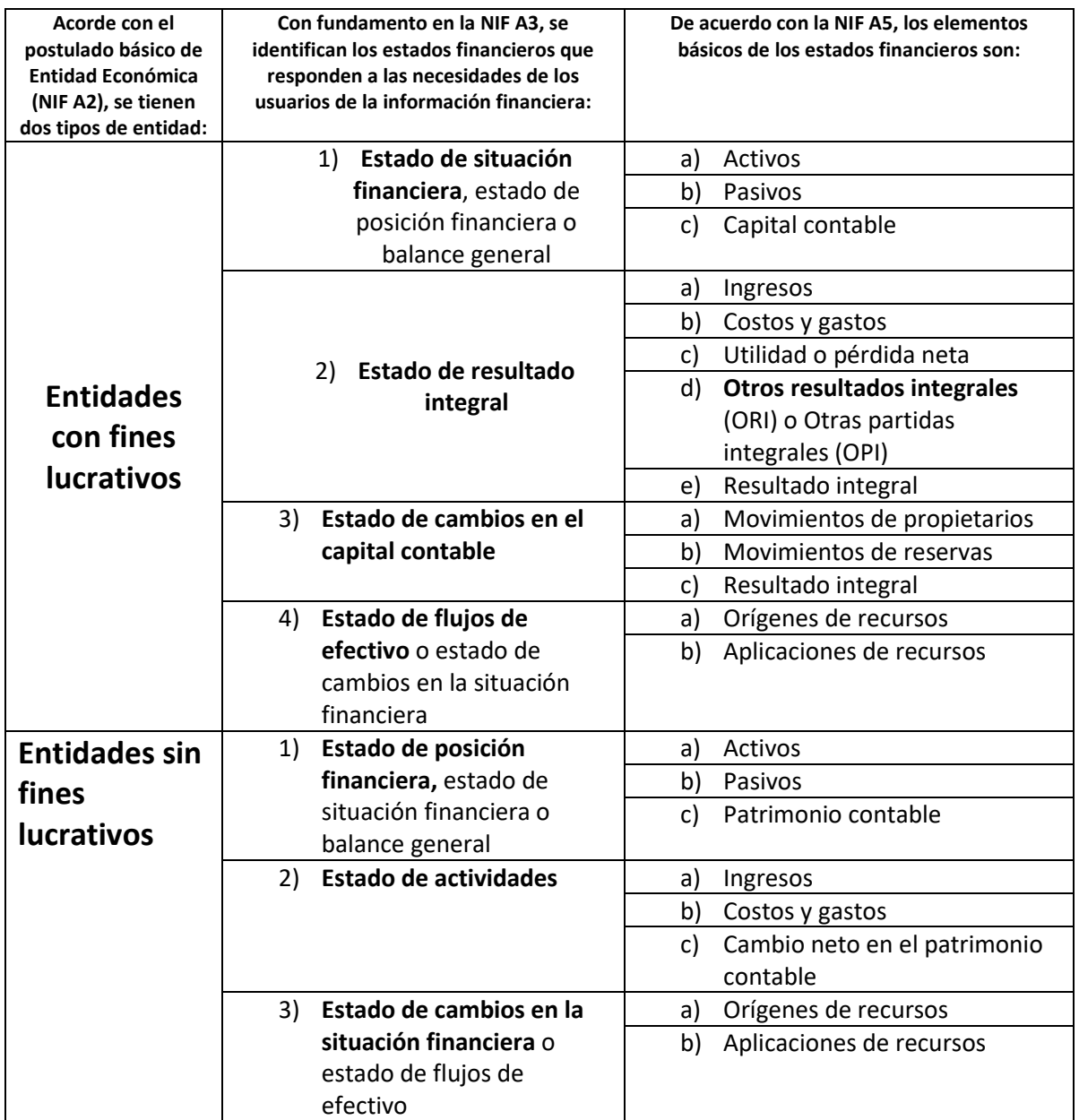

## **Elementos básicos del estado de situación financiera.**

# **1) Activos**

- a) Se trata de un **recurso (derecho)**
- b) Es **controlado** por la entidad
- c) Es **identificado**
- d) Cuantificado **en términos monetarios**
- e) Cuya característica esencial es que **generará beneficios económicos en el futuro**
- f) Corresponden a operaciones ocurridas en el pasado, que han afectado económicamente a la entidad

Se dice que un activo es controlado por una entidad, cuando ésta se beneficiará económicamente de dicho recurso.

Al decir que un activo es identificado, nos referimos a que la entidad puede conocer la forma en la que este activo generará beneficios. Voy a identificar a los activos, con base en el beneficio que generen, así, por ejemplo, tendremos:

Inventarios: los voy a vender y luego esto me generará ingresos y los ingresos se convertirán en efectivo o equivalentes de efectivo.

Cuentas por cobrar: Cuando se cobren generarán efectivo o equivalentes

Equipo de transporte: transportar los pedidos que luego se convertirán en ingresos y en cuentas por cobrar y luego en efectivo.

Acorde con las características de la información financiera, ésta se presenta en términos monetarios.

La posibilidad que tienen los activos de generar beneficios en el futuro, es la principal característica que distingue a dichos activos.

Dado el postulado básico de negocio en marcha, todas las operaciones que se registran en contabilidad, pertenecen al pasado, y que en caso contrario no han afectado económicamente a la entidad.

Ejemplos de activos:

Terrenos, edificio, Equipo oficina, maquinaria, equipo de reparto o de transporte, inventarios, dinero en el banco, documentos por cobrar, clientes, patentes.

Desde otra perspectiva, los activos son controlados por la entidad cuando les pertenecen, es decir tienen una factura a nombre de la entidad.

## **2) Pasivo**

- a) **Obligación** presente (deuda) de una entidad
- b) **Identificada**
- c) **Cuantificada en términos monetarios**
- d) Representa una **probable** disminución de recursos económicos
- e) Derivada de operaciones ocurridas en el pasado, que han afectado económicamente a la entidad.

La **obligación** implica una **exigencia económica** que se asume por un contrato o una ley. Cuando decimos que es presente, implica su cumplimiento en el futuro, pero que actualmente se ha contraído dicha obligación.

Ejemplo: automóvil con financiamiento. En el momento presente se tiene un contrato, se firman pagarés y nos entrega una tabla de amortización.

Un pasivo es identificado cuando se puede conocer el importe de los recursos económicos que serán necesarios para afrontar la obligación.

Todo en contabilidad debe reconocerse en términos monetarios.

Con base en el postulado básico de negocio en marcha, lo que registramos en contabilidad y por tanto afecta económicamente a la entidad, ha ocurrido en el pasado.

Ejemplos de pasivos:

Rentas cobradas por anticipado, acreedores diversos, proveedores de mercancías y de servicios, documentos por pagar (pagarés o letras de cambio), **PTU por pagar** y general todos los beneficios a los empleados por pagar, sueldos y salarios por pagar, aportaciones de seguridad social por pagar, impuestos por pagar, impuestos retenidos por pagar, préstamos por pagar, acreedores financieros o financiamientos por pagar, créditos hipotecarios, provisiones.

## **3) Capital contable o patrimonio contable.**

Es el valor residual de los activos, una vez deducidos los pasivos. Por esta razón también se el denomina el valor neto de los activos y lo que representa es el valor neto de la empresa.

Capital contable o patrimonio contable = Activos – Pasivos

El capital contable (tratándose de entidades con fines lucrativos) se divide en dos partes:

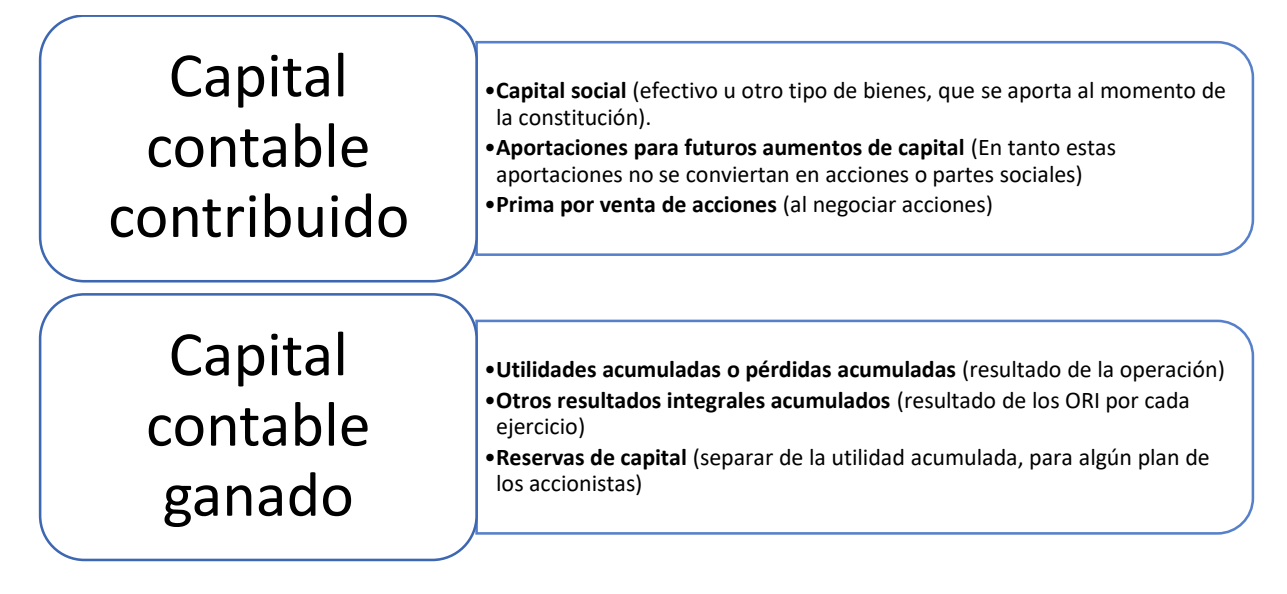

#### **Capital contable contribuido**

Está conformado por las aportaciones realizadas por los socios o accionistas.

#### **Capital contable ganado**

Está conformado por los resultados integrales acumulados, que se generan por la operación de la entidad. También se incluyen las reservas de capital.

## **Patrimonio contable**

En lo que respecta al patrimonio contable, éste se divide:

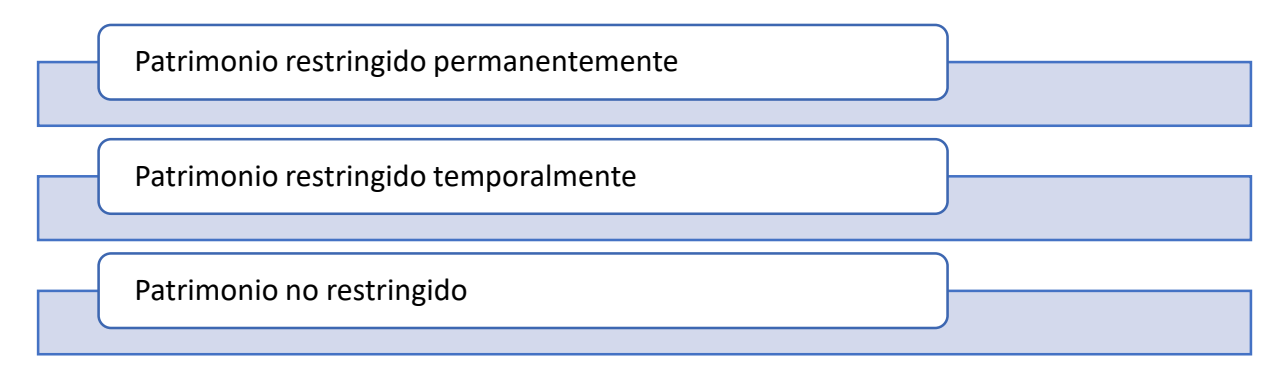

**Patrimonio restringido permanentemente**, está limitada su disposición, acorde a las restricciones establecidas por los donantes, las cuales no expiran con el tiempo.

**Patrimonio restringido temporalmente**, su disposición está limitada al paso de un límite de tiempo que establecieron los patrocinadores.

**Patrimonio no restringido**, podrá disponerse de él, en forma libre por la administración de la entidad.

Adicionalmente, el capital contable puede interpretarse desde dos puntos de vista diferentes: legal y financiero.

Desde el punto de vista legal, el capital contable representa el derecho sobre los activos netos de la entidad con propósitos lucrativos, el cual se ejerce mediante el decreto de dividendos.

Desde el punto de vista financiero, el capital contable representa la parte del activo total que es financiada por los dueños o propietarios de la entidad.

Enfocados en las entidades con fines lucrativos, plantearemos lo siguiente:

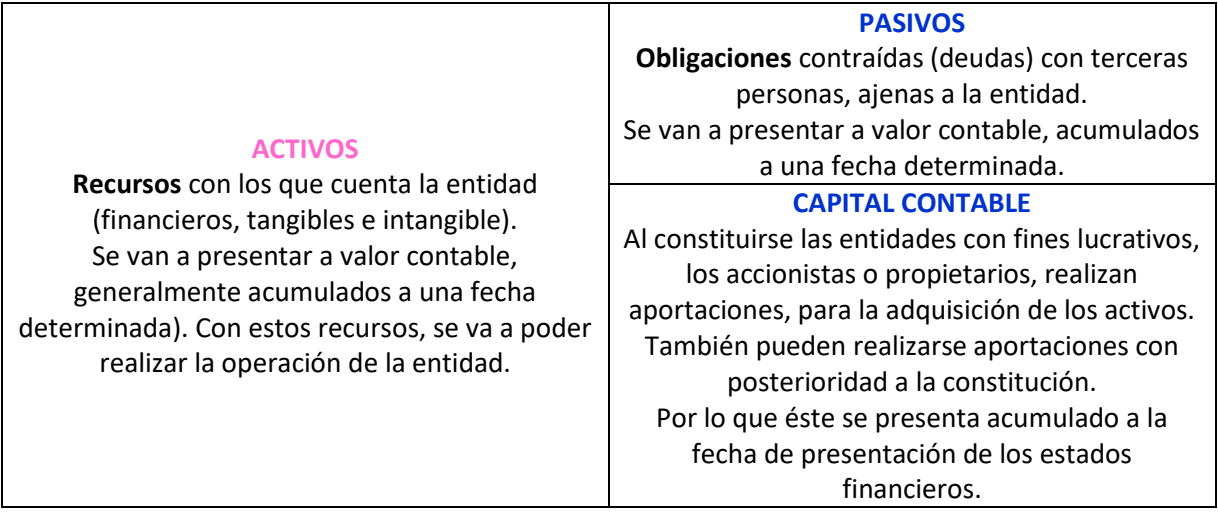

#### **Elementos básicos del estado de resultado integral.**

Los elementos básicos del estado de resultado integral van a corresponder a un período contable (mensual, trimestral, anual). Y dan cuenta de los resultados de la operación de la entidad.

## **1) Ingreso.**

Desde el punto de vista técnico (NIF) los **ingresos** son:

- **a) Incrementos** de activos o **decremento** de pasivos de una entidad
- **b)** Ocurridos durante un **período contable**
- **c)** Tienen un efecto positivo sobre la utilidad o pérdida neta o en el cambio neto en el patrimonio contable y en consecuencia en el capital contable o patrimonio contable.

No deben reconocerse como **ingresos** los incrementos de activos derivados de:

- a) La disminución de otros activos
- b) El aumento de pasivos
- c) El aumento de capital contable, que provenga de movimientos de propietarios.

Tampoco deben reconocerse como ingresos, los decrementos de pasivos que se deriven de:

- a) Disminuciones de activos
- b) Aumento de otros pasivos
- c) El aumento de capital contable, que provenga de movimientos de propietarios.

#### **2) Costos y gastos**

Desde un punto de vista práctico, los costos y gastos son las erogaciones en que se debe incurrir para generar ingresos.

Desde el punto de vista técnico (NIF), los **costos y gastos** son:

- **a) Decrementos** de activos o **incremento** de pasivos
- **b)** Ocurridos en un período contable, con la intención de generar ingresos.
- **c)** Tienen un impacto desfavorable sobre la utilidad o pérdida neta o en el cambio neto en el patrimonio contable
- **d)** En consecuencia, también tendrá un impacto desfavorable en el capital contable o patrimonio contable.

Por lo tanto, no deben reconocerse como costos y gastos los decrementos de activos derivados de:

- a) El aumento de otros activos
- b) La disminución de pasivos
- c) La disminución de capital contable, como consecuencia de movimientos de propietarios.

Tampoco deben reconocerse como costos y gastos los incrementos de pasivos derivados de:

- a) El aumento de activos
- b) La disminución de otros pasivos

c) La disminución del capital contable, proveniente de movimiento de propietarios.

Ambos tanto los costos como los gastos comparten naturaleza, sin embargo, debe hacerse una precisión con respecto a los **costos**:

Por **costo** debe entenderse, para efectos de los estados financieros, que el valor de los **recursos** que se **entregan** o **prometen** entregar a **cambio** de un **bien o un servicio** adquirido por la entidad, con la intención de **generar ingresos**.

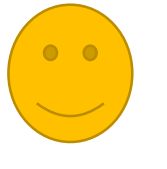

Costo, que es valor al que me vende el proveedor

Precio de venta, el cual se compondrá del costo + margen de utilidad

= Utilidad o pérdida

## **3) Utilidad o pérdida neta**

Utilidad neta= valor residual entre los ingresos una vez deducidos los costos y los gastos, siempre que los primeros sean mayores.

Utilidad neta= Ingresos > (Costos + gastos).

Pérdida neta= valor residual entre los ingresos una vez deducidos los costos y los gastos, siempre que estos últimos sean mayores a los primeros.

Pérdida neta= Ingresos < (Costos + Gastos) o Pérdida neta= (Costos + Gastos) > Ingresos.

En ambos casos corresponden a un período contable (mes, trimestre o año).

El estado de resultados y el estado de situación financiera se conectan a través de la utilidad o pérdida neta de cada periodo que forma parte de las utilidades acumuladas.

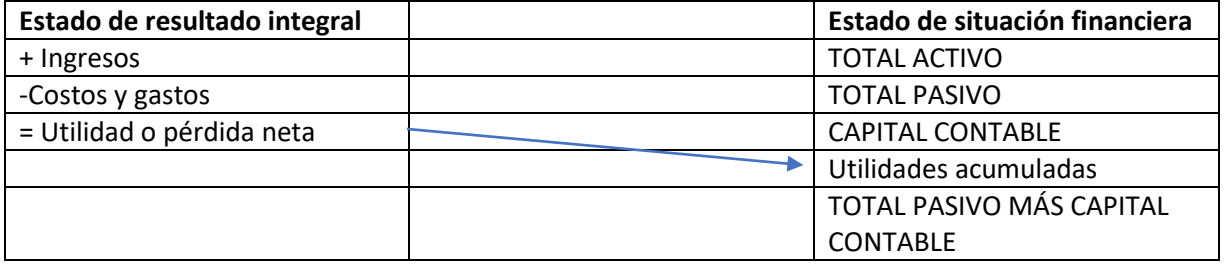

## **4) Otros resultados integrales (ORI).**

La esencia de su definición es que se trata de **ingresos, costos y gastos,** que si bien ya se **devengaron** (ya afectaron económicamente a la entidad), están pendientes de realización (pago o cobro), pero, además:

- a) Su **realización** se prevé a **mediano o largo plazo**
- b) Es probable (grado de incertidumbre que implica reconocimiento como provisión) que su importe varíe debido a cambios en el valor razonable de los activos y pasivos que le dieron origen, por lo que **podrían incluso no realizarse** en **una parte o en su totalidad**.

Deben presentarse segregados (separados) inmediatamente después de la Utilidad o Pérdida Neta. Una vez que los ORI se realicen, deben reciclarse, es decir, deben reconocerse como ingresos, costos y gastos, que juegan para la determinación de la utilidad o pérdida neta.

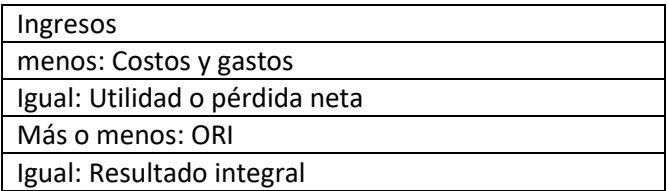

## **5) Resultado integral**

Es la suma algebraica de la utilidad o pérdida neta y los otros resultados integrales, obtenidos durante un período contable.

Resultado integral= Utilidad o pérdida neta ± ORI

## **6) Cambio neto en el patrimonio contable**

La modificación del patrimonio contable de una entidad, con propósitos no lucrativos, durante un período contable, originada por sus ingresos, costos y gastos.

Cambio neto en el patrimonio contable= Ingresos – (Costos + Gastos).

# **Capítulo 2. Estados Financieros Básicos**

Los estados financieros son documentos elaborados por un contador público o licenciado en Contaduría, que muestran la situación financiera de una entidad a una fecha determinada, el resultado de su operación, los cambios en el capital contable y los orígenes y aplicaciones de sus recursos, ocurridos en un período contable; que permiten conocer acerca de la entidad, su liquidez, solvencia, rentabilidad, eficiencia operativa y riesgo financiero y por tanto, sustentar la adecuada toma de decisiones.

De acuerdo con la NIF A3, los estados financieros que satisfacen las necesidades de información financiera de las entidades con fines lucrativos son:

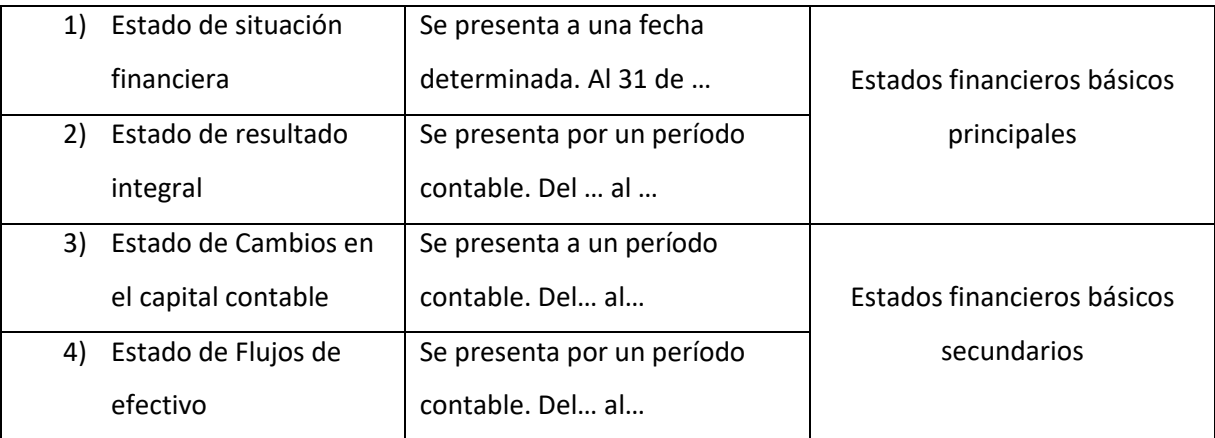

Es importante decir que los estados financieros, acorde a la fecha en que se presenten o el período al que correspondan suelen denominarse como estados financieros estáticos o dinámicos.

Los estados financieros que se presentan a una fecha determinada, se denominan estados financieros estáticos, por ejemplo, el estado de situación financiera.

Mientras que los que se presentan por un período contable, se denominan estados financieros dinámicos. Por ejemplo, el estado de resultado integral.

De acuerdo con la NIF A7, los estados financieros deben presentarse en forma comparativa, por lo menos con el período anterior.

De acuerdo con la NIF A7, los estados financieros deben contener la siguiente información de manera prominente:

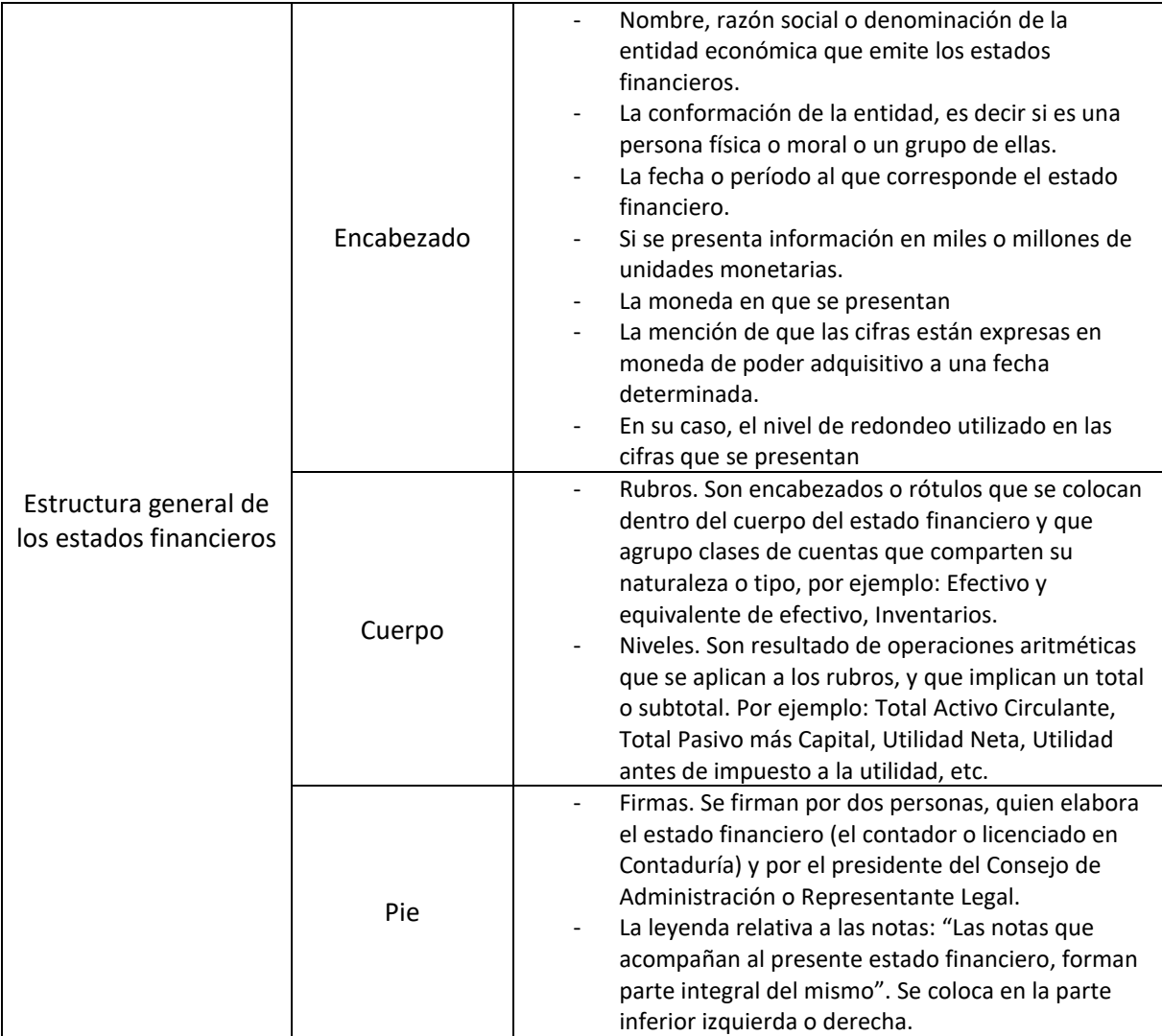

Los únicos documentos que presentan la estructura detallada anteriormente, son los estados financieros. Los demás documentos que emanan de la contabilidad pero que no son estados financieros, no requieren el cumplimiento de las anteriores reglas.

# **2.1 Estado de resultado integral**

La NIF que establece las normas de presentación y revelación relativas al estado de resultado integral, así como su estructura básica, es la NIF B3. Las especificaciones de la NIF B3, son aplicables únicamente a las entidades con fines lucrativos.

## **Normas de presentación**

Acorde con la NIF B3, las entidades con fines lucrativos deben presentar en un solo estado o en dos estados financieros, el resultado integral. La información contenida en el estado de resultado integral, junto con los otros estados financieros, es útil para contar con elementos de juicio sobre el nivel de eficiencia operativa, rentabilidad, riesgo financiero, el grado de solvencia y liquidez.

El estado de resultado integral, debe presentar con fundamento en el postulado básico de asociación de costos y gastos con ingresos, la confrontación de estos elementos, durante un período contable.

#### **Estructura del estado de resultado integral**

De acuerdo con la NIF B3, la estructura del estado de resultado integral, debe contener como mínimo:

- a) Ventas o ingresos netos.
- b) Costos o gastos (atendiendo a su clasificación)
- c) Resultado integral de financiamiento
- d) Participación en la utilidad o pérdida neta de otras entidades
- e) UTILIDAD O PÉRDIDA ANTES DE IMPUESTO A LA UTILIDAD
- f) Impuesto a la utilidad (ISR)
- g) UTILIDAD O PÉRDIDA DE OPERACIONES CONTINUAS
- h) Operaciones discontinuadas
- i) UTILIDAD O PÉRDIDA NETA
- j) Otros resultados integrales (ORI)
- k) Participación en los ORI de otras entidades
- l) RESULTADO INTEGRAL

#### **a) Ventas o ingresos netos**

Este rubro se conforma por lo ingresos que genera la entidad, y pueden ubicarse entre otros los siguientes:

- a) Ventas
- b) Arrendamientos
- c) Prestación de servicios

Los ingresos deben provenir de las actividades principales que realiza la entidad. Los diferentes ingresos, pueden presentarse en un solo rubro, o bien segregarse.

Adicionalmente deben realizar la reducción de las devoluciones, descuentos, rebajas y bonificaciones concedidos a los clientes. De tal manera que las empresas comercializadoras, determinarán los ingresos por ventas netas de la siguiente forma:

#### **Ventas brutas**

Menos: Devoluciones sobre ventas

Menos: Descuentos, rebajas o bonificaciones sobre ventas

#### Igual: **Ventas netas**

#### **b) Costos y gastos.**

Los costos y los gastos pueden presentarse clasificados, de dos formas diferentes:

- a) De acuerdo con su función
- b) De acuerdo con su naturaleza

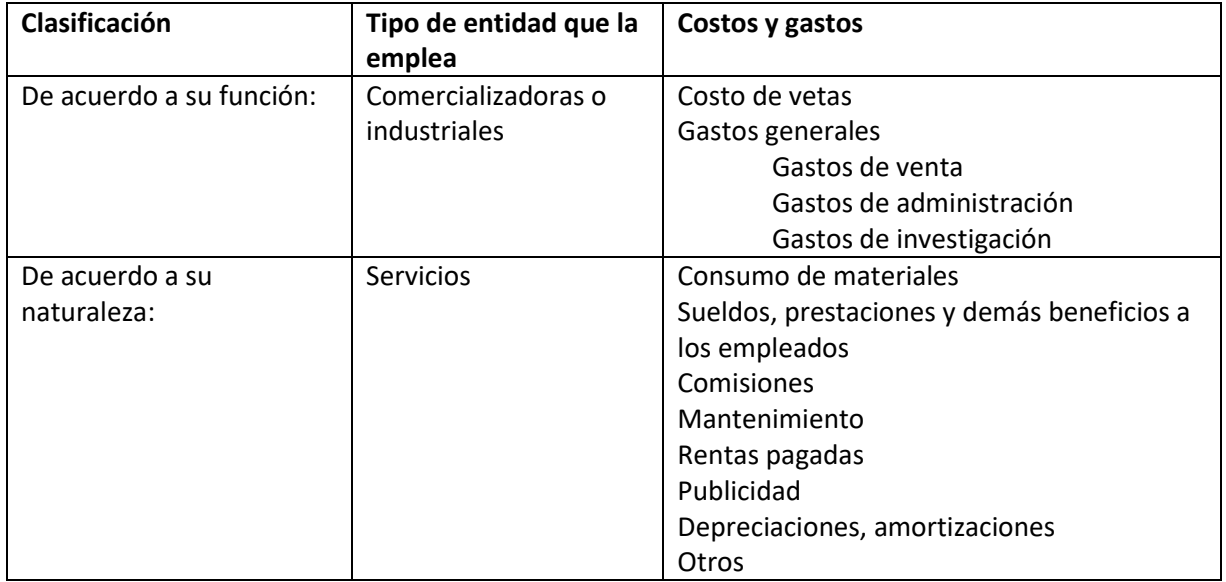

En la práctica, pueden tenerse una combinación de ambas clasificaciones.

## **c) Resultado integral de financiamiento (RIF)**

Este se conforma por ingresos y gastos relacionadas con actividades de tipo financiero, siempre que éstas sean accesorias para la entidad. Es decir, cuando el RIF no constituya una actividad principal en la operación de la entidad.

El **RIF** generalmente suele conformarse por:

- **a) Gastos por intereses**
- **b) Ingresos por intereses**
- **c) Fluctuaciones cambiarias**
- d) Cambios en el valor razonable de activos y pasivos **financieros**
- e) Ganancias o pérdidas, a la fecha de la reclasificación o baja por la valuación a valor razonable de un activo financiero que estaba valuado a costo amortizado.
- f) **Resultado por posición monetaria** (REPOMO)

Las partidas integrantes del RIF, pueden presentarse en un solo rubro o bien en forma segregada, de acuerdo a las necesidades de revelación y la importancia relativa.

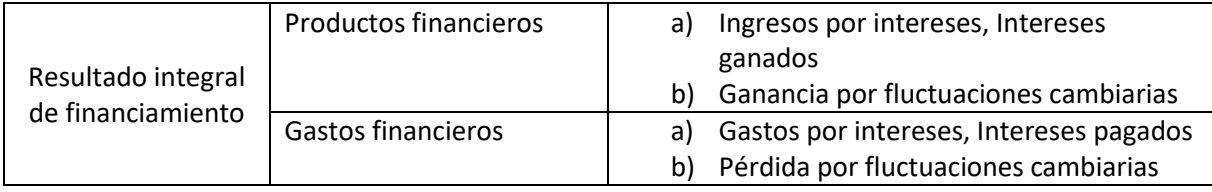

## **d) Participación en la utilidad o pérdida neta de otras entidades**

Tratándose de estados financieros consolidados, debe presentarse en forma segregada la participación en asociadas o negocios conjuntos; incluso tratándose de estados financiero no consolidados, es conveniente la presentación en forma segregada de la participación en subsidiarias.

## **e) Utilidad o pérdida antes de impuesto a la utilidad**

Se obtendrá de la siguiente manera:

Ingresos

Menos: Costos y gastos (de acuerdo a su clasificación)

Menos: Resultado integral de financiamiento

Más o menos: Participación en la utilidad o pérdida neta de otras entidades

Igual: UTILIDAD ANTES DE IMPUESTO A LA UTILIDAD

## **f) Impuesto a la utilidad**

En México sólo tenemos un impuesto a la utilidad, el cual es el Impuesto sobre la Renta. El cual debe presentarse únicamente por la parte atribuible a las operaciones continuas.

## **g) Utilidad o pérdida de operaciones continuas**

Se determina de la siguiente manera:

## **Utilidad o pérdida antes de impuesto a la utilidad**

Menos: Impuesto a la Utilidad

#### **Igual: Utilidad o pérdida de operaciones continuas**

## **h) Operaciones discontinuadas**

Ingresos, costos o gastos derivados de las operaciones discontinuadas. Deben presentarse netos de impuesto a la utilidad y PTU.

#### **No todas las entidades van a presentar operaciones discontinuadas.**

Se debe entender por operaciones discontinuadas, el proceso de interrupción definitiva de una actividad de negocios significativa de la entidad.

Dentro de las entidades todo ocurre con base a decisiones. De tal forma que desde el momento que se decide interrumpir un negocio significativo, debe comenzarse a registrar dicho proceso y debe presentarse en este rubro.

Operaciones discontinuadas netas = Ingresos – (Costos + Gastos) – ISR – PTU

## **i) Utilidad o pérdida neta**

Es la suma algebraica de la utilidad o pérdida de operaciones continuas y las operaciones discontinuadas.

Utilidad o pérdida neta = Utilidad o pérdida en operaciones continuas ± Operaciones discontinuadas

## **j) Otros resultados integrales**

En este rubro debe presentarse los movimientos del período relativos a cada uno de los ORI clasificados por su naturaleza, su impuesto a la utilidad y su PTU. Por lo tanto, deben presentarse:

- a) Antes de los efectos fiscales mostrando en renglones separados el ISR y la PTU relativos a dichos ORI
- b) Netos de los efectos del ISR y la PTU y en notas a los estados financieros, presentar su desglose.

Estos ORI deben colocarse inmediatamente después de la Utilidad o pérdida neta, dentro del Estado de Resultado Integral y en el Estado de Situación Financieras, en forma segregada, dentro del Capital Contable.

La norma sugiere presentar en forma segregada, aquellos ORI que han de reciclarse en el corto plazo, de aquellos que se prevé, su reciclaje será a largo plazo.

## **k) Participación en los ORI de otras entidades**

Tratándose de estados financieros consolidados, deberán presentarse en forma segregada los ORI de las asociadas o negocios conjuntos, en los que se tenga participación. Así mismo tratándose de estados financieros no consolidados debe presentarse la participación en subsidiarias.

#### **l) Resultado integral.**

Es el resultado de la suma algebraica entre la utilidad o pérdida neta y los ORI así como la participación en los ORI de otras entidades. Se determina de la siguiente forma:

Utilidad o pérdida neta

Más o menos: Otros resultados integrales (ORI)

Más o menos: Participación en los ORI de otras entidades

Igual: **resultado integral**

#### **Consideraciones al respecto del Estado de resultado integral**

De acuerdo a las practicas del sector al que pertenezca la entidad está autorizada para presentar distintos niveles de utilidad, en atención a la característica cualitativa de comprensibilidad. Por ejemplo, agregar la **utilidad bruta o utilidad de operación.**

Utilidad bruta= Ingresos – Costo de ventas

Utilidad de operación= Utilidad bruta – Gastos generales  $\pm$  Otros ingresos y otros gastos

La NIF B3, no juzga necesaria la presentación del rubro Otros ingresos y otros gastos; sin embargo, si a juicio del contador se juzga necesaria su presentación, ésta puede hacerse antes de la presentación de la utilidad de operación.

Si la entidad requiere la presentación del nivel de utilidad o pérdida de operación, esta se determina partiendo de la utilidad o pérdida antes de impuestos y eliminando los conceptos de RIF y participación en los resultados de otras entidades.

### **Opción de la presentación del resultado integral**

La entidad puede elegir el presentar el Estado de resultado integral en uno o dos estados financieros de la siguiente forma:

- a) En un solo estado, en cuyo caso se le denominará: Estado de Resultado integral, contendrá desde el inciso a) hasta el inciso l) de la estructura básica.
- b) En dos estados financieros:
	- a. En donde el primer estado financiero se denominará: Estado de resultados, e incluirá desde el inciso a) hasta el inciso i). Es decir, desde Ingresos hasta Utilidad o pérdida neta.
	- b. El segundo estado financiero se denominará: Estado de Otros Resultados Integrales, el cual abarcará desde el inciso i) hasta el inciso l). Es decir, desde la Utilidad o pérdida neta hasta el resultado integral.

Si en un período contable la entidad no generó ORI, entonces sólo debe presentar el Estado de Resultados.

La NIF B3, también aclara que cuando la entidad no presente operaciones discontinuadas, se debe omitir el rubro de la **utilidad o pérdida de operaciones continuas** y en su lugar se agregue inmediatamente el rubro de **utilidad o pérdida neta**.

#### **2.2 Métodos para el control de los inventarios y determinación del costo**

Para el control de los inventarios, desde una perspectiva teórica, pueden emplearse tres métodos, los cuales son:

- **Mercancías globales**. Utiliza una sola cuenta para el control de las operaciones relacionadas con los inventarios y el costo de ventas. En ésta cuenta se registran, las compras, los gastos sobre compras y las devoluciones, descuentos, rebajas o bonificaciones sobre compras. Este método es el más antiguo y en la actualidad está totalmente en desuso.
- **Método analítico.** En este método se emplea una cuenta para el control de cada una de las operaciones relacionadas con los inventarios y el costo de ventas, así como para lo relacionado a las ventas de mercancías. De tal forma que se abren las siguientes cuentas:
- o **Ventas brutas**
- o **Devoluciones sobre ventas**
- o **Descuentos, rebajas y bonificaciones sobre ventas**
- o **Compras brutas**
- o **Gastos sobre compras (fletes por compras, las descargas, maniobras, impuestos de importación)**
- o **Devoluciones sobre compras**
- o **Descuentos, rebajas y bonificaciones sobre compras.**

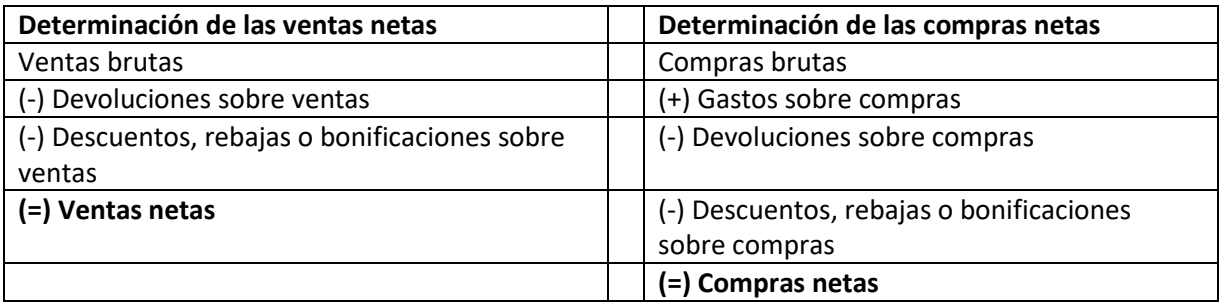

Tanto en el método de mercancía globales como en el método analítico no era posible conocer el costo de las mercancías conforme se realizaban las ventas. Sino que se tenían que realizar inventarios físicos para conocer el inventario al final del período y de esta forma, mediante una operación de sustracción, determinar el costo de ventas.

Determinación del **costo de ventas**:

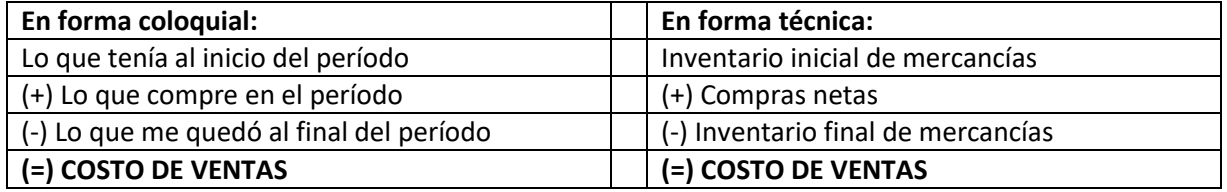

Ventas netas – Costo de ventas = Utilidad bruta o Utilidad marginal.

**Método de inventarios perpetuos.** Este método es el más utilizado en la actualidad en un sinfín de empresas. Hace uso de las fórmulas de determinación del costo unitario (PEPS, Promedio, Identificado). Este método es muy utilizado, ya que permite conocer en cualquier momento, el costo de los artículos vendidos. Para la aplicación de este método se hace uso de sistemas electrónicos para resolver la complejidad que implica la determinación del costo de los artículos vendidos en todo momento y se establecen las siguientes cuentas:

a) **Inventario de mercancías.** En ella se registran las operaciones relacionadas con las compras y ventas de mercancías a precio de costo. Así mismo, en ella se registra los gastos sobre compras y las devoluciones, descuentos, rebajas y bonificaciones sobre compras.

- b) **Ventas de mercancías.** En esta cuenta se registran las ventas brutas y las devoluciones, descuentos, rebajas y bonificaciones sobre ventas. También se pueden abrir cuentas para controlar las devoluciones, rebajas, descuentos o bonificaciones sobre ventas.
- c) **Costo de ventas.** En la cual se registra el costo de las ventas a precio de costo.

## **2.3 Estado de Situación Financiera, Estado de Posición Financiera o Balance General**

La NIF que establece las normas de presentación y revelación, así como la estructura básica del estado de situación financiera, estado de posición financiera o balance general, es la NIF B6. Las disposiciones de la NIF B6 son aplicables a las entidades con fines lucrativos

## **Estado de situación financiera**

El estado de situación financiera, presenta a una **fecha determinada (de ahí que se trate de un estado financiero estático)** los recursos (activos) y las obligaciones (pasivos) que conforman la estructura financiera de la entidad.

La información contenida en este estado financiero, junto con la presentada en los otros estados financieros, básicos, es útil ya que proporciona elementos de juicio para conocer el nivel de riesgo financiero, el grado de solvencia, rentabilidad, estabilidad financiera y la liquidez de la entidad.

Recordemos que los elementos básicos del estado de situación financiera son tres:

- a) Activos
- b) Pasivos
- c) Capital contable

#### **Formas de presentación del estado de situación financiera**

De acuerdo con la NIF B6, el estado de situación financiera puede presentarse de dos formas diferentes:

- a) En forma de cuenta, en cuyo caso podrá elaborarse en forma horizontal o en forma vertical y se elabora sobre la ecuación básica: Activo = Pasivo más Capital Contable.
- b) En forma de reporte, en cuyo caso se elabora en forma vertical y responde a la ecuación: Capital contable = Activo menos Pasivo.

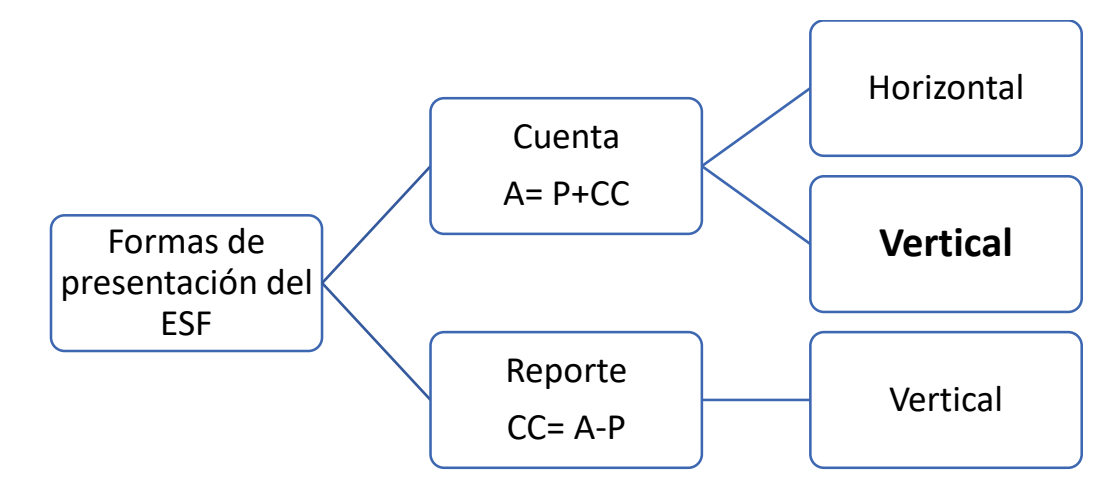

#### **Estructura básica del estado de situación financiera**

El cuerpo del estado de situación financiera, al igual que la de los otros estados financieros básicos se conforma de **rubros** y **niveles.**

- **a) Rubros.** Son renglones, los cuales también se denominan categorías y agrupan una serie de clases de cuentas, que comparten tipo o naturaleza. Y se integran de:
	- **a. Clases.** Son los distintos tipos de activo, pasivo o elementos del capital contable, que integran cada uno de los rubros, cuya clasificación depende del tipo de entidad de que se trate.
		- **i. Partidas.** Son las unidades individuales de cada clase de activos, pasivos o elementos del capital contable.
			- **1. Componentes.** Son las partes con características distintas del resto de las otras partes que componen una partida.

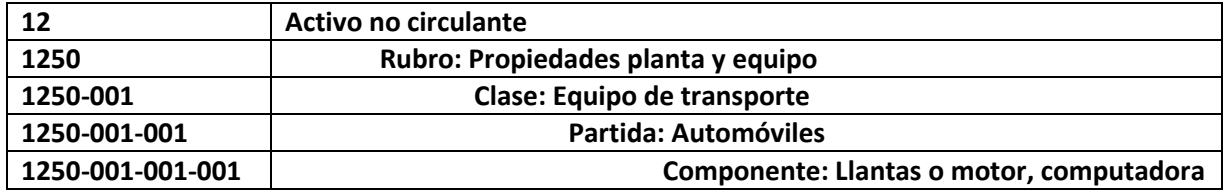

#### **Ejemplo:**

#### **Niveles del estado de situación financiera**

Los activos y pasivos pueden presentarse clasificados con base en su disponibilidad o exigibilidad, o de acuerdo a si son a corto o largo plazo.

Si los activos se clasifican con base en su disponibilidad, es decir qué tan rápido se convierten en efectivo, se presentarán en el estado de situación financiera como Activo circulante y Activo no Circulante.

Si los activos se clasifican de acuerdo a si son a corto o largo plazo, se presentarán en el estado de situación financiera, como activos a corto plazo y activos a largo plazo.

Si los pasivos se clasifican de acuerdo a su exigibilidad, es decir, que tan rápidamente debemos afrontarlos, entonces se presentarán en el estado de situación financiera como Pasivo Circulante y Pasivo no Circulante.

Si los pasivos se clasifican de acuerdo a si son a corto o largo plazo, entonces se presentarán en el estado de situación financiera**,** como Pasivo a corto plazo y pasivo a largo plazo.

En el ámbito de los negocios es muy común que los activos se presenten clasificados en circulante y no circulante y los pasivos clasificados en a corto y largo plazo.

De ahí que dentro del **estado de situación financiera** se requiera la presentación de los siguientes niveles:

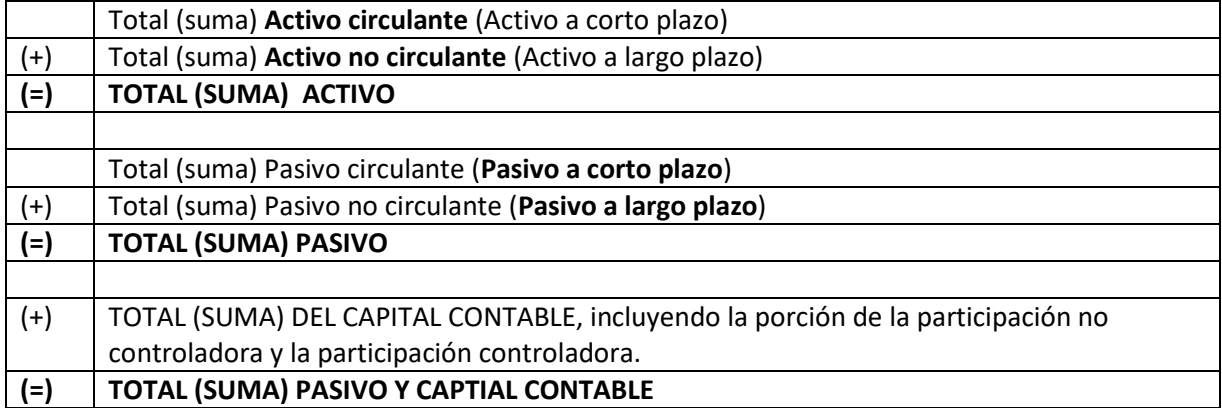

En La vida profesional, los estados financieros, se elaboran con fundamento en un reporte contable, denominado **"Balanza de comprobación".** 

Los elementos de la balanza de comprobación son los siguientes:

- 1) Nombre de la entidad, incluida su razón o denominación social
- 2) Nombre del reporte contable
- 3) Fecha a la que corresponde el reporte
- 4) Tipo de moneda
- 5) Número de cuenta o código de la cuenta
- 6) Descripción o nombre de la cuenta
- 7) Saldo anterior, es decir el saldo final del ejercicio anterior, que se convierte en el saldo inicial del ejercicio actual. (Traspaso de cuentas).
- 8) Columna del debe, que implica el total de cargos que recibió la cuenta durante el período contable.
- 9) Columna del haber, el cual implica el total de los abonos que recibió la cuenta durante el período contable.
- 10) Saldo al final de período, el cual se convertirá en el saldo inicial del siguiente período.

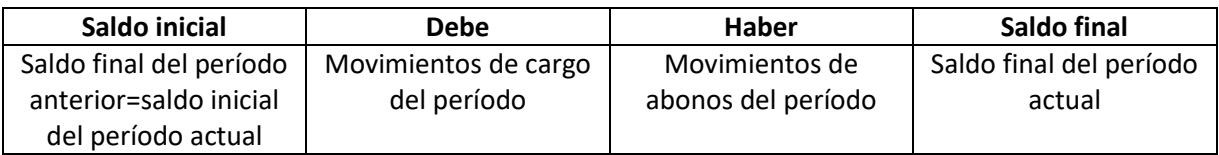

El estado de situación financiera, se elaborará con la información correspondiente a los saldos iniciales y finales de cada clase de cuenta.

De acuerdo con el párrafo **52.7** de la NIF B6, El estado de situación financiera incluye en los **activos a corto plazo (circulantes)**, según proceda, entre otros los siguientes rubros:

- a. Efectivo y equivalentes de efectivo (NIF C-1).
- b. Efectivo y equivalentes de efectivo restringidos (NIF C-1).
- c. Instrumentos financieros negociables (NIF C-2).
- d. Instrumentos financieros para cobrar o vender (NIF C-2).
- e. Instrumentos financieros para cobrar principal e interés (NIF C-20, NIF D-1).
- f. Cuentas por cobrar (NIF C-3, NIF D-1).2
- g. Inventarios, neto (NIF C-4).
- h. Activos biológicos (Boletín E-1).
- i. Pagos anticipados y otros activos (NIF C-5).
- j. Activos de larga duración disponibles para su venta (Boletín C-15).
- k. Activos relacionados con operaciones discontinuadas (Boletín C-15).
- l. Activos por instrumentos financieros derivados (NIF C-10).
- m. Impuestos a la utilidad a favor o por recuperar (NIF D-4).
- n. Partes relacionadas (NIF C-13).
- o. Inversión neta para el arrendador en arrendamientos capitalizables (Boletín D-5).

De acuerdo con el párrafo **52.8** de la NIF B6, el estado de situación financiera incluye en los **activos a largo plazo (no circulantes),** según proceda, entre otros los siguientes rubros:

- a. Inventarios, neto (NIF C-4).
- b. Instrumentos financieros para cobrar o vender (NIF C-2).
- c. Instrumentos financieros para cobrar principal e interés (NIF C-20, NIF D-1).
- d. Inversiones reconocidas bajo el método de participación (NIF C-7).
- e. Propiedades, planta y equipo (NIF C-6).

f. Propiedades de inversión (Circular 55).

g. Activos biológicos (Boletín E-1).

h. Activos intangibles, excluyendo el crédito mercantil (NIF C-8).

i. Activo neto proyectado de planes de beneficios a empleados (NIF D-3).

j) Activos por instrumentos derivados (NIF C-10).

k. Efectivo y equivalentes de efectivo restringidos (NIF C-1).

l. Pagos anticipados (NIF C-5).

m. Partes relacionadas (NIF C-13).

n. Activo por impuesto a la utilidad diferido (NIF D-4).

o) Activo por participación de los trabajadores en la utilidad diferida (NIF D-3).

p. Crédito mercantil (NIF B-7).

De acuerdo con el párrafo **52.9** de la NIF B6, el estado de situación financiera incluye en los **pasivos a corto plazo (circulantes)**, según proceda, entre otros los siguientes rubros:

a. Proveedores, pasivos acumulados y otras cuentas por pagar (NIF C-19).

- b. Préstamos (de instituciones financieras y de otros acreedores) (NIF C-19).
- c. Pasivo por emisión de obligaciones y de otros instrumentos de deuda y porción circulante

de la deuda a largo plazo (NIF C-19).

d. Pasivo por retención de efectivo y cobros por cuenta de terceros (NIF C-19).

e. Anticipos de clientes (NIF D-1).3

f. Pasivo por impuesto a la utilidad causado (NIF D-4).

g. Pasivo por beneficios a los empleados a corto plazo (NIF D-3).

h. Pasivos por instrumentos financieros derivados (NIF C-10).

1) Provisiones (NIF C-9).

j. Provisión de pérdidas sobre contratos con clientes (NIF C-9).4

k. Partes relacionadas (NIF C-13).

l. Pasivos relacionados con activos disponibles para su venta (Boletín C-15).

m. Pasivos relacionados con operaciones discontinuadas (Boletín C-15).

n. Otros pasivos a corto plazo (NIF C-19).

De acuerdo con el párrafo **52.10** de la NIF B6, el estado de situación financiera incluye en los **pasivos a largo plazo (no circulantes)**, según proceda, entre otros los siguientes rubros:

a. Deuda a largo plazo (NIF C-19).

b. Provisión por beneficios a los empleados a largo plazo (NIF D-3).

c. Obligaciones asociadas con el retiro de componentes de propiedades, planta y equipo

(NIF C-18).

- d. Provisión por impuesto a la utilidad diferido (NIF D-4).
- e. Provisión por participación de los trabajadores en la utilidad diferida (NIF D-3).
- f. Pasivos por instrumentos derivados a largo plazo (NIF C-10).
- g. Partes relacionadas (NIF C-13).
- h. Porción del pasivo convertible en capital (NIF C-12).
- i. Otros pasivos a largo plazo (NIF C-19).

De acuerdo con el párrafo **52.11** de la NIF B6, el estado de situación financiera incluye en el **capital contable** la porción de participación controladora, y según proceda, entre otros los siguientes rubros:

- a. Capital social (NIF C-11).
- b. Acciones en tesorería (NIF C-11).
- c. Prima de emisión o de venta de acciones o capital adicional pagado (NIF C-11).
- d. Capital aportado por planes de participación a empleados (NIF D-8).
- e. Aportaciones para futuros aumentos de capital (NIF C-11).
- f. Otros resultados integrales, netos de impuestos (NIF B-3 y B-4).
- g. Reservas de capital (NIF C-11).
- h. Utilidades (o pérdidas) acumuladas (NIF C-11).
- i. Participación no controladora (NIF B-8).

Es muy importante tener en cuenta los rubros que la NIF B6, nos sugiere presentar como parte de la estructura básica del estado de situación financiera, en los ya mencionados párrafos del 52.7 al 52.11, ya que estos nos guiarán para la correcta elaboración y presentación del estado de situación financiera.

Para quienes apenas se inician en la identificación de las clases de cuentas que pueden formar parte de cada uno de los rubros del estado de situación financiera, se presenta a continuación una lista de algunas cuentas agrupadas acorde al rubro al que están asociadas. Esta hoja incorpora sólo algunas de la gran cantidad de cuentas que pueden presentarse en entidades económicas muy grandes o de gran complejidad; no es una guía extensa sino más bien brindan una idea de la forma en la que pueden clasificarse las cuentas para efectos de su presentación en el estado de situación financiera.

#### **Tabla 2: Clasificación de algunas cuentas acorde al rubro al que pueden asociarse**

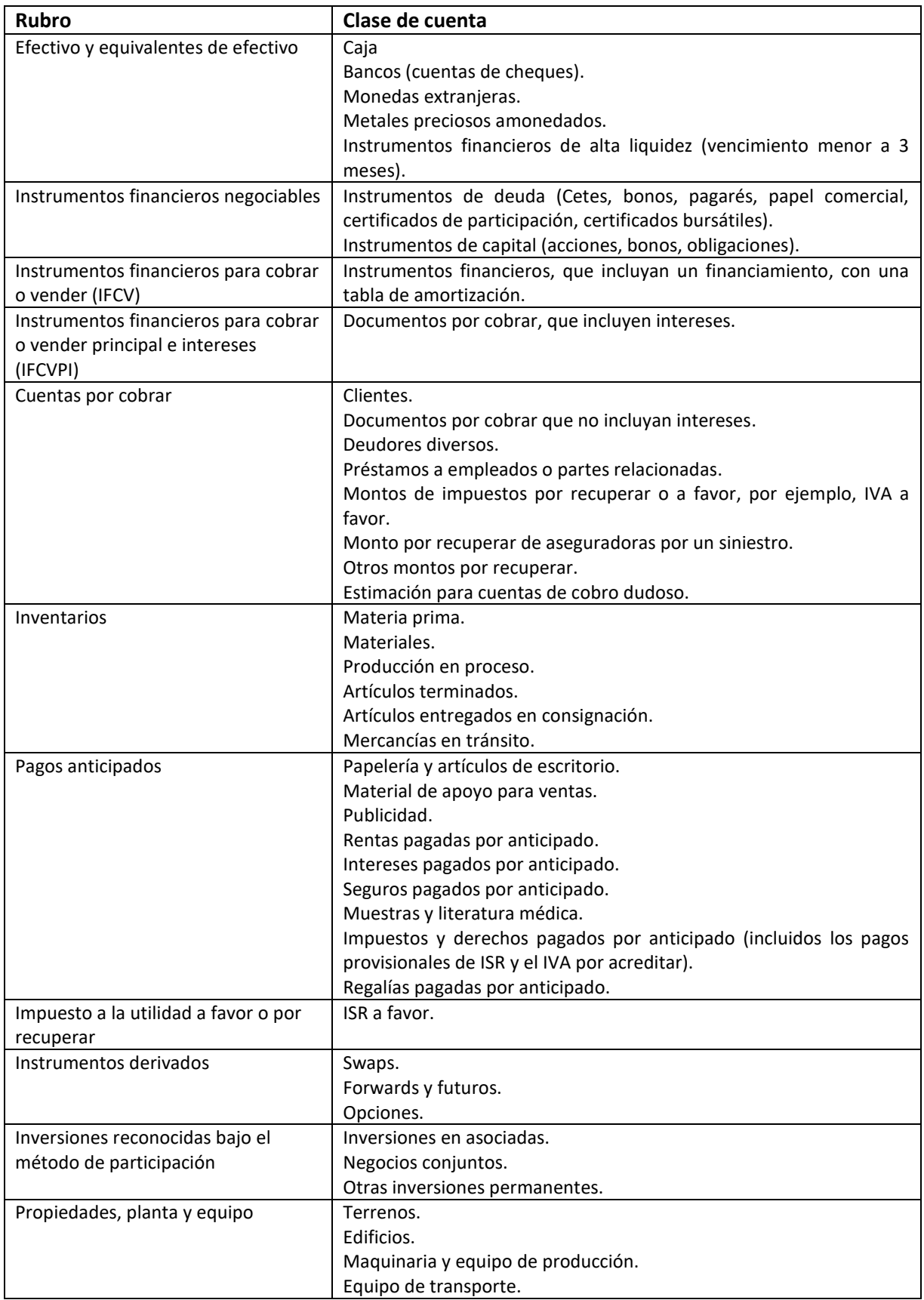

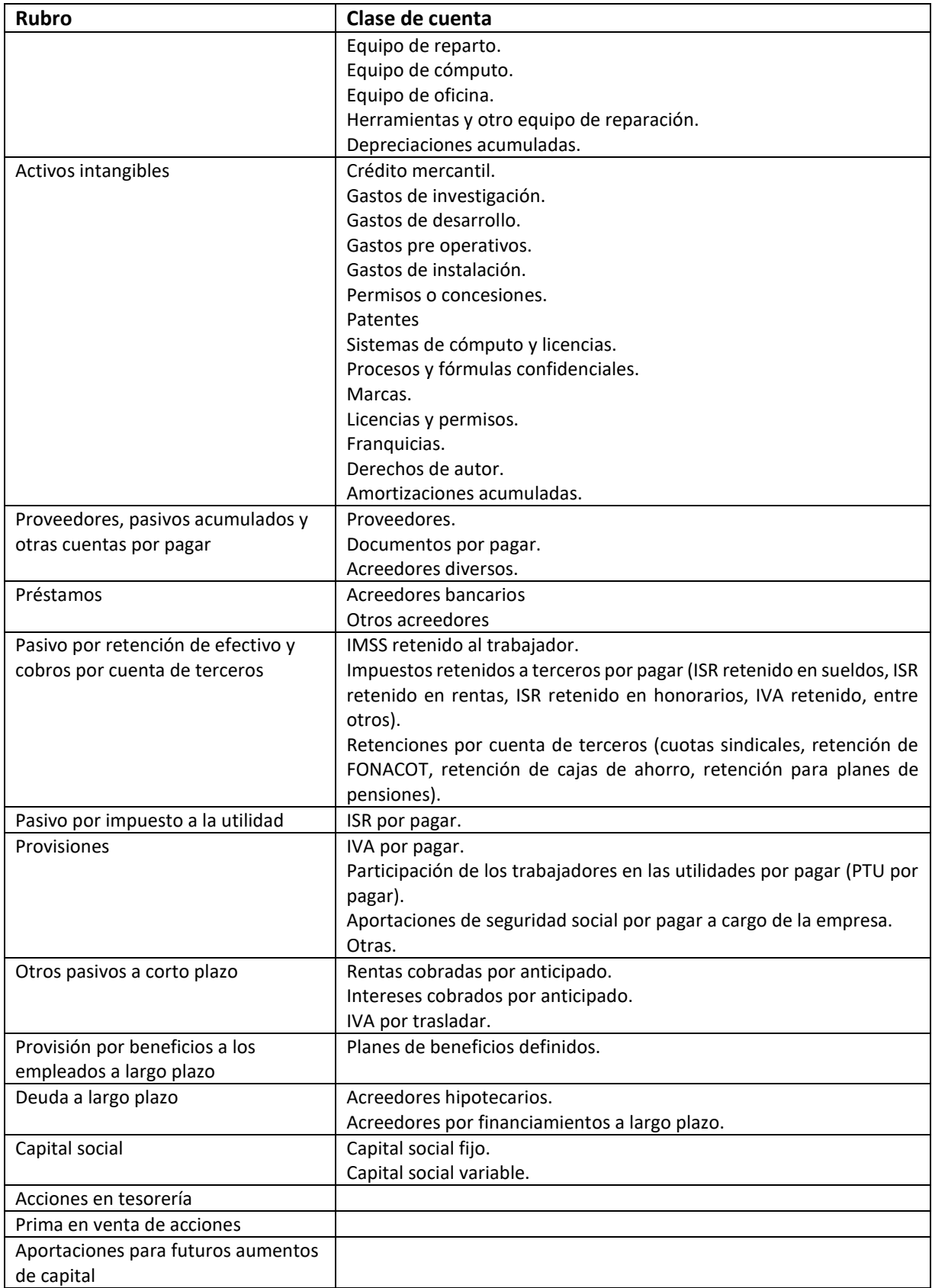

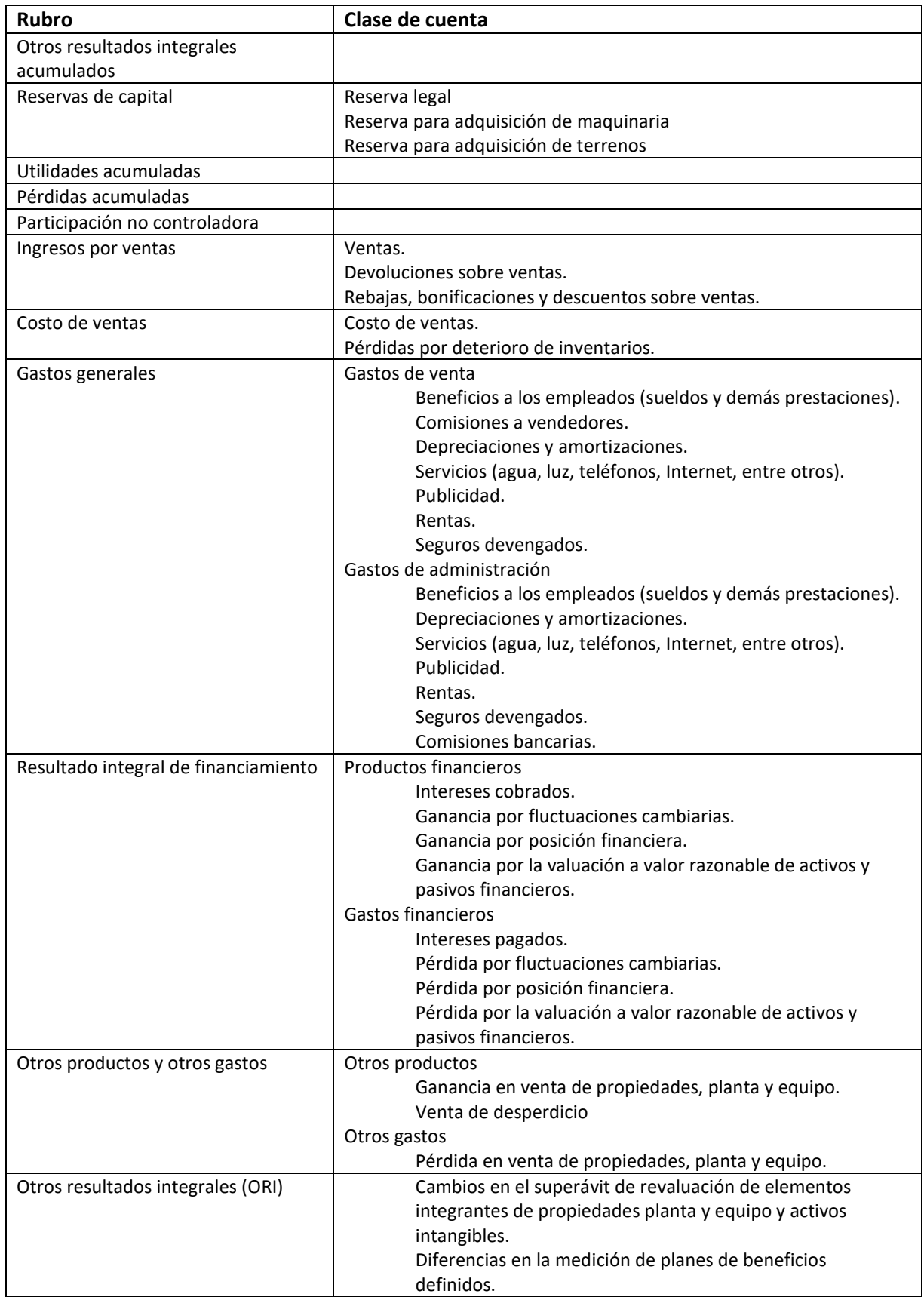

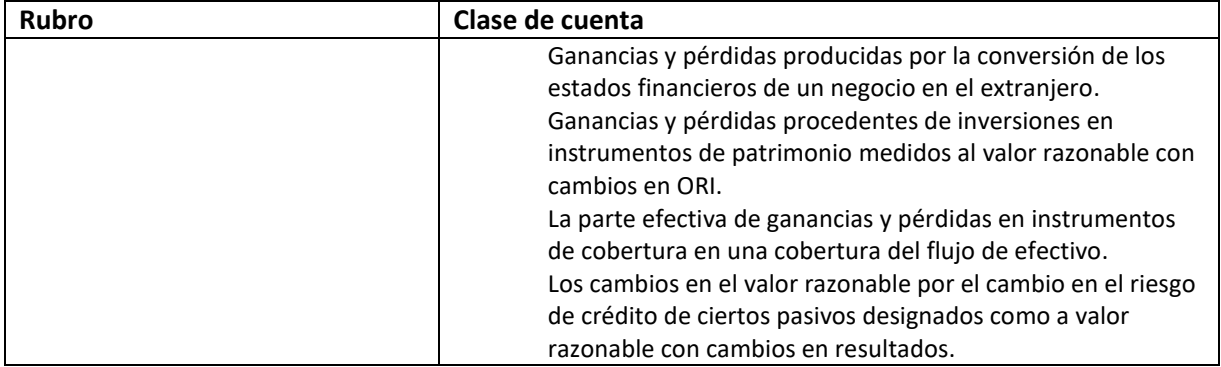

Fuente: construcción propia.

## **2.4 Ejercicio resuelto de elaboración de estados financieros básicos.**

A continuación, se presentan una serie de cuentas con saldos a 20X2 y a 20X1, con fundamento en ellas, se elabora el estado de resultados y el estado de situación financiera. También se presentan las notas a los estados financieros, los cuales muestran la forma en la que se determinaron las cifras de algunos rubros de los estados financieros, para mayor comprensión. A algunas cuentas, se les ha agregado el signo menos lo que indica que deberán restarse para efectos de la elaboración de los estados financieros.

# **Empresa Epsilon, S.A. de C.V.**

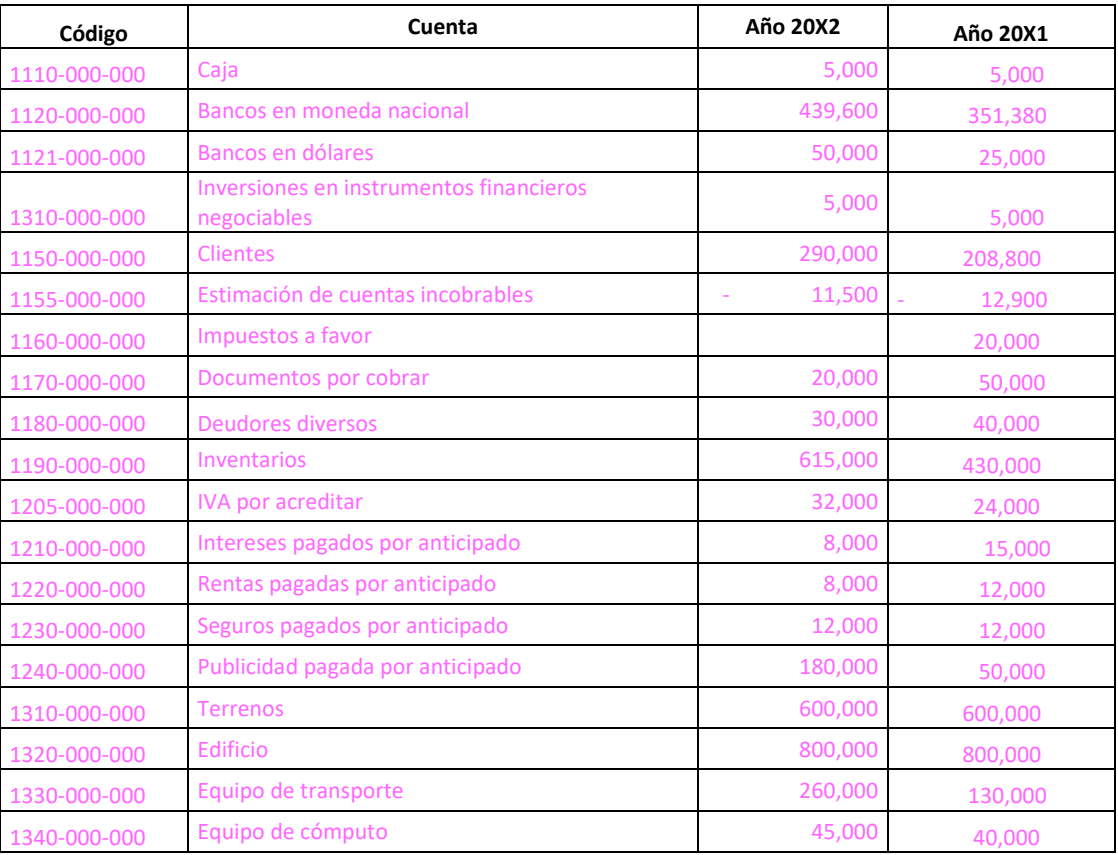

#### Cifras expresadas en pesos mexicanos

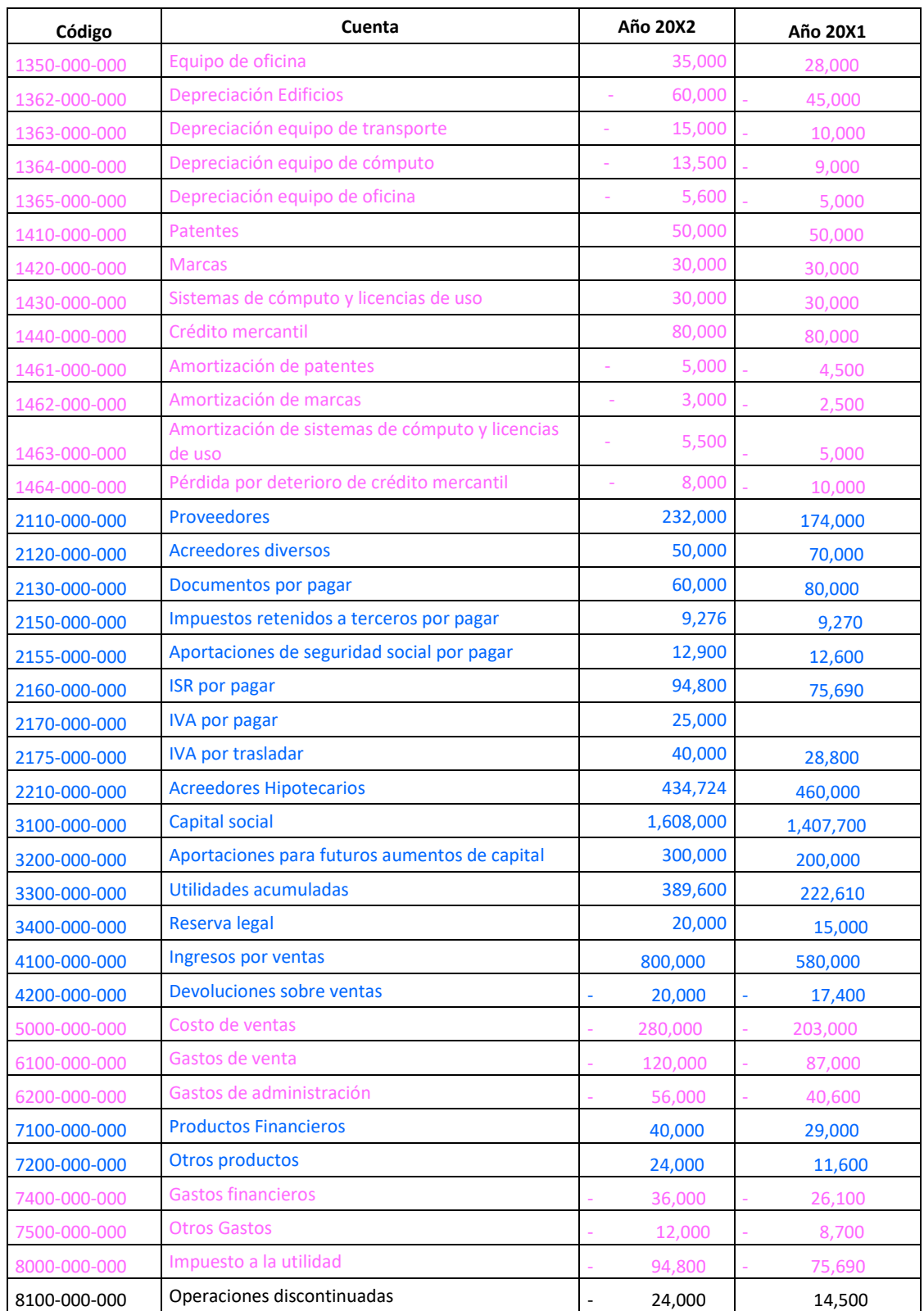

Dado que en la práctica docente se ha observado que los alumnos, pueden identificar de forma más adecuada la naturaleza de las cuentas, si se les asocia con un color, se presentan las cuentas deudoras (activos, costos y gastos) en color rosa y las cuentas acreedoras (pasivos, capital contable e ingresos) en color azul.

En la práctica profesional es muy común comenzar en primer lugar, con la elaboración del estado de resultados, ya que la utilidad o pérdida neta del período, se deberá incluir en el estado de situación financiera en el rubro de utilidades acumuladas dentro del capital contable.

En primer lugar, deberá anotarse el encabezado del estado financiero, luego se debe presentar el cuerpo del estado financiero, recordando que éste se conforma de rubros y niveles acorde con la estructura básica establecida en la NIF B3; al final se presenta el pie del estado, el cual incluye las firmas y la leyenda.

Debemos recordar que de acuerdo con la NIF A7, todos los estados financieros deben presentarse en forma comparativa por lo menos con el período anterior.

Para la elaboración del estado de resultados, se tomarán justamente las cuentas de resultados, las cuales se presentan a continuación:

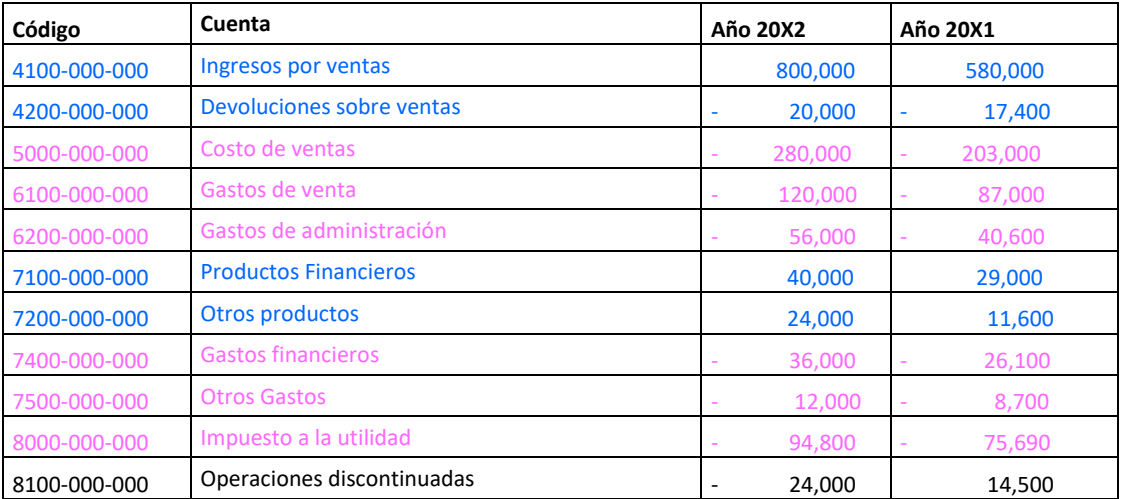

Con esta información se procederá a la elaboración del estado ya mencionado y que quedará conformado de la siguiente manera, recuérdese que en las notas se pueden observar las cuentas que conforman a cada rubro. Así mismo y dado que el texto está enfocado a alumnos de los primeros semestres de la licenciatura en Contaduría, las notas a los estados financieros, se presentan en forma sencilla, resaltando sólo los detalles más sobresalientes que establece la NIF A7.
# **EMPRESA EPSILON, S.A. DE C.V. ESTADOS DE RESULTADOS POR LOS PERÍODOS DEL 1 DE ENERO AL 31 DE DICIEMBRE DE 20X2 Y 20X1**

*(cifras en pesos mexicanos)*

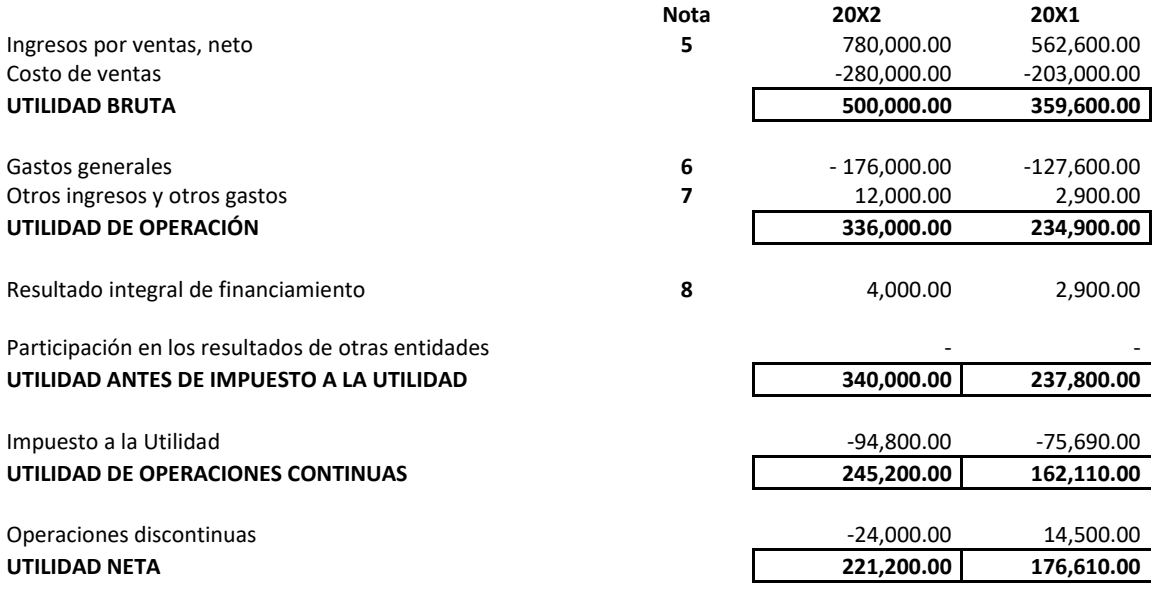

Firma de quien elaboró **Firma de quien aprobó** Firma de quien aprobó

Leyenda: "Las notas que acompañan a los estados financieros, forman parte integral de los mismos".

Enseguida se procederá a la elaboración del estado de situación financiera, para tal fin, se tomarán las cuentas de balance, las cuales se agruparán en los rubros correspondientes, acorde con la NIF B6, para ello, es conveniente tomar en consideración el contenido de la Tabla 2, en la cual se presentan algunas cuentas y los rubros con los que están asociados.

Las cuentas de balance, que corresponden al activo, pasivo y capital contable, son las siguientes:

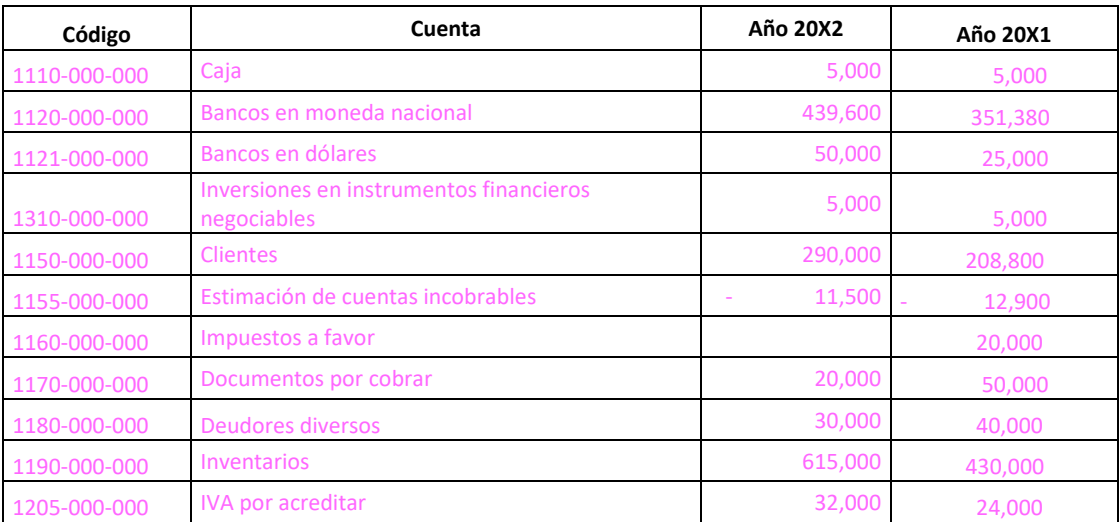

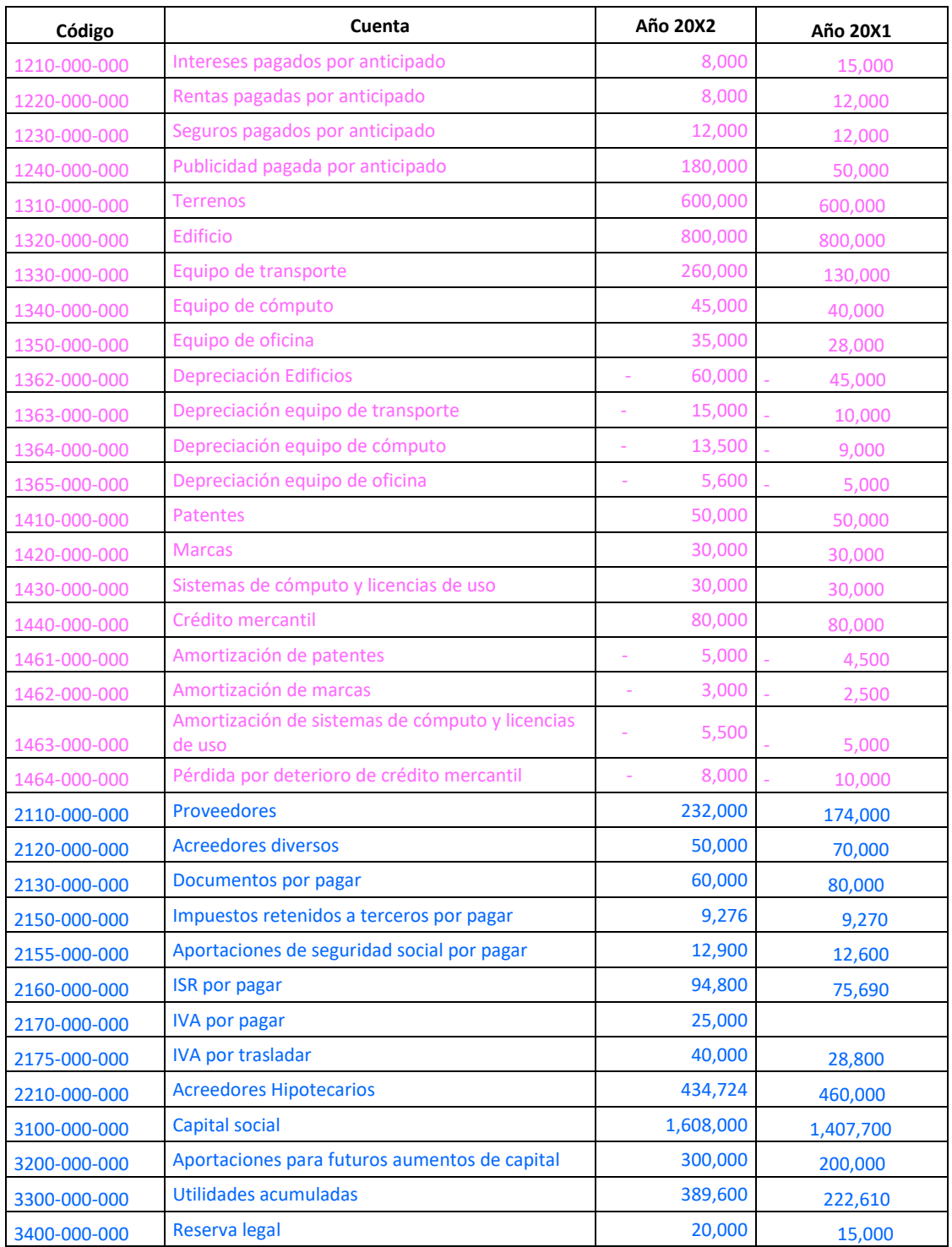

Con fundamento en ellas y realizando su agrupamiento en los rubros propuestos en la NIF B6, se procederá a realizar el estado de situación financiera.

Es importante recordar que, de acuerdo con la NIF A7, los estados financieros deben presentarse en forma comparativa, por lo menos con el período anterior.

Para la elaboración del estado de situación financiera, en primer lugar, deberá anotarse el encabezado del estado financiero, luego ha de presentarse el cuerpo, recordando que éste se conforma de rubros y niveles acorde con la estructura básica establecida en la NIF B6; al final se presenta el pie del estado, el cual incluye las firmas y la leyenda.

Recuérdese que las notas a los estados financieros, forman parte integral de los mismos y deben presentarse acompañando a los mismos. En este caso, se presentan al final y en ellas se podrá observar la forma en la que se agruparon las cuentas, para efectos de su presentación en el rubro con el que están asociadas.

Así mismo y dado que el texto está enfocado a alumnos de los primeros semestres de la licenciatura en Contaduría, las notas a los estados financieros, se presentan en forma sencilla, resaltando sólo los detalles más sobresalientes que establece la NIF A7. En ellas se resalta la parte correspondiente a la información relativa a algunos rubros de los estados financieros, en los que el lector puede localizar la forma en la que se integran algunos de los rubros del estado de situación financiera.

# **EMPRESA EPSILON, S.A. DE C.V.**

# **ESTADOS DE SITUACIÓN FINANCIERA**

## **Al 31 de diciembre de 20X2 Y 20X1**

*(cifras en pesos mexicanos)*

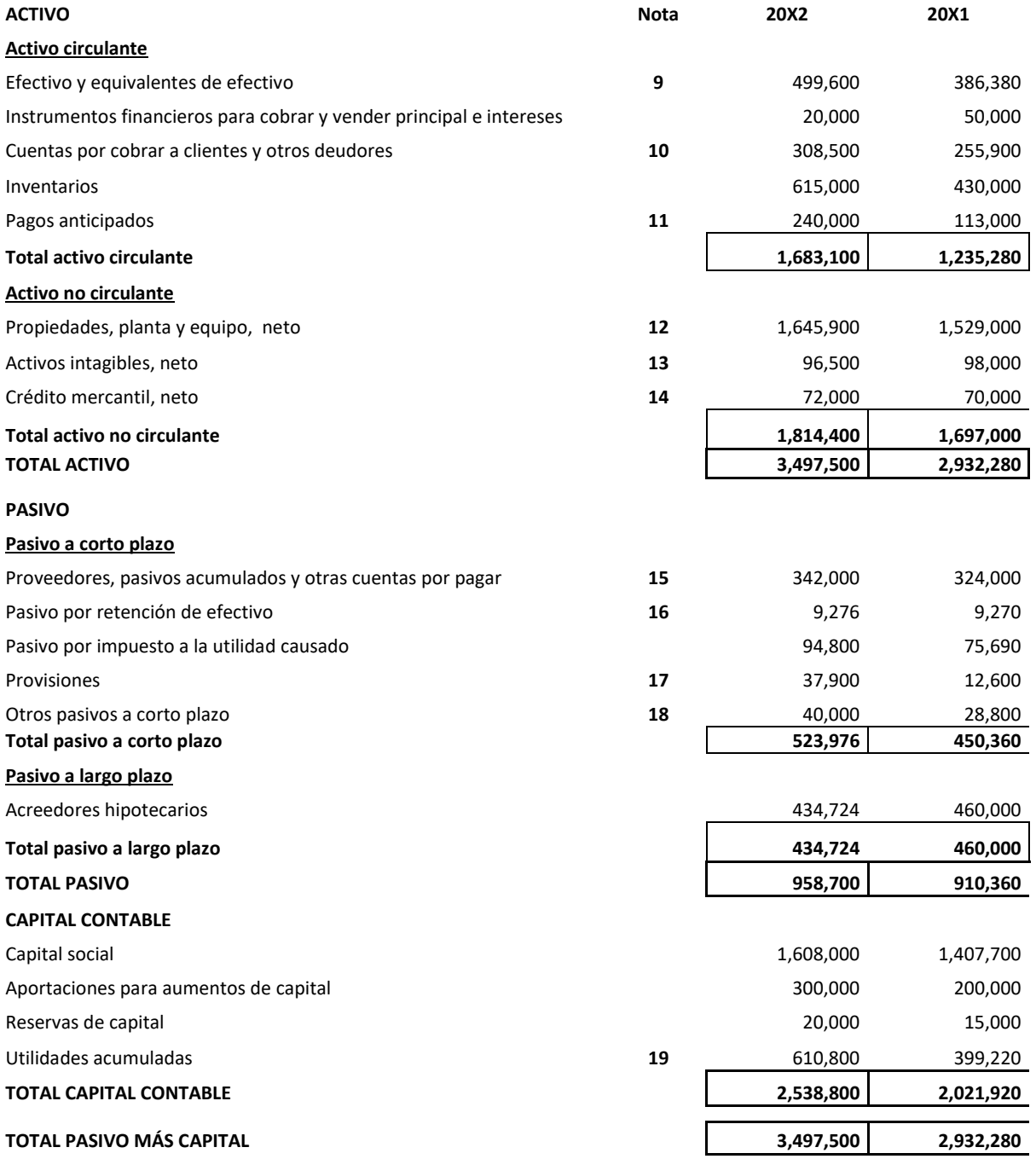

### Firma de quien elaboró Firma de quién aprobó

Leyenda: "Las notas que acompañan al presente estado financiero, forman parte integral de los mismos"

# **EMPRESA EPSILON, S.A. de C.V.**

# **Notas a los estados financieros por los períodos terminados al 31 de diciembre de 20X2 y 20X1.**

1. Empresa Epsilon, S.A. de C.V. es una entidad con fines lucrativos dedicada a la comercialización de productos ecológicos que se emplean como insumos en la industria de transformación. A la fecha de presentación de los estados financieros no cuenta con subsidiarias, ni afiliadas ni participa en negocios conjuntos.

2. Los estados financieros han sido preparados con fundamentos en las normas de información financiera mexicanas, emitidas por el CINIF y vigentes en 20X2.

3. La persona que autoriza los estados financieros es el MBA Joaquín García Alemán, quien es el presidente del consejo de administración. La aprobación de los estados financieros se realizó el día 10 de febrero de 20X3.

### **4. POLÍTICAS CONTABLES RELEVANTES**

a. La clasificación de costos y gastos es con base en su función.

b. Con fundamento en las necesidades de los usuarios de la información financiera, se opta por presentar los niveles de utilidad bruta y de operación, así como el rubro otros productos y otros gastos.

c. El costo integral de financiamiento se presenta en un solo rubro.

d. Para efectos de la presentación del estado de situación financiera, se optó por la clasificación de los activos de acuerdo a su disponibilidad y los pasivos en a corto y largo plazo, ya que se considera permiten revelar de forma adecuada la información financiera.

e. El corto plazo se considera el período menor o igual a doce meses y el largo plazo aquel mayor a doce meses.

# **INFORMACIÓN RELATIVA A ALGUNOS RUBROS DE LOS ESTADOS FINANCIEROS**

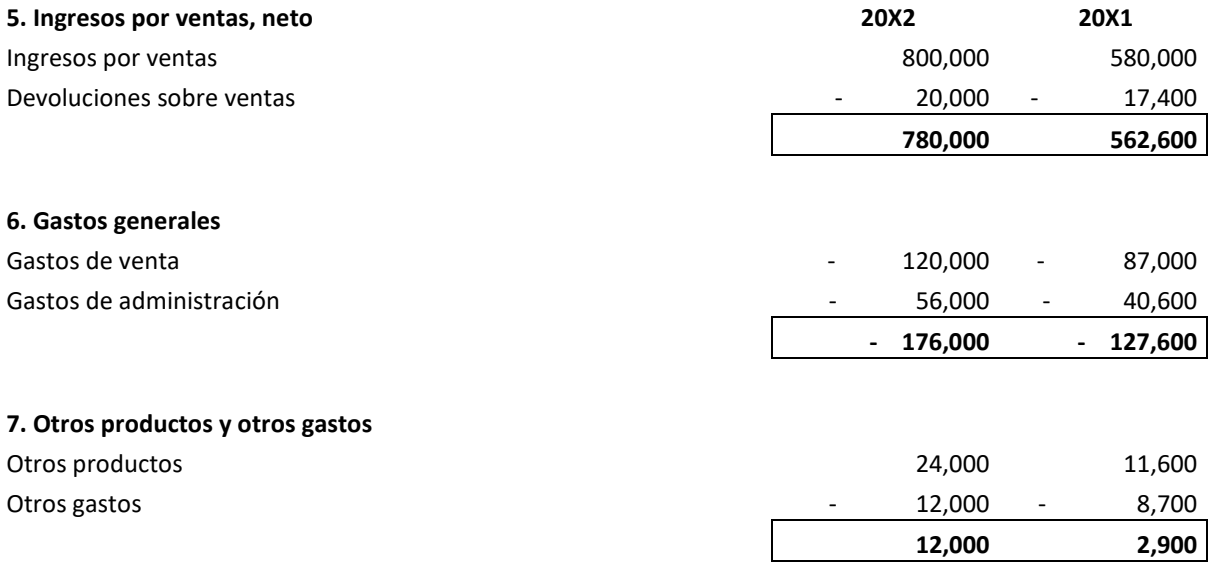

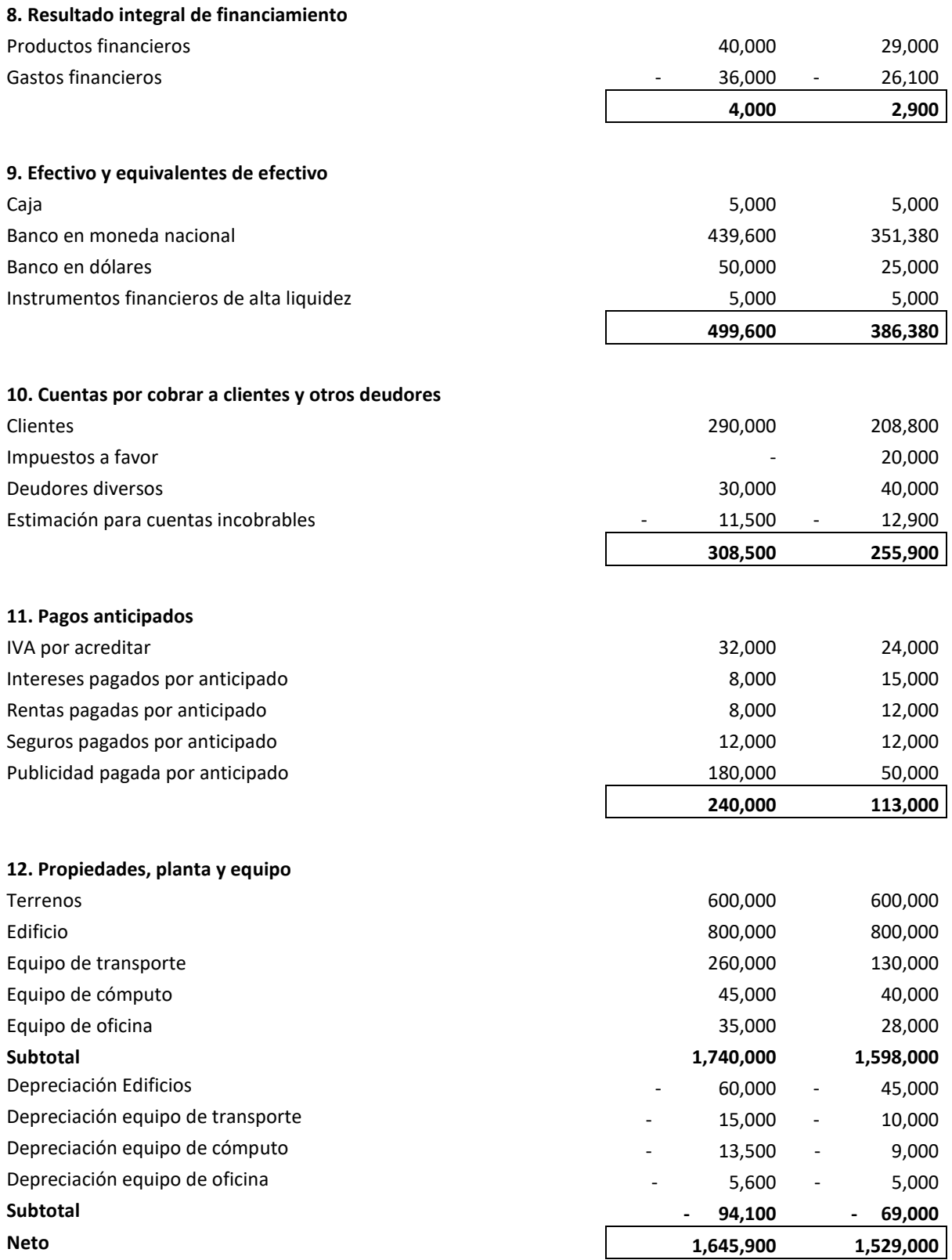

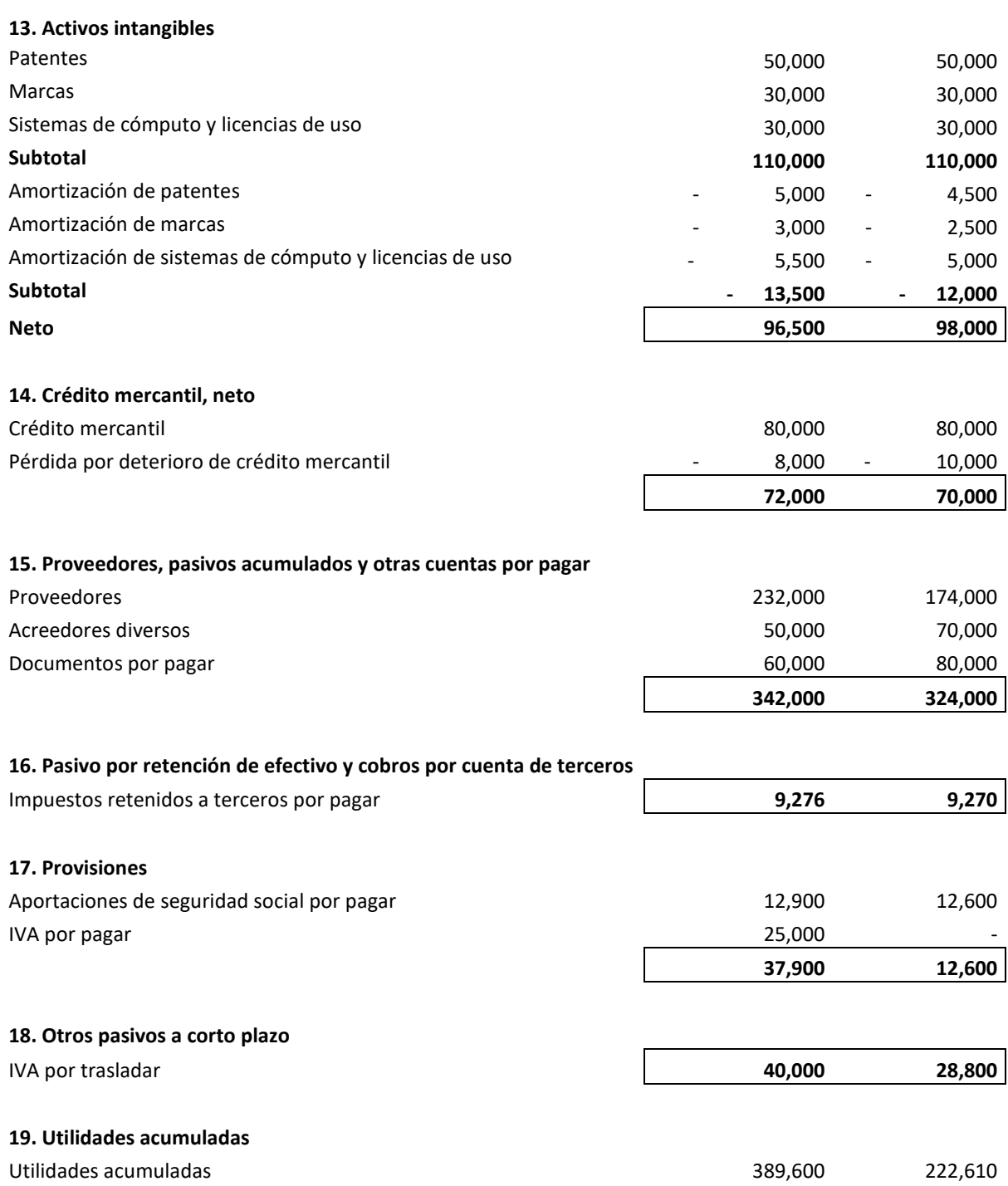

Utilidad neta 221,200 176,610

 **610,800 399,220** 

# **Capítulo 3. La técnica contable**

# **3.1 La empresa comercial y sus operaciones fundamentales**

En el primer semestre de la licenciatura en Contaduría, que se imparte en la UNAM se trata el registro contable que deben realizar las entidades de tipo comercial. Este tipo de entidades, realizan como parte de sus operaciones, principalmente la compra y venta de mercancías. Entre la compra y venta de mercancías, existen otras operaciones intermedias que deben reconocerse, entre ellas, la más representativa relativa al almacenamiento de las mercancías.

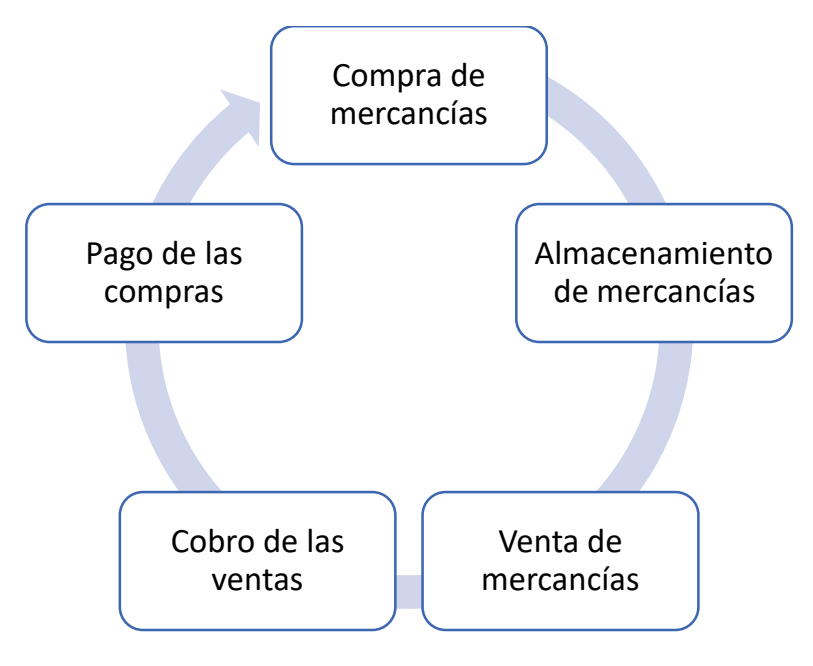

En las empresas (entidades económicas), las operaciones relativas a la compra y venta de mercancías y las demás intermedias, pueden realizarse en diferentes departamentos, o bien, si son muy pequeñas (PyMes) estas operaciones pueden realizarse en pocas áreas funcionales.

Dentro de las entidades económicas, podemos identificar entre otros los siguientes departamentos, que realizarán diversas operaciones, que quedarán plasmadas en documentos fuente, que dotarán de información al sistema de registro contable:

- Departamento de compras, emite el pedido y revisa cotizaciones. Recibe una copia del CFDI del proveedor.
- Departamento de almacén, área de recepción de mercancías, alta de mercancías y desplazamiento de mercancías, acomodo de mercancías.
- Departamento de cuentas por pagar, realiza la gestión y programación de los pagos a los proveedores.
- Departamento de ventas, que gestiona todo lo relativo con las ventas ya sea a través de medios telefónicos, en redes sociales o bien a través de la página web. Gestiona la participación en ferias empresariales. Emite la factura de Ventas.
- Departamento de Logística, que es el encargado de planear las rutas de entrega de las mercancías.
- Departamento de Cuentas por cobrar, se encarga de gestionar y realizar los cobros a los clientes.
- Departamento de tesorería, que es quien se encarga de administrar los recursos económicos, específicamente el efectivo y equivalente de efectivo, con los que cuenta la entidad.
- Departamento de administración, que es el que coordina todos los esfuerzos del personal.
- Departamento de contabilidad, reconoce contablemente todas las operaciones que han afectado económicamente a la entidad y prepara la información financiera.

En general, cuando realicemos el reconocimiento contable, ya sea de una micro, pequeña, mediana o gran empresa, debemos en forma consistente llevar a cabo el registro de las operaciones con fundamento en devengación contable y con apego a la contabilidad electrónica, reconociendo las funciones que existen dentro de las entidades.

# **3.2 Reconocimiento contable**

La NIF que habla sobre el reconocimiento y valuación es la A6. En ella se establece que el reconocimiento contable es el proceso que consiste en valuar, presentar y revelar, es decir, incorporar de manera formal en el sistema de información contable, los efectos de las operaciones (transacciones, transformaciones internas y otros eventos) que realiza la entidad y que le afectan económicamente, como una partida del activo, pasivo, capital contable o patrimonio contable, ingreso, costo o un gasto.

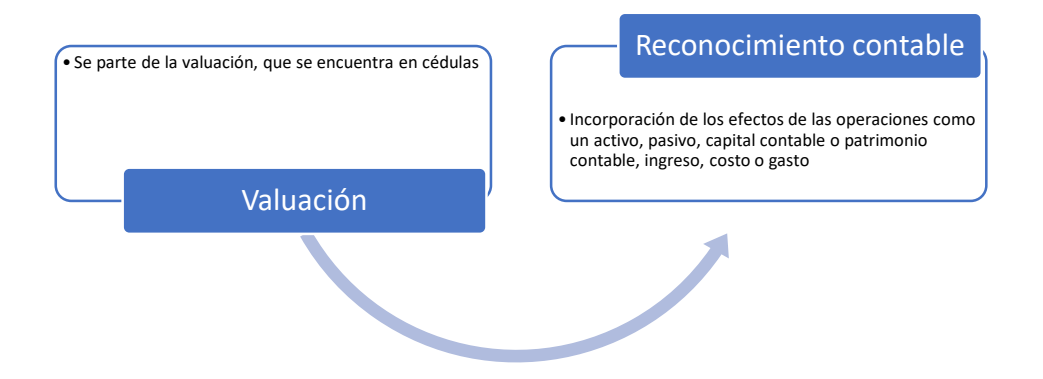

### **Momentos del reconocimiento contable**

Existen dos momentos del reconocimiento contable.

- a) Reconocimiento inicial
- b) Reconocimiento posterior

**Reconocimiento inicial.** Proceso de valuar, presentar y revelar una partida por primera vez en los estados financieros de una entidad, al considerarse devengada.

**Reconocimiento posterior.** Es la modificación de una partida que ha sido reconocida inicialmente en los estados financieros, originada por operaciones posteriores que la afectan de manera particular, para preservar su valor más objetivo.

### **Valuación**

De acuerdo con el postulado básico de valuación, los efectos de las operaciones que afectan económicamente a la entidad deben cuantificarse en términos monetarios, atendiendo a los atributos del elemento a ser valuado, con el fin de captar el valor económico más objetivo de los activos netos.

Por tanto, la valuación consiste en la cuantificación monetaria de los efectos de las operaciones que afectan económicamente a la entidad y que han de reconocerse como activos, pasivos, capital o patrimonio contable, ingresos, costos o gastos.

De acuerdo con la NIF A6, para la valuación existen dos tipos de valores:

- a) Valores de entrada
- b) Valores de salida

**Valores de entrada.** Son los que sirven de base para la incorporación de una partida a los estados financieros. Estos valores se encuentran en los mercados de entrada.

**Valores de salida.** Son los que sirven para la realización de una partida en los estados financieros. Estos valores se encuentran en los mercados de salida.

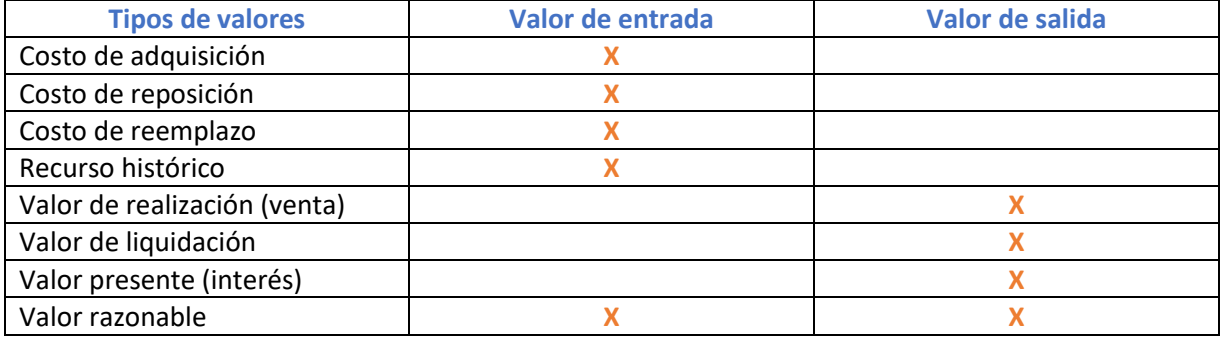

Para poder realizar el reconocimiento contable, es necesario hacer uso de la técnica contable, la cual se fundamenta en los tipos de cuentas, su naturaleza y los efectos que sobre estas cuentas tienen los cargos y abonos.

A continuación, se presenta una tabla que sintetiza los tipos de cuenta, el estado financiero en que se presenta, así como su naturaleza y los efectos que sobre ellas tienen los cargos y abonos, de acuerdo a dicha naturaleza.

Para efectos de que puedan distinguirse de forma más rápida las cuentas deudoras de las acreedoras, se propone el uso de colores distintivos, en este caso, el color fucsia se asigna a las cuentas deudoras y el color azul se asigna a las cuentas acreedoras.

Se ha observado en la práctica docente que los alumnos, sobre todo aquellos que apenas se inician en el conocimiento de la técnica contable, logran hacer la distinción de cuentas en forma más fácil, al usar colores. Por lo que en el desarrollo de este texto y en los ejemplos que se presentan, se hace uso en forma consistente de los colores ya enunciados.

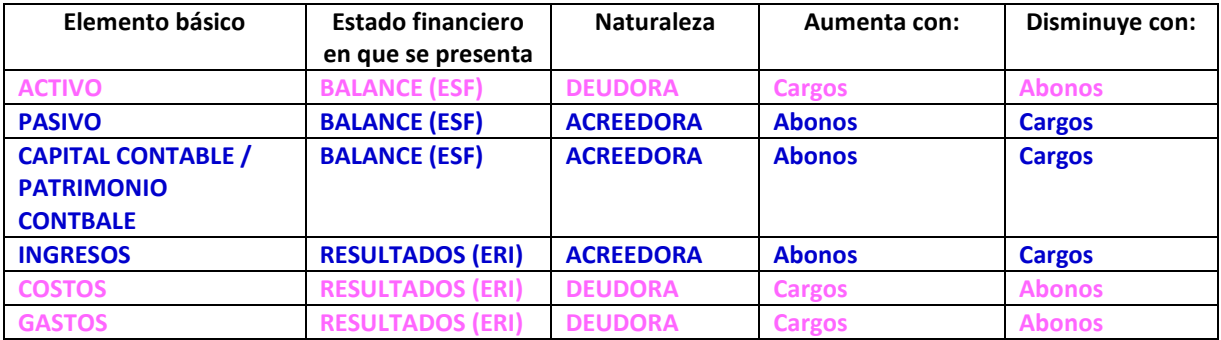

**Cuenta deudora.** Una cuenta será deudora, cuando su saldo al final del período se encuentre del lado del **Debe**. Es decir, los importes que aparecen en el lado del **Debe**, serán mayores a los del **Haber**. Los cargos **deben** ser mayores a los abonos.

**Cuenta acreedora.** Una cuenta acreedora es aquella cuyo saldo al final del período se encuentra del lado del **Haber**. Es decir, los importes que aparecen del lado del **Haber**, son mayores a los que se encuentran del lado del **Debe.** Los abonos **deben** ser mayores a los cargos.

La cuenta se representa gráficamente como una "T" que tiene varios elementos:

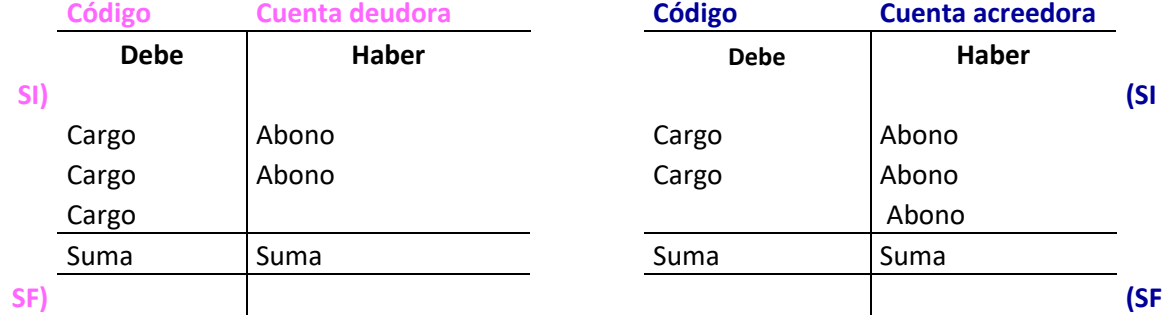

**Debe.** es el lado izquierdo de la cuenta

**Haber.** Es el lado derecho de la cuenta.

**Cargo.** Es la anotación en términos cuantitativos y monetarios que se realiza del lado del Debe.

**Abono.** Es la anotación en términos cuantitativos y monetarios que se realiza del lado del Haber.

**Movimiento deudor**. Suma del saldo inicial más los cargos que recibe una cuenta.

**Movimiento acreedor**. Suma del saldo inicial más los abonos que recibe una cuenta.

\* **Suma de cargos**. Será la suma de los cargos recibidos por la cuenta, sin considerar el saldo inicial.

**\* Suma de abonos**. Será la suma de los abonos recibidos por la cuenta, sin considerar el saldo inicial.

**Saldo deudor.** El saldo de una cuenta será deudor si el movimiento deudor es mayor que el movimiento acreedor.

**Saldo acreedor.** El saldo de una cuenta será acreedor si el movimiento acreedor es mayor que el movimiento deudor.

# **3.3 Reconocimiento contable de compras, ventas y del Impuesto al Valor Agregado relacionado.**

# **Impuesto al valor agregado (IVA)**

Todos los impuestos deben tener una Ley que les de validez, algunos incluso pueden tener un reglamento. Dentro de la Ley deben establecerse los aspectos fundamentales del impuesto:

- 1) Sujeto, quienes pagarán el impuesto
- 2) Objeto, sobre qué se pagará el impuesto
- 3) Tasa, monto o porcentaje sobre el que se pagará el impuesto.

En lo relativo con el IVA, en el artículo 1 de la Ley del IVA, se establecen estos elementos fundamentales.

Los sujetos del IVA son las personas físicas y las morales que en territorio nacional realicen las actividades señaladas en las fracciones I a IV del artículo 1 de la Ley del IVA.

- a) Los actos o actividades sobre los que se pagará el impuesto (objeto) son:
	- I. La enajenación de bienes (compra y venta de bienes)
	- II. Prestación de servicios (personales, telecomunicaciones, energía, agua, combustibles)
	- III. Otorgación del uso y goce en forma temporal de bienes (arrendamiento)
	- IV. Importación de bienes o servicios.
- b) La tasa sobre la cual se pagará el IVA, de acuerdo con el artículo 1 de la Ley del IVA es del 16%

Sin embargo, a partir de 2019, se emite el decreto del IVA en zona fronteriza norte, el cual establece que, en los seis estados de la zona fronteriza norte, y en los municipios específicos de frontera, se aplicará una tasa del IVA del 8%.

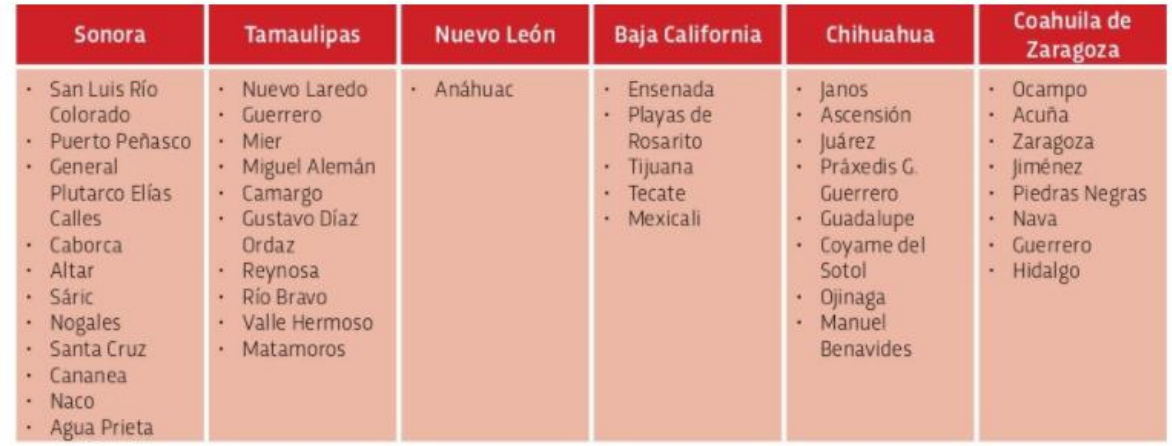

Dado que el artículo 1 de la Ley del IVA establece que, el impuesto al valor agregado en ningún caso se considerará que forma parte de dichos valores, se debe abrir una cuenta aparte para el registro de lo relacionado con el IVA. En general son seis las cuentas contables que pueden utilizarse para el registro contable del IVA.

En una entidad determinada, dedicada a la comercialización de mercancías, las operaciones de compras, servicios y arrendamientos, implicarán el uso de la cuenta de IVA por acreditar, en el registro de su devengación (provisión) y la cuenta de IVA acreditable, en el momento de su realización (pago). Por otro lado, las operaciones relacionadas con ventas o la obtención de otros ingresos gravados por el IVA, requerirán el uso de la cuenta de IVA por trasladar, en el momento de la devengación (provisión) y la de IVA Trasladado en el momento de la realización (cobro).

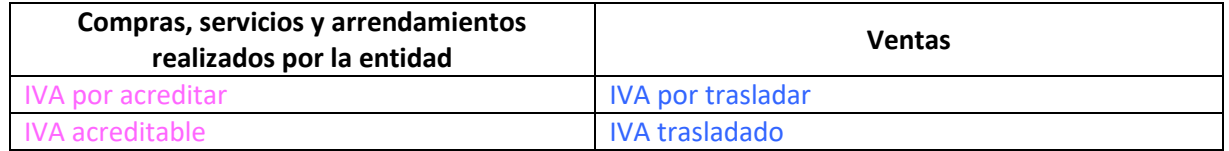

Luego al confrontar el IVA Trasladado contra el IVA acreditable, se podrán tener dos opciones:

- 1) Obtener un IVA por pagar,
- 2) O bien, un IVA a favor

De acuerdo con el mismo artículo 1 de la Ley del IVA, el contribuyente trasladará dicho impuesto, en forma expresa y por separado, a las personas que adquieran los bienes, los usen o gocen temporalmente, o reciban los servicios, lo cual implica que, en el CFDI correspondiente, aparezca un renglón en forma separada en donde se indique el IVA que se trasladó.

El contribuyente pagará en las oficinas autorizadas la diferencia entre el impuesto a su cargo y el que le hubieran trasladado o el que él hubiese pagado en la importación de bienes o servicios, siempre que sean acreditables en los términos de esta Ley. Para que el IVA sea acreditable, debe haberse efectivamente pagado y para que el IVA se considere trasladado, debe haberse efectivamente cobrado.

De tal manera que para el reconocimiento contable del IVA acreditable (efectivamente pagado) y el IVA Trasladado (efectivamente cobrado), se debe tomar en cuenta los depósitos y los cheques o transferencias que aparecen en el estado de cuenta bancario.

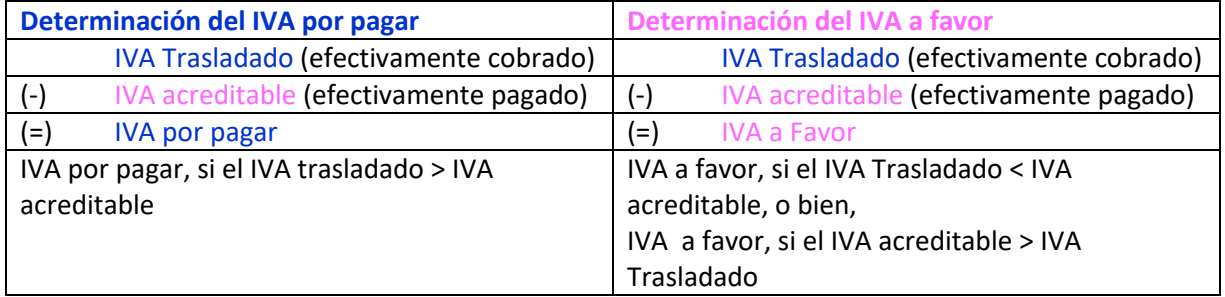

# **Reconocimiento contable de las operaciones relacionadas con la compra y venta de mercancías.**

En las entidades comerciales, como ya se mencionó existen las dos operaciones fundamentales que corresponden a la compra y venta de mercancías, operaciones que, de acuerdo con el artículo 1 de la Ley del IVA, están gravadas (generan IVA).

Para que el registro contable, pueda ser fácil y permita en las grandes empresas, su programación en sistemas electrónicos, se sugiere realizarlo con base en devengación contable y en forma consistente. Para lo cual se plantea los siguientes asientos contables:

Tratándose de la emisión del CFDI de compras: (Asiento 1), en forma consistente, se cargará la cuenta de Inventarios, por el valor de las mercancías, la cuenta de IVA por acreditar, por el IVA que aparece en la factura en forma separada y se abonará contra Proveedores, por el importe del total de la deuda generada por la compra de las mercancías.

Si se registra con base en devengación contable, no importa si la compra se realiza a crédito o al contado, siempre se abonará contra Proveedores, ya que al momento en que se expida el cheque o se realice la transferencia electrónica, se cancelará la deuda con el proveedor.

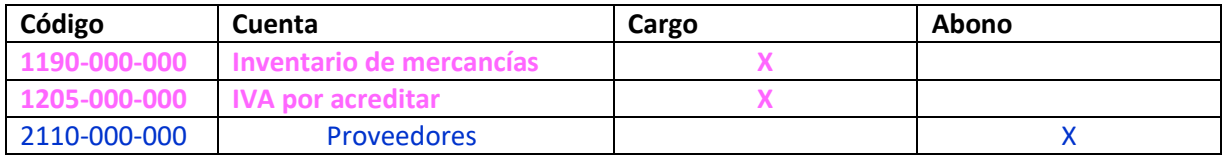

(Asiento 1)

Tratándose de la emisión del CFDI de ventas (Asiento 2), en forma consistente, se cargará a la cuenta de Clientes, por el importe total de la factura electrónica, que representa el monto a que tiene derecho a cobrar la entidad que realiza la venta, se abonará a Ventas por el importe de las mercancías que se han vendido y se abonará a IVA por trasladar, por el importe del IVA que en forma expresa y por separado aparece en la factura electrónica.

De igual manera que en el caso de las compras, al momento de la emisión de la factura electrónica de ventas (CFDI), independientemente de que sea a crédito o de contado, ésta deberá cargarse a clientes y al momento de recibir el cheque o la transferencia electrónica por el cobro de la factura se procederá a la cancelación de la cuenta por cobrar.

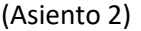

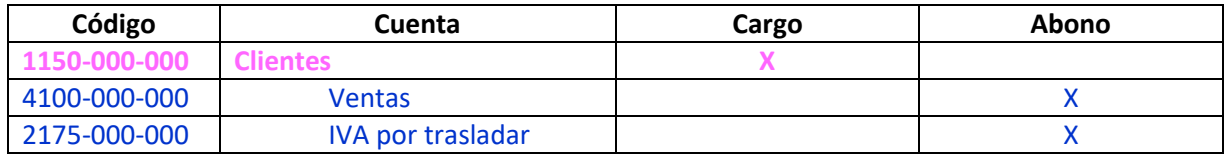

Para el reconocimiento de la salida de las mercancías, es decir el costo de la venta (Asiento 3), en forma paralela a la emisión de la factura electrónica, en el Almacén se dará salida a las mercancías, las cuales se reconocen a su costo de adquisición y empleando alguna de las fórmulas de asignación del costo (PEPS, Promedio, Identificado). Esta operación, que es del tipo transformación interna, se registra cargando a la cuenta de Costo de Ventas con abono a Inventario de mercancías.

# (Asiento 3)

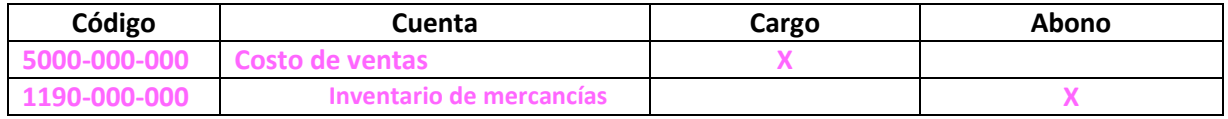

*Tip*: no es una regla, pero el costo de ventas siempre se carga, excepto al final del año, cuando se realiza el cierre del ejercicio.

Para el reconocimiento contable del cobro de una venta (Asiento 4), dado que, como se ha dicho anteriormente, se procederá con fundamento en devengación contable, al momento del cobro, se cargará la cuenta de Bancos, por el importe del cheque o la transferencia electrónica recibida desde el Banco del cliente y se cancelará la cuenta por cobrar, abonando a clientes.

Por otro lado, dado que en este momento es cuando efectivamente se está cobrando el IVA, entonces se deberá cancelar el IVA por Trasladar que se registró en la emisión del CFDI de ventas (Asiento 2), por lo que será necesario cargar la cuenta de IVA por Trasladar y se abonará la cuenta de IVA Trasladado.

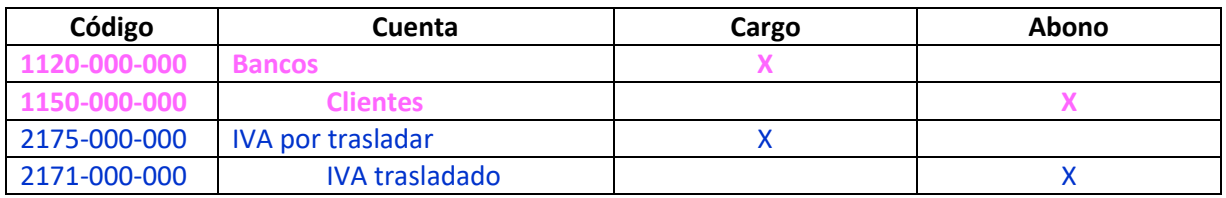

# (Asiento 4)

En el anterior asiento se puede observar claramente la forma como el efectivo cancela la cuenta por cobrar y como el IVA por trasladar se cancela contra el IVA trasladado.

Sin embargo, de acuerdo con las reglas no escritas para el registro contable, es conveniente realizar primero todos los cargos y luego todos los abonos, por lo que este mismo asiento contable podrá ser de la siguiente forma:

# (Asiento 4)

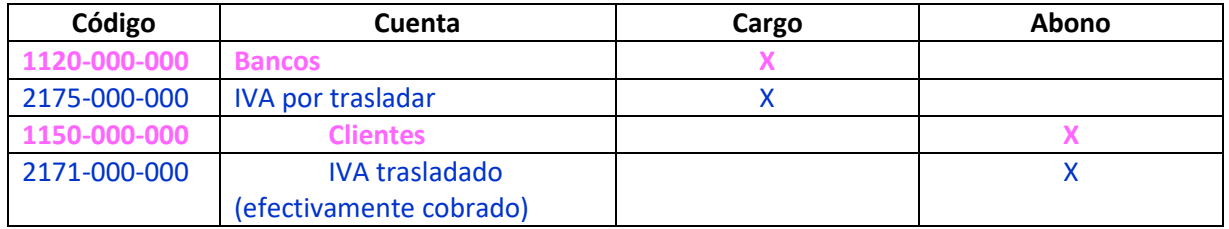

Tratándose del pago a proveedores (Asiento 5), nuevamente retomamos el hecho de que al recibir la factura electrónica del proveedor (CFDI) se realizó la provisión abonando a proveedores, al entregar el cheque o realizar la transferencia electrónica al proveedor, se tendrá que cargar la cuenta de proveedores y abonar al banco, con lo cual quedará cancelada la cuenta por pagar.

Por otro lado, dado que es en este momento cuando efectivamente se está pagando el IVA, entonces se convierte en IVA acreditable, por lo que será necesario cargar esta cuenta y cancelar abonando, la cuenta de IVA por acreditar, que se registró al momento de recibir el CFDI de compras (Asiento 1).

# (Asiento 5) **Código Cuenta Cargo Abono** 2110-000-000 Proveedores X **1120-000-000 Bancos X 1200-000-000 IVA acreditable (efectivamente pagado) X 1205-000-000 IVA por acreditar X**

En el anterior asiento se puede observar claramente la forma como la salida de efectivo cancela la cuenta por pagar y como el IVA acreditable se cancela contra el IVA por acreditar.

Sin embargo, y aun cuando no es una regla, es conveniente realizar, en un asiento contable, primero todos los cargos y luego todos los abonos, por lo que el asiento anterior (Asiento 5), puede presentarse también de la siguiente forma:

(Asiento 5)

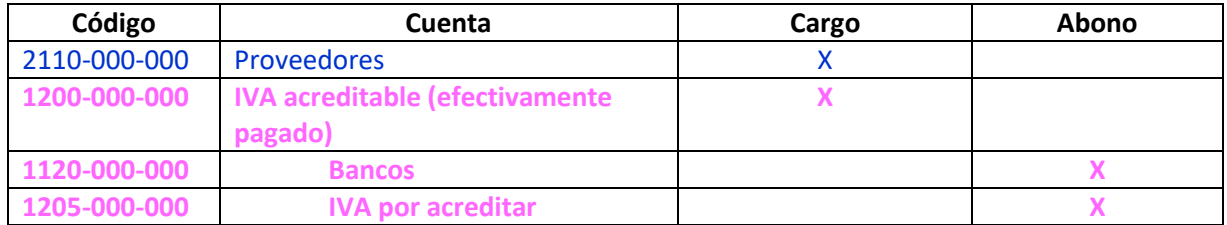

# **Determinación del IVA y desglose de IVA**

Existen dos momentos en los que deben realizarse cálculos relacionados con el Impuesto al Valor Agregado, uno es su determinación y otro cuando ocurre el cobro o el pago de facturas, que corresponde al desglose.

Para la determinación del IVA, se parte del importe de la contraprestación, en este caso el costo de las mercancías y este importe se multiplica por la tasa del IVA que como ya se vio puede ser del 16% o bien del 8%. Tal como se muestra a continuación:

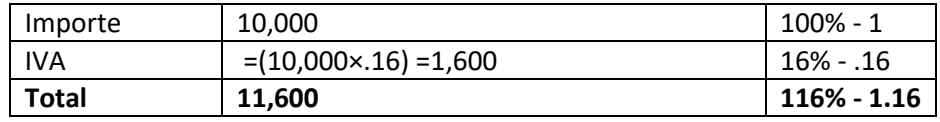

En este caso, el importe de la contraprestación es el 100% o el 1 y el IVA es el 16% o .16; de tal manera que el Total de la factura será el 116% o también el 1.16, tal como se observa en el cálculo anterior. Esto es importante para entender el desglose de IVA.

Se ha dicho anteriormente que al realizar el cobro de las cuentas por cobrar o el pago de las cuentas por pagar, deberá cancelarse el IVA que se registró inicialmente como "por trasladar" o bien como "por acreditar", por lo que, para realizar el registro contable de dicha cancelación, es muy útil realizar el desglose de IVA.

Para realizar el desglose de IVA, se tomará el importe total del depósito o la transferencia electrónica o del cheque recibido o pagado y se dividirá entre 1.16 y la cantidad que se obtenga se multiplicará por 0.16 para obtener el IVA de la operación. Cuando nos pagan o pagamos, lo que aparece en el estado de cuenta bancario es el total de la factura que corresponde al 116%, entonces debe dividirse entre 1.16 para obtener la base que es el 100%. Retomando las cantidades anteriores, si se divide el total de la factura que es 11,600 entre 1.16, se obtiene el importe de la contraprestación que es 10,000 y si está cantidad se multiplica por 0.16, entonces se obtiene el monto del IVA de la operación.

$$
=11,600 / 1.16 = 10,000
$$

Por lo que, al multiplicar por 16% o por 0.16 obtendremos el importe del IVA.

$$
=10,000*0.16=1,600
$$

### **Registro contable del IVA por pagar o IVA a Favor.**

Al final del período contable, es decir, una vez que se han realizado el registro de todas las operaciones que afectaron económicamente a la entidad, durante un mes, un trimestre o bien al año; deberá determinarse si se tiene IVA a favor o IVA por pagar. Y enseguida deberá procederse a su registro contable, de la siguiente forma:

### **Tratándose del IVA por pagar (Asiento 6)**

Si en el período contable, el IVA trasladado es mayor que el IVA acreditable, entonces se tendrá IVA por pagar, y su registro contable será con cargo al IVA trasladado, abono al IVA acreditable y abono al IVA por pagar.

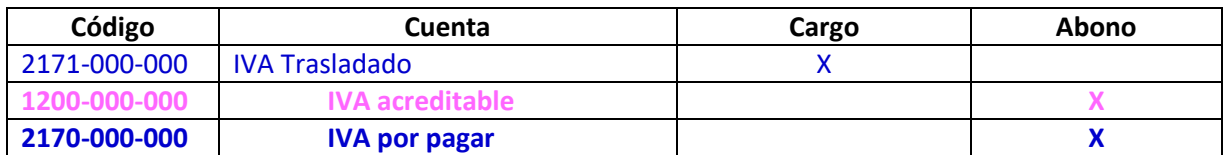

### (Asiento 6)

### **Tratándose del IVA a favor (Asiento 7)**

Si en el período contable, el IVA acreditable es mayor que el IVA trasladado, entonces se tendrá IVA a favor, y su registro contable será con cargo al IVA trasladado, cargo al IVA a favor y abono al IVA acreditable.

### (Asiento 7)

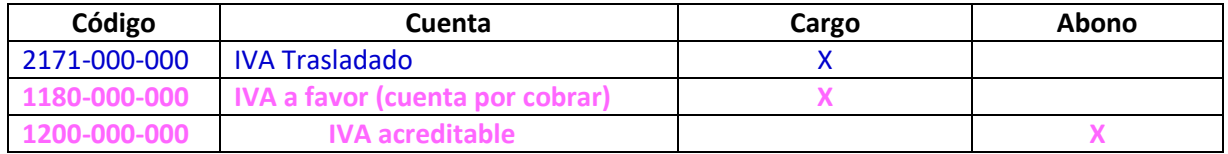

### **Registro de las retenciones de IVA por servicios**

Para efectos de los impuestos, una retención implica **"quitar"** una parte del monto de la contraprestación (.

Tratándose del IVA, el artículo 1-A de la LIVA indica que las **personas morales** que se ubiquen en los siguientes supuestos deberán realizar la retención del IVA:

De acuerdo con la fracción II, inciso a) cuando reciban **servicios** o gocen o usen temporalmente bienes (**arrendamiento**) de **personas físicas.**

De acuerdo con la fracción II, inciso c) cuando reciban servicios de **autotransporte** terrestre de bienes, prestados por personas físicas o morales.

De acuerdo con el artículo 3 del Reglamento de la Ley del IVA, el monto de las retenciones a que hace referencia el artículo 1-A de la Ley del IVA, tratándose de la fracción II, inciso a), la retención será de las 2/3 partes del IVA, que les haya sido trasladado por las personas físicas.

De acuerdo con el artículo 3 del Reglamento de la LIVA, el monto de la retención a que hace referencia el artículo 1-A de la LIVA, tratándose de la fracción II, inciso c), la retención será del **4%** sobre el monto de la **contraprestación**.

Por otro lado, de acuerdo con el artículo 106 de la Ley del ISR, las personas morales que reciban servicios profesionales de **personas físicas**, deberán retener el 10% sobre el monto de la **contraprestación.**

De acuerdo con el artículo 116 de la Ley del ISR, las personas morales que usen o gocen temporalmente de bienes (arrendamiento) de **personas físicas,** deberán retener el 10% sobre el monto de la **contraprestación**.

### **Registro contable de las retenciones**

De acuerdo con las leyes fiscales, las retenciones de impuesto que realicen las personas morales, deberán tributarlas conjuntamente con sus demás impuestos, a más tardar el día 17 del mes inmediato posterior a aquel al que correspondan las retenciones. Por lo que se convierten para la entidad, en un pasivo, al que se denominará: **Impuestos retenidos a terceros por pagar.** 

## **Registro contable tratándose de autotransporte**

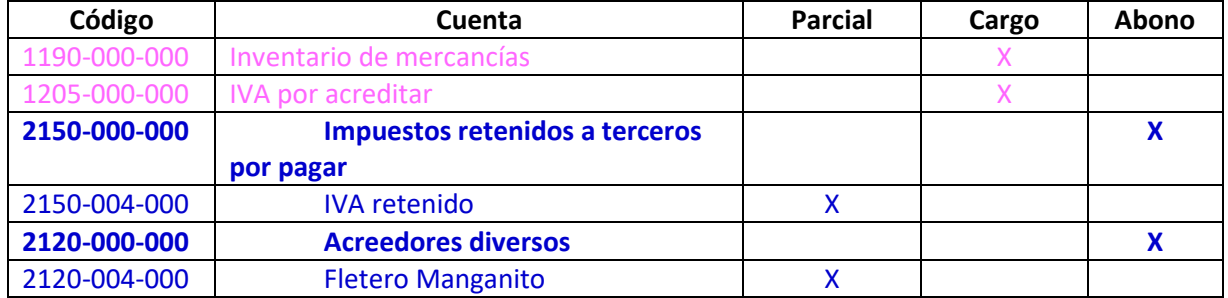

# **Registro contable tratándose de retenciones por servicios profesionales**

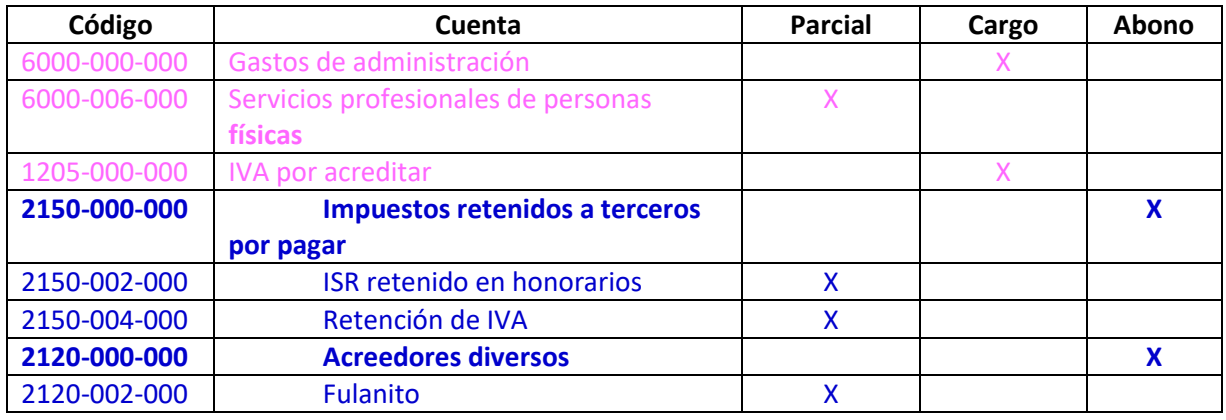

# **Registro contable de las retenciones tratándose arrendamiento**

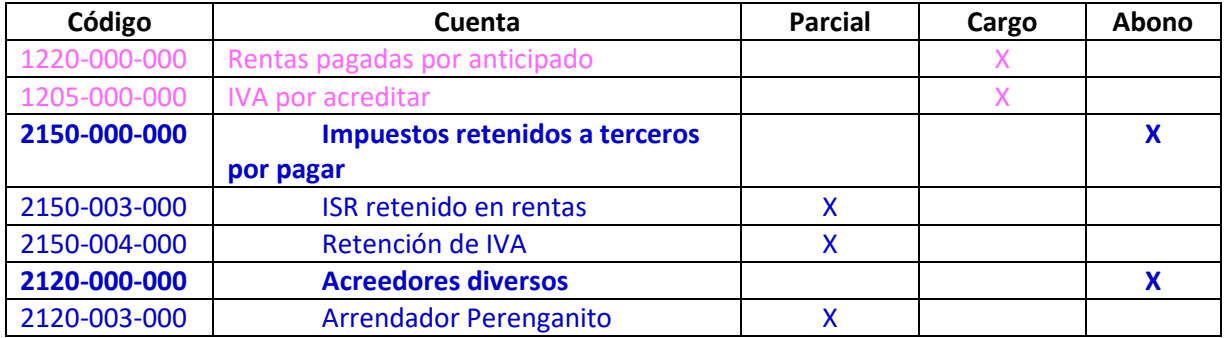

# **3.4 Ejercicio resuelto de compras, ventas y registro de IVA**

A continuación, se presentan las siguientes operaciones correspondientes a la entidad "Suministros electrónicos, S.A. de C.V.", las cuales deben ser registradas en asientos de diario.

1. El departamento de **compras**, de la empresa "Suministros electrónicos, S.A. de C.V." **recibe** factura electrónica. Determine el IVA, el total de la factura y realice el registro contable.

En primer lugar, se debe determinar el importe del IVA, para lo cual ha de multiplicarse por la tasa del IVA, la cual es del 16%. Una vez que se determina el IVA, entonces debe sumarse a la contraprestación, es decir el importe base de la factura:

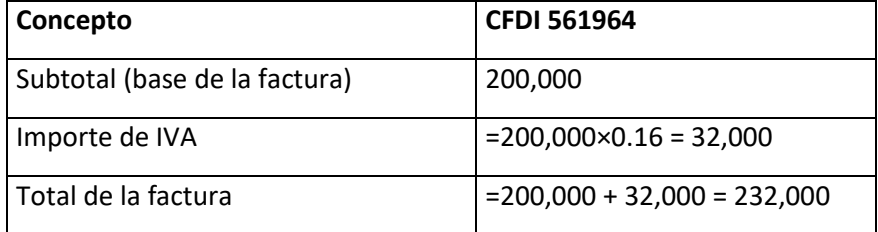

Una vez realizada la valuación, entonces se procederá a realizar el registro contable, para tal efecto se debe realizar un análisis de la operación, la cual corresponde a una compra de mercancías.

Es importante recordar que el registro contable debe realizarse en forma consistente y acorde a devengación contable.

En primer lugar se debe considerar el importe base de la factura que corresponde al valor de las mercancías que se compran, lo que implica un aumento en el inventario, es decir, para efectos contables habrá de realizarse un cargo a la cuenta de Inventario de Mercancías; enseguida habrá de registrarse en forma separada el IVA, el cual en forma consistente al momento de registrar la compra de mercancías, deberá cargarse como IVA por acreditar; finalmente el importe total de la factura que corresponde a un aumento en la deuda con el proveedor, implicará en forma consistente un abono. El asiento contable queda de la siguiente forma:

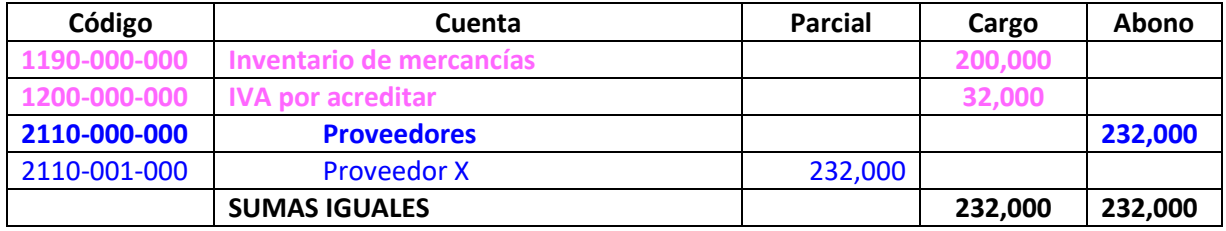

2. El departamento de **ventas**, de la empresa "Suministros electrónicos, S.A. de C.V." debe **elaborar** la siguiente factura electrónica. Determine el IVA, el total de la factura e indique el registro contable.

De igual manera que en el caso del CFDI de compras, se comenzará realizando el cálculo del IVA y la determinación del total de la factura electrónica.

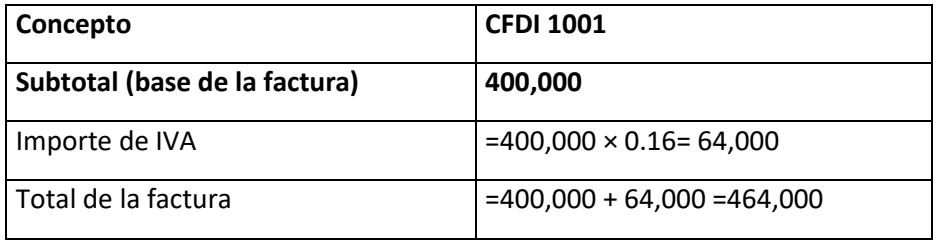

Una vez que se realiza la elaboración del CFDI, entonces se procederá al registro contable, el cual corresponde a una operación de venta de mercancías. Es importante decir, que el registro contable que se propone a continuación, está sustentado en los postulados básicos de devengación contable y de consistencia.

Para el registro de esta operación, habremos de preguntarnos en primer lugar ¿A quiénes se le vendieron las mercancías? La respuesta es a los clientes. La cuenta de **clientes** es un activo y al emitir un CFDI de ventas implica un aumento en las cuentas por cobrar, por lo tanto, esto implicará un cargo. En seguida habremos de preguntarnos, ¿Por qué concepto se emitió el CFDI? La respuesta es: por una venta, por lo cual habremos de abonar a la cuenta **Ventas**. Ventas es una cuenta de ingresos y en forma consistente, los ingresos se abonan. Finalmente habrá de registrarse el IVA, el cual, en forma consistente en el registro de las ventas, habrá de abonarse como **IVA por trasladar**.

Finalmente, el asiento contable queda de la siguiente forma:

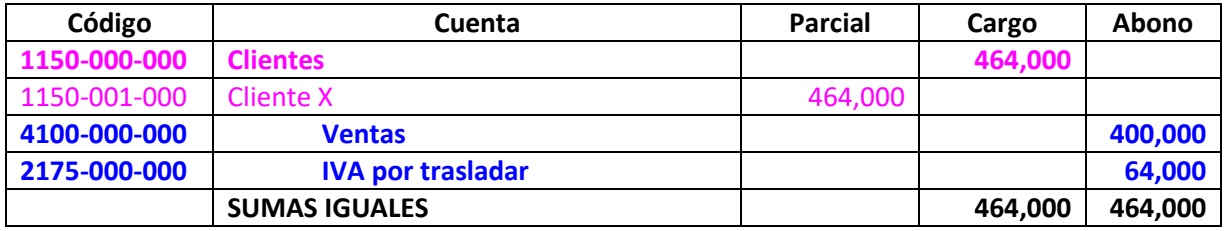

3. El departamento de **cuentas por cobrar** de la empresa "Suministros electrónicos, S.A. de C.V.", detecta en la cuenta bancaria de la empresa, un depósito realizado por parte de **clientes** como pago del **CFDI 1001**. Determine la base de la factura y el IVA correspondiente (desglose el IVA). Indique las cuentas contables de IVA que deben afectarse.

En este caso, para realizar el registro contable, en primer lugar, debemos determinar la base de la factura y luego determinar el IVA que se cobra, para lo cual habremos de realizar el procedimiento que ya se mencionó anteriormente y que es conocido como desglose de IVA.

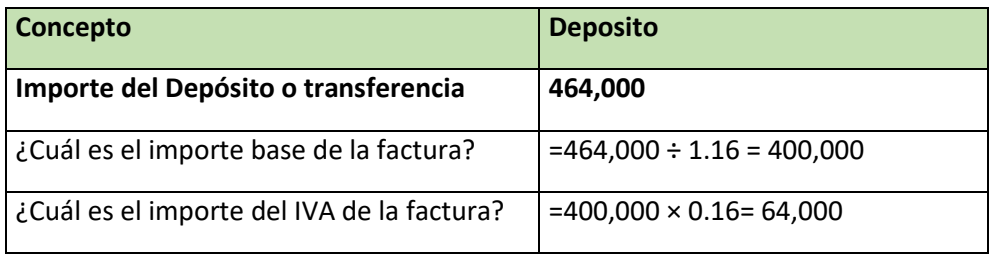

Una vez que se conoce el IVA que se cobró, se procede al registro contable, el cual implica un aumento de efectivo en una cuenta bancaria y la disminución de una cuenta por cobrar, es decir, habrá de cargarse **bancos** y abonar **clientes**. Finalmente, con apego a los postulados básicos de devengación contable y consistencia, en este asiento se realizará la cancelación del IVA, cargando al **IVA por trasladar** y abonando al **IVA trasladado**, puesto que es en este momento cuando efectivamente se cobra el IVA.

El asiento contable, quedaría de la siguiente forma:

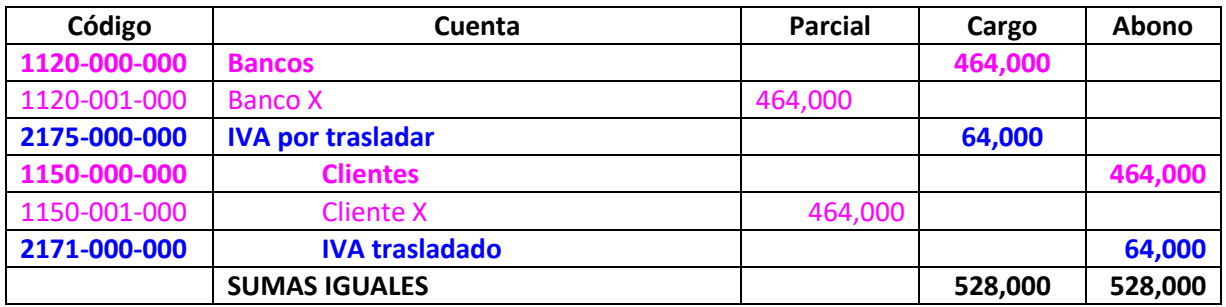

4. El departamento de **cuentas por pagar** de la empresa "Suministros electrónicos, S.A. de C.V.", realiza el siguiente **pago**, a través de transferencia electrónica, como pago a proveedores. Determine la base de la factura y el IVA correspondiente (desglose el IVA). Indique las cuentas contables de IVA que deben afectarse.

Al igual que en el caso anterior, para realizar este registro contable, se debe determinar la base de la factura y luego determinar el IVA que se paga, para lo cual se habrá de aplicar el procedimiento que ya se mencionó anteriormente y que es conocido como desglose de IVA.

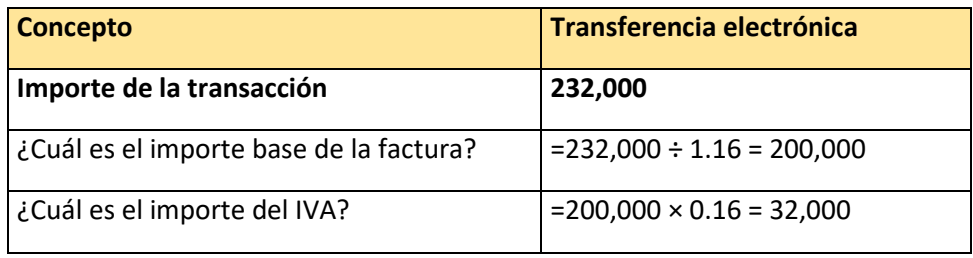

Una vez que se conoce el IVA que se pagó, se procede al registro contable, el cual implica una disminución de efectivo en una cuenta bancaria y la disminución de una cuenta por pagar, es decir, habrá de cargarse **proveedores** y se abonará **bancos**. Finalmente, con apego a los postulados básicos de devengación contable y consistencia, en este asiento se realizará la cancelación del IVA, cargando al **IVA acreditable** y abonando al **IVA por acreditar**, puesto que es en este momento cuando efectivamente se paga el IVA.

El asiento contable, quedaría de la siguiente forma:

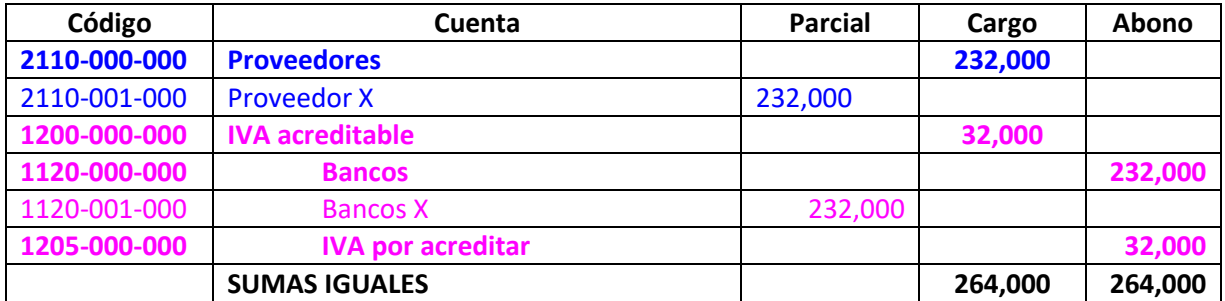

5. Determine el IVA por Pagar o el IVA a Favor, de la empresa "Suministros electrónicos, S.A. de C.V.", de acuerdo a la información anterior.

Para poder determinar el IVA por pagar o el IVA a favor, se deben tomar los importes del IVA Trasladado (el efectivamente cobrado) y el IVA acreditable (el efectivamente pagado).

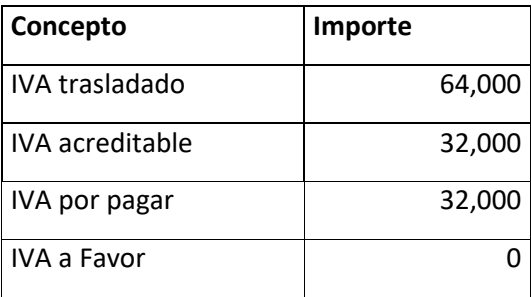

En este caso, dado que el IVA trasladado es mayor al IVA acreditable, se determina un IVA por pagar, el cual se registra contablemente de la siguiente manera: un cargo al IVA trasladado, un abono al IVA acreditable y un abono al IVA por pagar.

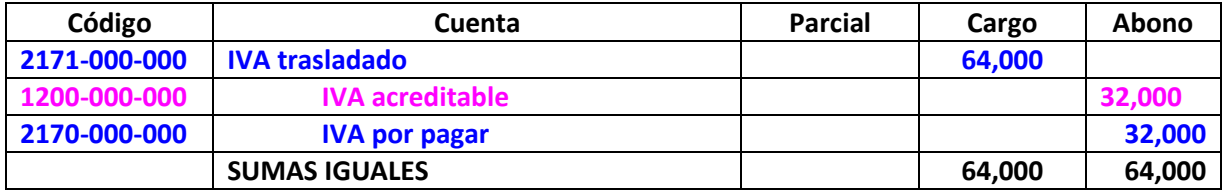

# **3.5 Cuentas por cobrar e instrumentos financieros para cobrar principal e interés (IFCPI)**

Estos temas se tratan en la NIF C3 (Cuentas por cobrar) y en la NIF C20 (Instrumentos financieros para cobrar principal e interés).

En ambas NIF se establecen las normas de valuación, de presentación y de revelación relativas a estas dos temáticas, aplicables para el reconocimiento inicial y el reconocimiento posterior.

La NIF C3, trata sobre las cuentas por cobrar que son a corto plazo y que no incluyen interés (explícito o implícito). Considerándose las cuentas por cobrar a clientes y las otras cuentas por cobrar.

Por otro lado, la NIF C20, trata sobre las cuentas por cobrar y las otras cuentas por cobrar, que devengan intereses o bien sin interés explícito, pero dado que son a largo plazo (incluyen el valor del dinero con respecto al tiempo), a los que se les denomina Instrumentos financieros por cobrar principal e interés.

De acuerdo con la NIF C3, las cuentas por cobrar comerciales (clientes) son Instrumentos Financieros por Cobrar (IFC) al estar basados en un **contrato**, el cual establece las obligaciones de las contrapartes. Es importante decir que las otras cuentas por cobrar pueden ser un IFC siempre y cuando estén basada en un contrato.

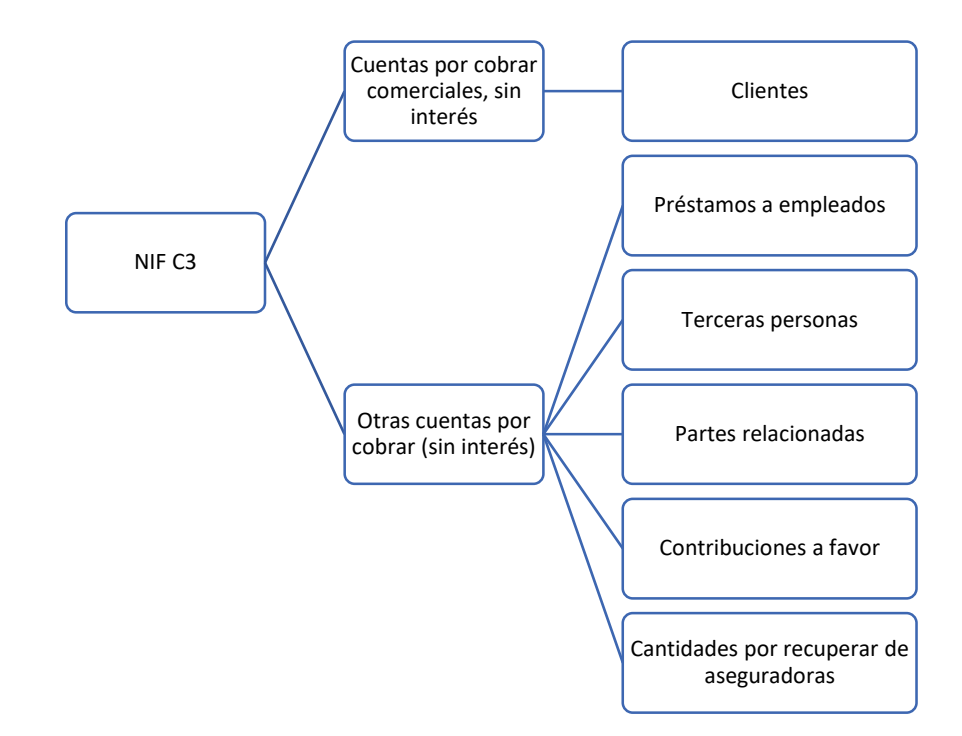

### **Normas de valuación**

### **Reconocimiento inicial de las cuentas por cobrar**

Para que una cuenta por cobrar pueda reconocerse contablemente, ésta debe haberse devengado (ocurrido) en los términos establecidos en el contrato que le dio origen.

Tratándose de cuentas por cobrar comerciales, pueden generarse bonificaciones, descuentos y devoluciones, las cuales afectan el monto por cobrar y deben reconocerse cuando surge el derecho de tomar la bonificación, descuento o devolución por el cliente.

Cuando existen circunstancias posteriores a la venta, entonces, la entidad debe efectuar una estimación. La que se denomina Estimación para Cuentas de Cobro Dudoso (Estimación para pérdidas crediticias esperadas PCE).

Las cuentas por cobrar deben valuarse en su reconocimiento inicial al precio de la transacción acorde con lo que establece la NIF D1.

Las cuentas por cobrar también deben incluir, en su caso, los importes por cobrar derivados de impuestos (IVA por trasladar) y cualquier otro cobro al cliente por cuenta de terceros (retenciones de impuestos), reconociéndolo como un pasivo.

### **Reconocimiento inicial de las otras cuentas por cobrar**

Las otras cuentas por cobrar deben valuarse en su reconocimiento inicial al importe al que la entidad tiene derecho de cobro, que generalmente es su valor nominal.

### **Reconocimiento contable de las notas de cargo**

Como parte de las operaciones o transacciones que realizan las empresas, y acorde a su modelo de negocios, existe un documento denominado "nota de cargo" que acorde con la factura electrónica, se denominará CFDI Ingreso, la cual se emite cuando la empresa cobra un interés, por ejemplo, por mora.

### **Reconocimiento posterior de las cuentas por cobrar**

De acuerdo con la NIF C3, las cuentas por cobrar en su reconocimiento posterior, deben valuarse al precio de la transacción pendiente de cobro.

Tratándose de las otras cuentas por cobrar, deben valuarse en su reconocimiento posterior, por el importe al que una entidad tiene derecho de cobro, que generalmente es el valor nominal pendiente de cobro.

### **Normas de presentación.**

Las cuentas por cobrar deben presentarse en el estado de situación financiera en forma segregada de las otras cuentas por cobrar, o bien dentro de las notas a los estados financieros. Adicionalmente deben presentarse netas de sus estimaciones para incobrabilidad, de las bonificaciones, descuentos, rebajas y devoluciones.

En el estado de resultado integral, deben presentarse en un rubro que forme parte de la utilidad neta, los importes de las bonificaciones, descuentos, las rebajas y las devoluciones sobre ventas.

### **Instrumentos financieros para cobrar principal e intereses**

De acuerdo con la NIF C20, acorde con el modelo de negocios de la entidad, los activos por instrumentos financieros deben clasificarse de la siguiente forma:

- a) Cuentas por cobrar; incluyen:
	- a. Cuentas por cobrar comerciales y las otras cuentas por cobrar.
- b) Instrumentos financieros para cobrar principal e intereses (IFCPI), cuyo objetivo es cobrar los flujos de efectivo contractuales; los términos del contrato prevén flujos de efectivo en fechas preestablecidas que corresponden sólo a pagos del principal e intereses sobre el monto principal pendiente de pago.
- c) Instrumento financiero para cobrar o vender (IFCV), cuyo objetivo es cobrar flujos de efectivo contractuales por cobrar de principal e intereses; o bien obtener una utilidad en su venta, cuando ésta sea conveniente.
- d) Instrumento financiero negociable (IFN) cuyo objetivo es invertir con el propósito de obtener una utilidad entre el precio de compra y el de venta.

### **Condiciones del reconocimiento de los IFCPI**

Acorde con la NIF C20 una entidad debe reconocer un **IFCPI,** cuando éste se genera por:

- a) Venta de bienes o servicios
- b) Un arrendamiento financiero
- c) Otorga un préstamo

Y la entidad es una de las partes del contrato del **IFCPI**.

### **Normas de valuación**

### **Reconocimiento inicial.**

Un IFCPI generado por la venta de bienes o servicios, o por un préstamo, o un IFCPI adquirido que no cotiza en un mercado de valores, debe reconocerse aplicando los siguientes pasos:

- 1. Debe cuantificarse el precio de la transacción, el que se convierte en el monto financiado y se le adicionan o restan los costos de transacción, así como otras partidas cobradas por anticipado, tales como comisiones e intereses.
- 2. Debe determinarse el monto de los flujos de efectivo futuros estimados que se recibirán por principal e intereses durante el plazo contractual.

Para el cálculo de los flujos de efectivo futuros, se requiere calcular los intereses, para lo cual se puede emplear la metodología del interés simple (suele emplearse para períodos menores a un año) o bien el interés compuesto (suele emplearse para períodos mayores a un año).

Tratándose del interés simple, la fórmula que permite determinarlo es la siguiente:

$$
I = C \times i \times t
$$

Donde:

*I=* interés *C=* capital sobre el que se calcularán los intereses *i= tasa efectiva t= tiempo*

- 3. Debe determinarse la tasa de interés efectiva del IFCPI, que se calcula considerando la relación entre los montos determinados en los dos pasos anteriores.
- 4. Debe compararse la tasa de interés efectiva con una tasa de interés de mercado que considere el valor del dinero con respecto al tiempo y los riesgos similares del IFCPI. Si la tasa de interés efectiva es sustancialmente menor a la tasa del mercado, entonces debe emplearse la tasa del mercado.

Tasa libre de riesgo (CETES, TIIE) + Riegos asociado = Tasa efectiva

- 5. El monto determinado en el paso 1 o, el monto ajustado por lo indicado en el paso 4, es el valor razonable del IFCPI y representa el valor al que debe reconocerse inicialmente.
- 6. Determinar el monto de la Pérdida Crediticia Esperada (PCE) con base en la NIF C16. El monto determinado en el paso 5 menos el monto de la PCE representa el costo amortizado del **IFCPI**.

### **Reconocimiento posterior**

Con base en el modelo de negocios, la entidad debe valuar los IFCPI a su costo amortizado, con posterioridad a su reconocimiento posterior. El costo amortizado debe incluir:

a) Los incrementos por el interés efectivo devengado

- b) Las disminuciones por la amortización de los costos de transacción y de otras partidas cobradas por anticipado al cliente como comisiones e intereses
- c) Disminuciones por lo cobros del principal e intereses
- d) Por las condonaciones o descuentos efectuados.

# **Estimación para pérdidas crediticias (PCE)**

Desde el reconocimiento inicial de las cuentas por cobrar, la entidad debe reconocer, una estimación por concepto de pérdidas crediticias esperadas, es muy común en el ámbito de los negocios encontrar esta PCE, como Estimación para cuentas de cobro dudoso.

Para la determinación de la PCE, la administración de la entidad debe efectuar, con fundamento en el juicio profesional, una evaluación de las pérdidas esperadas por deterioro de las cuentas por cobrar, considerando la experiencia de pérdidas crediticias, las condiciones actuales y pronósticos razonables y sustentables de los eventos futuros cuantificables, que pueden afectar a las cuentas por cobrar.

Para el reconocimiento de las PCE, se realiza, el **cargo** a **Otros Gastos** por el importe de la **Pérdida Crediticia Esperada** (PCE) y un **abono** a Estimación para cuentas de cobro dudoso o a Estimación para pérdidas crediticias (cuenta complementaria).

Las cuentas complementarias, son cuentas de activo, pero de naturaleza contraria.

De acuerdo con la NIF C3, para el reconocimiento posterior de las PCE deben reconocerse los cambios ocurridos en la estimación de dicha PCE, acorde a los cambios ocurridos en cada período subsecuente. Esta estimación debe revisarse por lo menos cada año, al cierre del ejercicio contable.

# **3.6 Ejercicio resuelto de cuentas por cobrar e instrumentos financieros para cobrar principal e intereses (IFCPI)**

A continuación, se presentan algunas operaciones de las cuales se proponen los registros contables, de acuerdo con los postulados básicos de devengación contable y consistencia y con fundamento en lo que establecen las NIF C3 y C20.

### **Ejercicio 1. Descuentos por pronto pago (nota de crédito)**

El día 1 de enero, la empresa "La Nacional, S.A. de C.V." vende mercancías con CFDI 235, a su cliente "Los Cipreses, S.A.", concediendo crédito de un mes. El costo de la venta es de 500,000. En el contrato se establece un descuento por pronto pago del 5% sobre el importe del CFDI 235, siempre y cuando el cliente realice el pago 10 días antes del vencimiento del mes.

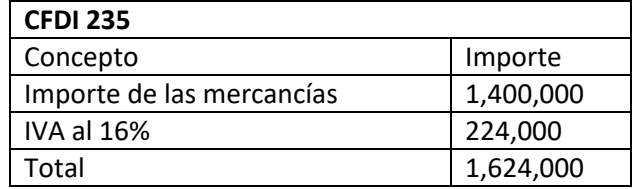

En primer lugar, ha de registrarse la venta de mercancías, con fundamento en los datos del CFDI 235, lo cual implica realizar un cargo a clientes por el total de la factura; un abono a ventas por importe de las mercancías y un abono al IVA por trasladar:

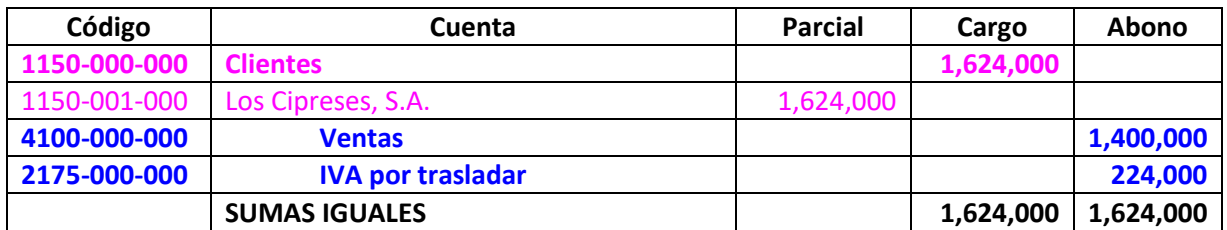

En seguida ha de registrarse el costo de la venta, esta operación, se registra en forma consistente, cargando a la cuenta de costo de ventas con abono al inventario de mercancías.

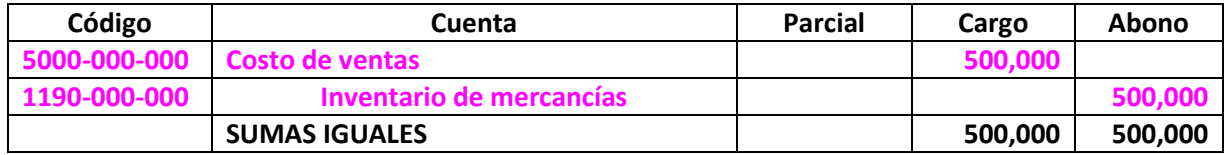

El día 18 de enero, el cliente deposita en nuestra cuenta la cantidad de 1,542,800. Se procede a la elaboración de la nota de crédito No. 45. Para la elaboración de este documento que ampara el descuento por pronto pago, debemos considerar el porcentaje que establece el contrato, en este caso corresponde al 5% sobre los valores del CFDI, por lo que la nota de crédito se elaboraría considerando los siguientes importes:

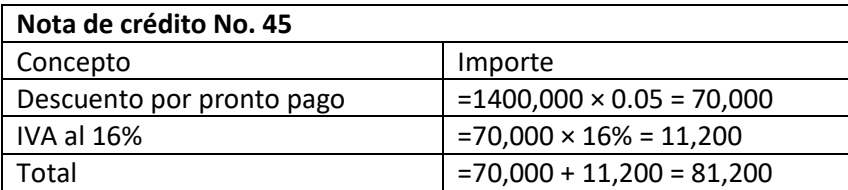

Esta nota de crédito ha de registrarse considerando los importes determinados en el apartado anterior, dado que corresponde a un descuento sobre una venta, se podrá registrar en una cuenta de naturaleza deudora denominada **rebajas, bonificaciones y descuentos sobre ventas,** se cargará al IVA por trasladar y se abonará a la cuenta por cobrar, es decir a **clientes,** para que en esta cuenta se tenga el neto del importe que está pendiente de cobro.

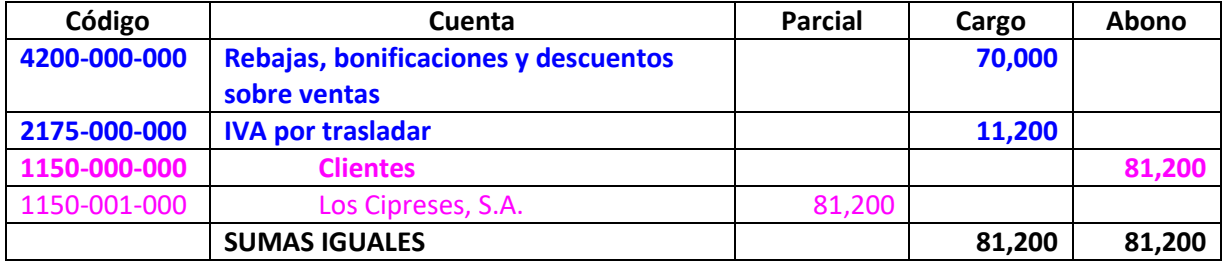

Si se realiza la reta del importe total del CFDI 235, menos el importe de la nota de crédito, se podrá observar que el total que el cliente que nos depositó, es justamente el neto de la cuenta que tenía pendiente de pagar, después de la aplicación de la nota de crédito.

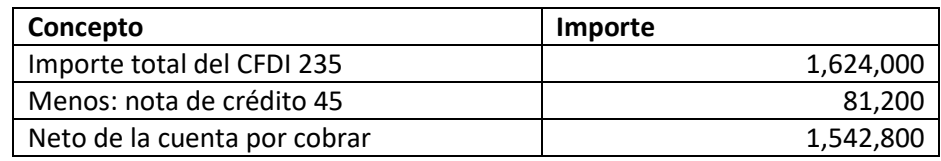

Por lo que, al recibir el depósito del cliente, se realizará el registro, tradicional por el cobro a clientes, es decir, cargo al **banco,** cargo al **IVA por trasladar,** abono a **clientes** y finalmente, abono al **IVA trasladado.**

Es importante recordar, que, en el caso del cobro a clientes, procede el desglose de IVA, en este caso sobre 1,542,800 (=1,542,800 ÷ 1.16 × 0.16= 212,800), para poder realizar la cancelación del I**VA por trasladar** contra el **IVA trasladado**.

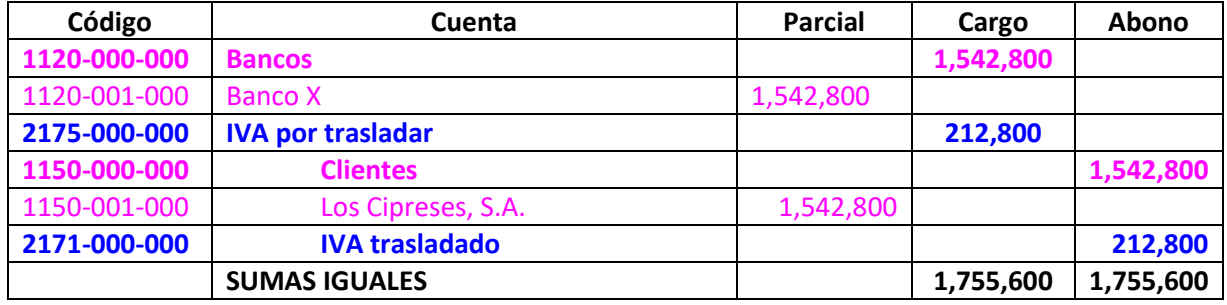

### **Ejercicio 2. Interés moratorio.**

La empresa "Sandalias de Calidad, S.A. de C.V." realiza venta de mercancías, con CFDI 45465, a su cliente "Zapatos Cómodos, S. de R.L. de C.V." El costo de la venta es de **230,000**. Se otorga crédito de 10 días y el contrato establece un interés por mora del 5% sobre los valores de la factura electrónica (CFDI 45465).

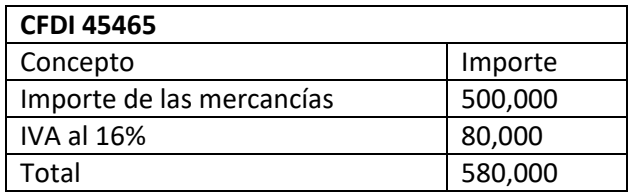

En primer lugar, habrá de registrarse la venta de mercancías, en forma consistente y acorde a devengación contable, cargando a **clientes** por el total de la factura, abonando a **ventas**, por el importe de las mercancías vendidas y abonando al **IVA por trasladar**, por el IVA correspondiente.

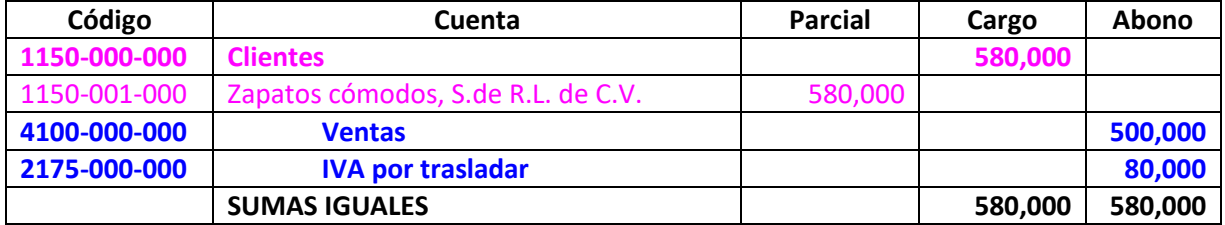

En seguida, se registra el costo de la venta, realizada con el **CFDI 45465**. Recordemos que esta operación, se registra en forma consistente, cargando al **costo de ventas** y abonando al **inventario de mercancías.**

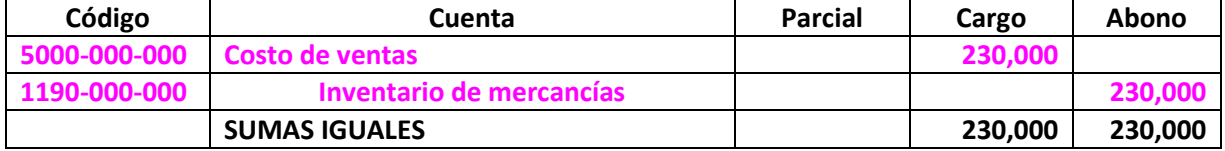

La empresa "Zapatos Cómodos, S. de R.L. de C.V." paga diez días después de la fecha convenida, por lo cual se elabora la **nota de cargo No. 1457**, y se realiza el cobro del interés moratorio, que se deposita en nuestro banco.

Es conveniente hacer la precisión que en el caso anterior se elaboró **una nota de crédito**, la cual implica un **descuento** y en este caso se está elaborando una **nota de cargo**, lo que implica el cobro de un **interés**.

Para poder realizar el registro contable de esta operación, que implica la devengación del interés por mora y luego el cobro de dicho interés, se debe en primer lugar calcular dicho interés, sobre los valores del **CFDI 45465**

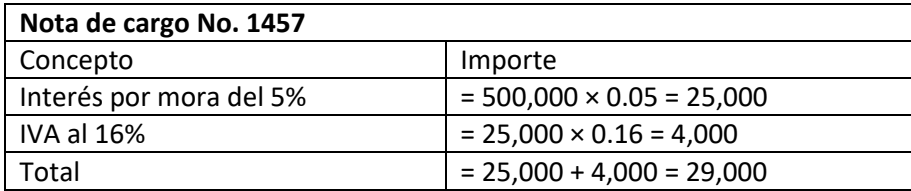

Una vez que se ha elaborado la nota de cargo, se procederá al registro del interés por mora, cargando a clientes por el importe total de la nota de cargo, abonando a **productos financieros**, por el importe del interés y abonando al **IVA por trasladar**.

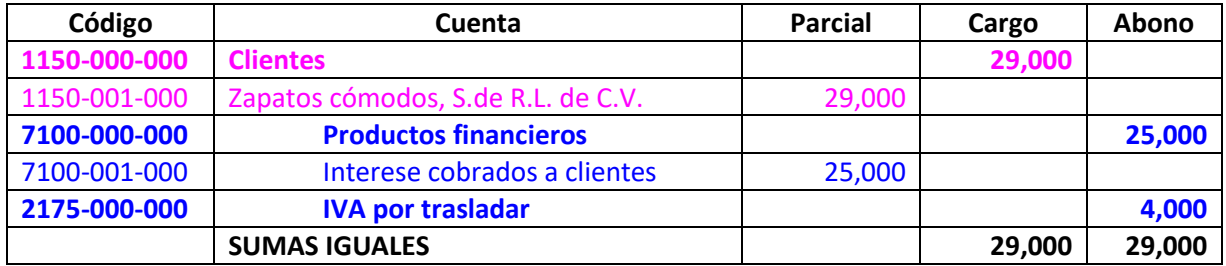

Enseguida ha de procederse al registro del cobro del interés. Para tal efecto, se carga a **bancos** por el importe total de la nota de cargo, y abonando a clientes, por la cancelación de la cuenta por cobrar. Y finalmente se registra la cancelación del IVA, cargando al IVA por trasladar y abonando al IVA trasladado.

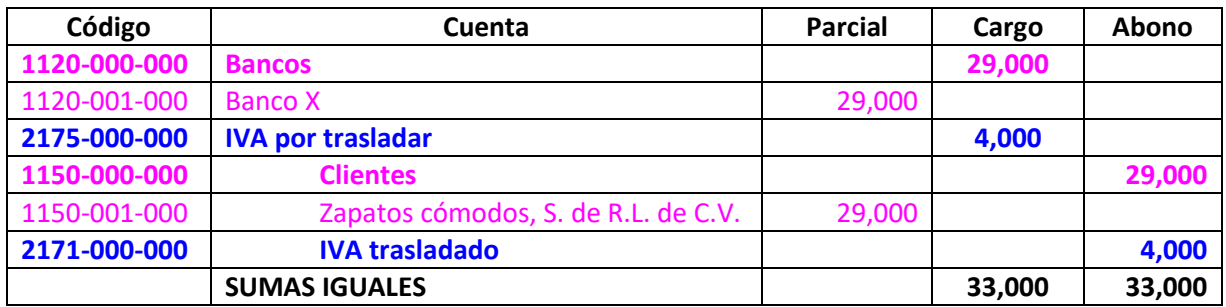

### **Ejercicio 3. Intereses por ventas a crédito de más de un mes.**

La empresa "**Todo para la cocina, S.A. de C.V."** realiza ventas a crédito, a su cliente "**Utensilios finos de cocina, S.A."** que se pagarán en tres parcialidades, a 30, 45 y 60 días. El CFDI es el 787. El costo de la venta es de 450,000

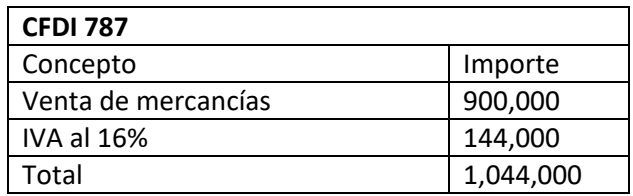

Para el registro de esta operación, se sugiere hacerla paso a paso, para evitar complicaciones y confusiones y siempre con fundamento en los postulados básicos de devengación contable y consistencia. Para dar seguimiento a lo anterior, en primer lugar, se realizará el registro como si se tratará de una venta sin intereses, acorde a los datos contenidos en el CFDI 787. Dicho registro quedaría de la siguiente forma:

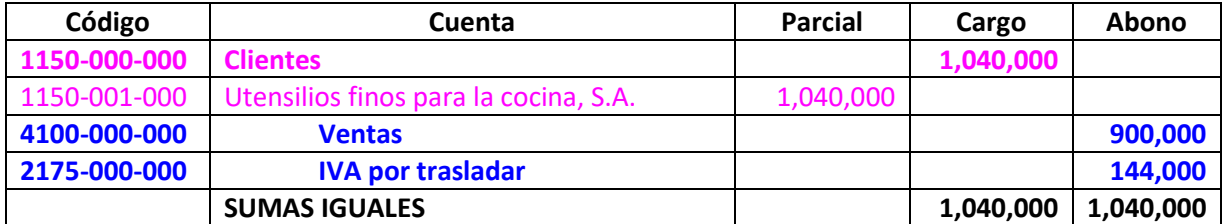

En seguida se procederá a realizar el registro del costo de ventas:

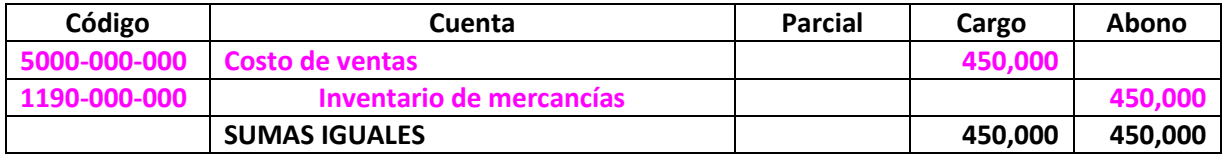

Se firman tres pagarés, considerando los vencimientos ya señalados. El 50% se pagará en 30 días, el 30% en 45 días y el restante 20% en 60 días. El interés que se fija en la operación es del 17.8% anual. Determine el importe de los intereses y el total de cada pagaré.

En este caso, se tiene una operación que debe ser registrada atendiendo lo que establece la NIF C2O, ya que se firmarán documentos que incluyen intereses, éstos se convierten en instrumentos financieros para cobrar principal e intereses.

Para poder calcular el monto de los intereses y los flujos de efectivo futuro, se empleará la metodología del interés simple, dado que el período por el que se calcularán es menor a un año. Es importante decir que para que se puedan realizar los cálculos de mejor manera, se propone realizar una cédula, como la que se muestra a continuación:

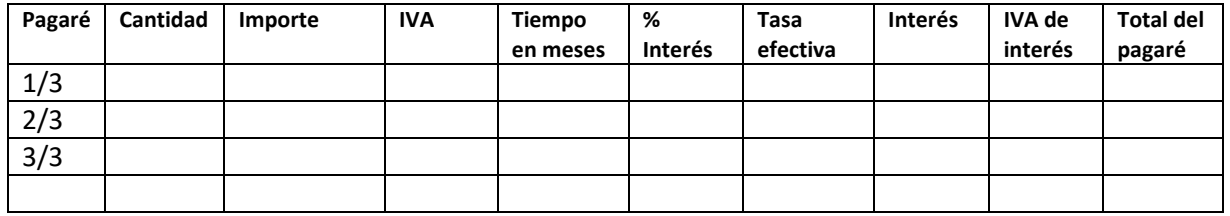

En primer lugar, ha de indicarse el porcentaje que se diferirá y que corresponderá a cada uno de los pagarés, así mismo, se anotará el importe de la operación que se pagará en parcialidades, aplicando para ello el porcentaje correspondiente. Recordemos que el valor de la operación fue de 900,000. También es conveniente colocar el IVA de cada uno de los importes de las parcialidades.

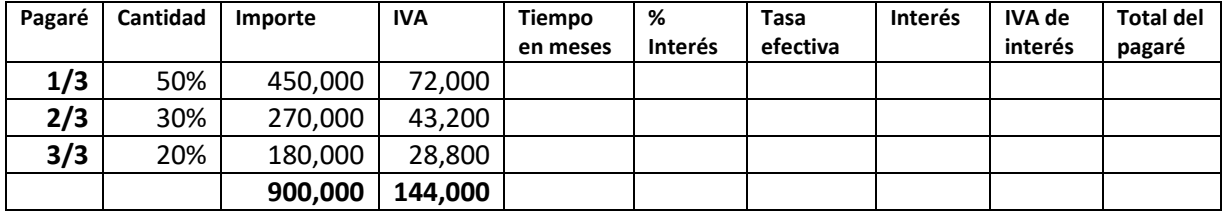

Enseguida y de acuerdo con la estructura de la cédula, será importante anotar el tiempo al que corresponderán cada una de las parcialidades, es decir 30, 45 y 60 días en términos de meses. Es decir, 30 días = 1 mes; 45 días = 1.5 meses y 60 días = 2 meses. Y deberá anotarse la tasa anual que se aplicará para la determinación de los intereses, el cual corresponde al 17.8% (Recordemos que 17.8% = 0.178)

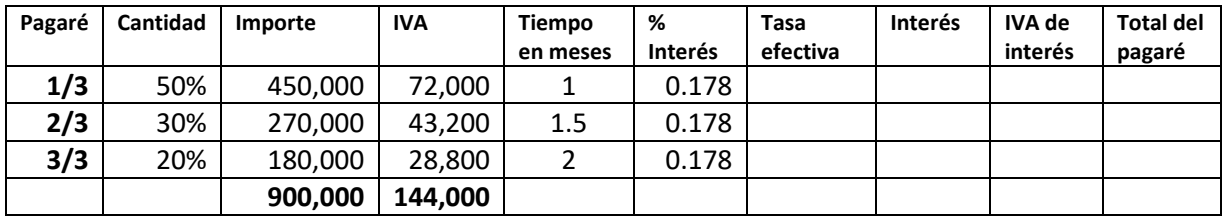

Posteriormente se debe calcular la tasa efectiva. Para llevar a cabo esta determinación se requiere simplemente colocar la tabla en términos del tiempo sobre el que se realizará el cálculo de los intereses. En este caso, la tasa del 17.8%, es anual, pero el cálculo se realizará en meses, por lo cual, la tasa anual, ha de ponerse en términos mensuales, lo cual se logra dividiendo la tasa anual entre 12 meses. Es decir,  $= 0.178/12 = 0.014833$ 

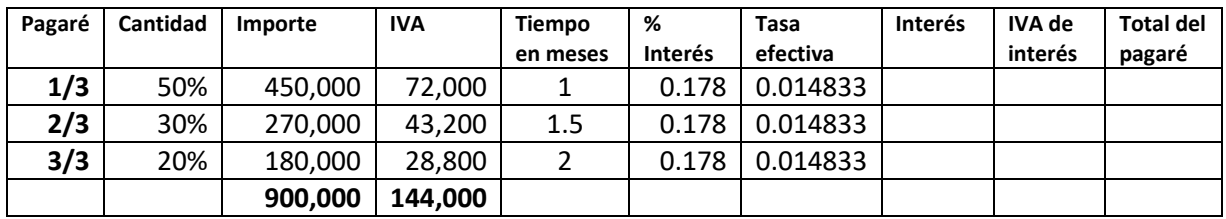

Enseguida se calcularán los intereses, los cuales se calculan aplicando la fórmula *I=C×t×i,* donde *I=*  interés; *C=*importe de la transacción; *t=* tiempo (en este caso en términos de meses); finalmente *i=* tasa efectiva de interés. Para cada parcialidad se tendrá que realizar el cálculo anterior:

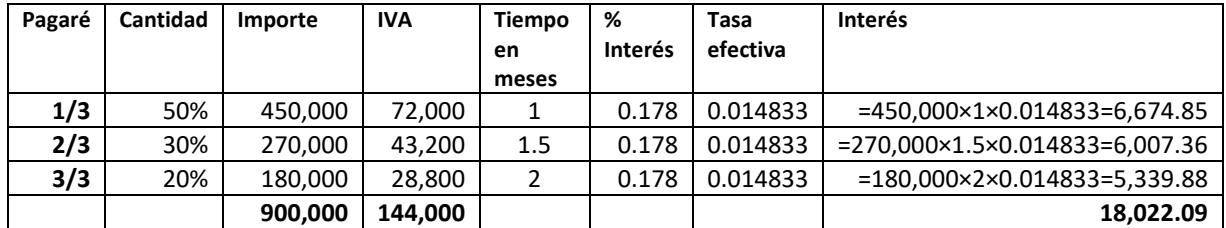

Lo que se realizará a continuación es calcular el IVA para cada uno de los importes de interés ya determinados. Para lo cual simplemente, se multiplicará por la tasa de IVA (16%).

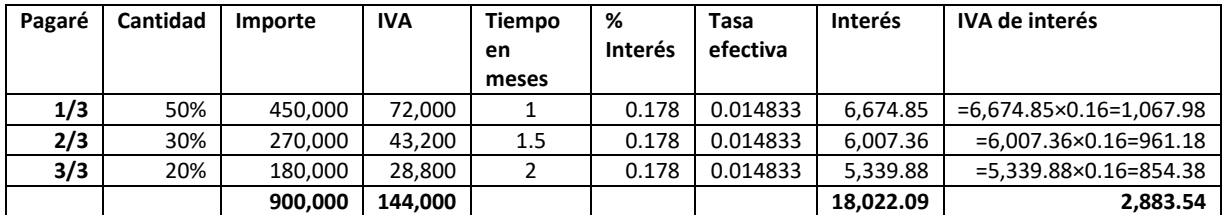

Para finalizar, se tendrá que determinar los flujos futuros de efectivo, acorde con la NIF C20, que también podrían denominarse **total del pagaré.** Dicho importe se calculará sumando el **importe,** más el **IVA,** más el **interés,** más el **IVA del interés.** 

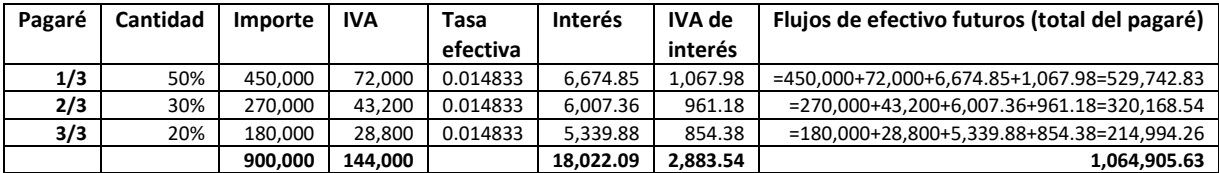

### La cédula quedaría con los siguientes importes:

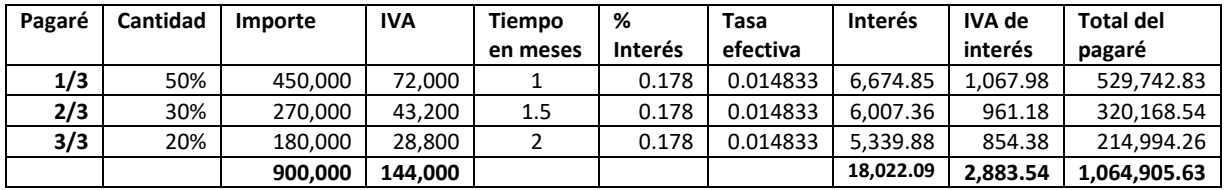

Una vez que se han concluido todos los cálculos requeridos en la cédula, se procederá a realizar el asiento contable, tomando los datos de dicha cédula.

El registro contable implicará un cargo a la cuenta **documentos por cobrar**, por el importe total de los pagarés (flujos futuros de efectivo); se deberá cancelar la cuenta por cobrar sin intereses, cargada con anterioridad, por lo que se abonará **clientes;** se abonará a **intereses cobrados por anticipado,** por el importe de los intereses y finalmente se abonará la cuenta **IVA por trasladar,** por el importe del IVA de los intereses.

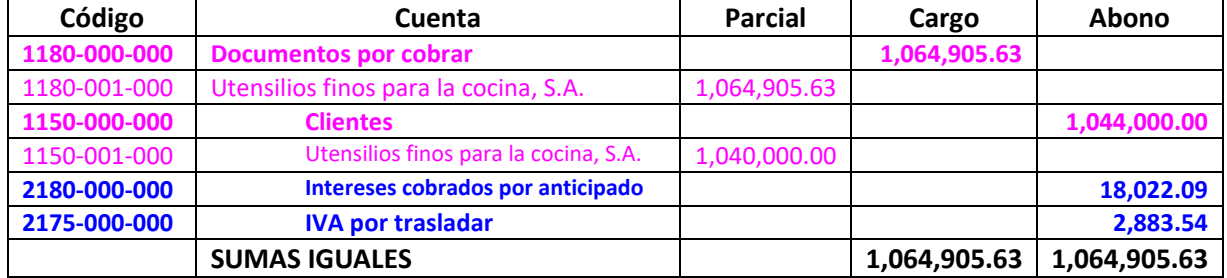

Otra de las operaciones que requieren registrarse, es lo correspondiente al cobro de los pagarés; por ejemplo, tratándose del cobro del primer pagaré, el registro contable se realizará considerando los datos de la cédula, correspondientes al pagaré 1/3.

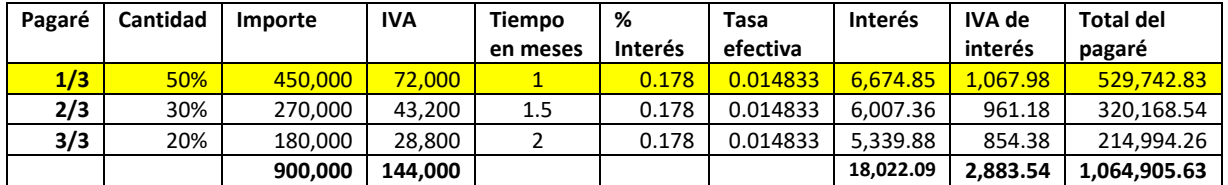

El registro contable implica la entrada de dinero al banco y la cancelación del documento por cobrar. Así mismo, deberán registrarse los productos financieros por los intereses cobrados contra la cancelación de los intereses cobrados por anticipado. Finalmente habrá de cancelarse el IVA por trasladar contra el IVA trasladado.

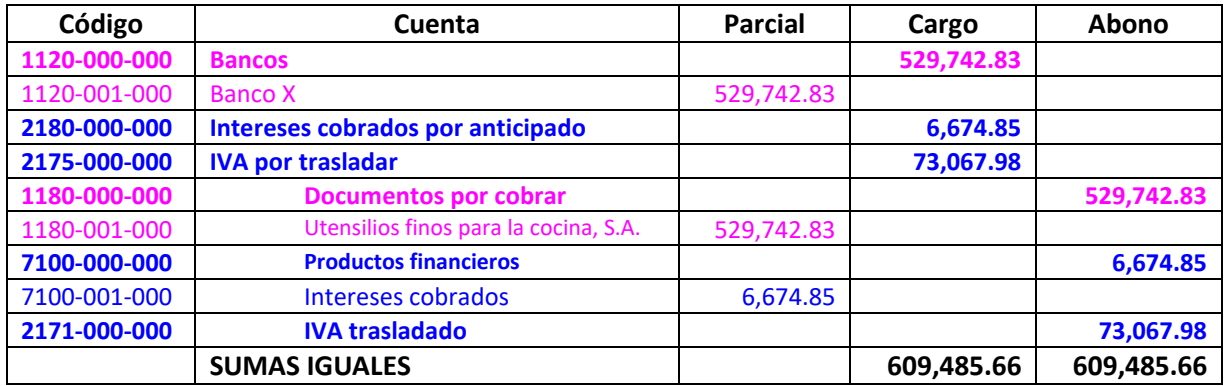

Para la determinación del IVA trasladado se considera el IVA correspondiente a la venta adicionado con el IVA de los intereses. Es decir, =72,000 + 1,067.98 = 73,067.98

### **3.7 Reconocimiento contable de los Inventarios (NIF C4)**

Para efectos del reconocimiento contable de los inventarios, debemos tomar en consideración la NIF C4, que habla sobre el rubro **Inventarios**. La **NIF C4**, tiene por objetivo establecer las normas de valuación, presentación y revelación, para el reconocimiento inicial y posterior de los inventarios.

De acuerdo con la NIF C4, los **inventarios,** son activos no monetarios de los cuales la entidad ya tiene los riesgos y los beneficios y que son adquiridos y mantenidos para su venta en el curso normal de las operaciones de la entidad.

Los inventarios comprenden:

- a) Artículos adquiridos y mantenidos para su venta (mercancías)
- b) Materias primas que se transformarán en nuevos artículos
- c) Artículos producidos o en proceso de fabricación

De ahí que los inventarios, puedan incluir las siguientes clases de cuentas (rubros):

- A) Materias primas y materiales
- B) Producción en proceso
- C) Artículos terminados
- D) Artículos entregados y/o recibidos en consignación
- E) Inventarios en tránsito (mercancías en tránsito)

#### **Reconocimiento norma general**

Los inventarios deben valuarse a su **costo** o a su valor neto de realización, el menor.

#### **Reconocimiento inicial**

General

El **costo** de los inventarios debe comprender todos los **costos de compra** y **producción** en que se haya incurrido para darles su ubicación y condición actuales.

#### **Costo de compra**

Debe incluir:

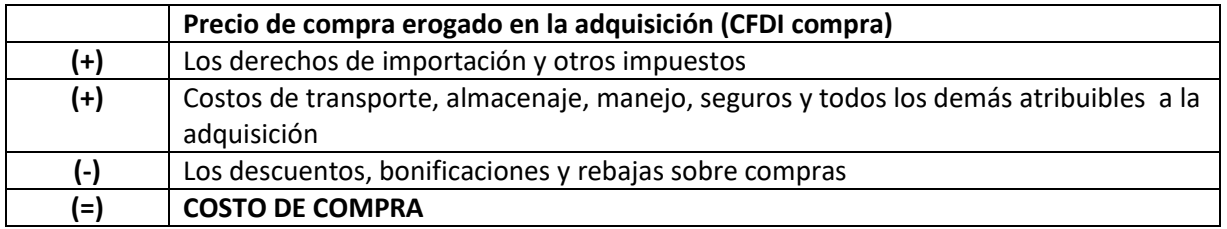

Los fletes que se pagan con motivo de las compras, de acuerdo con la NIF C4, deben cargarse al inventario.

### **Costo financiero relativo a inventarios**

La NIF D6, establece las circunstancias en las que el **resultado integral de financiamiento** (RIF) debe incluirse en el costo de los inventarios y también que el RIF:

- a) Debe capitalizarse (incluirlo en el valor de los inventarios) en los inventarios que requieren un período prolongado para su adquisición.
- b) No debe capitalizarse (incluirse) en los inventarios que se adquieren rutinariamente durante un período corto.

### **Métodos de valuación**

Para la determinación del **costo** de los inventarios debe emplearse alguno de los siguientes métodos de valuación.

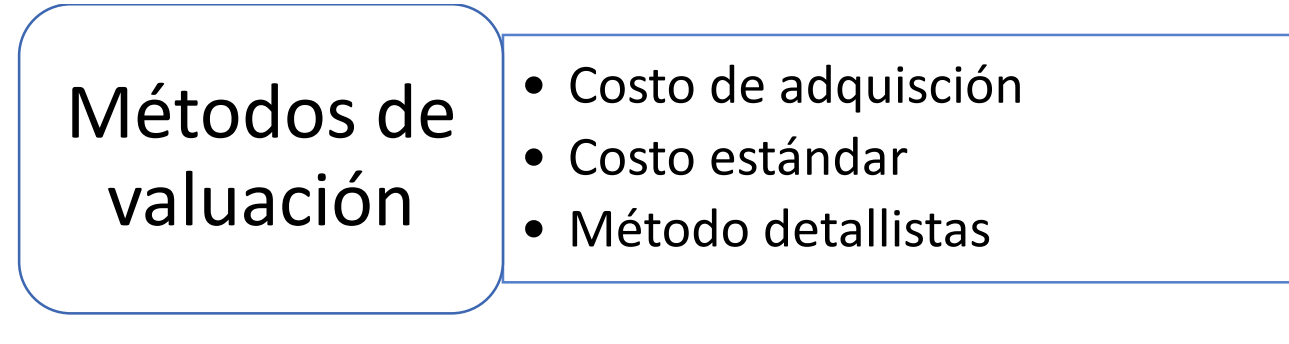

**Costo de adquisición.** Es el importe pagado de efectivo o equivalentes por un activo o servicio al momento de su adquisición.

**Costo estándar.** Es un costo predeterminado (anticipado), sobre la base de la experiencia y datos históricos de la entidad. Se utiliza más bien en empresas productivas.

**Detallistas.** Se emplea en entidades que tienen grandes cantidades de artículos con márgenes de utilidad bruta semejantes y con una alta rotación, que hace impráctico utilizar otro método. Se determina valuando los artículos en el inventario a su precio de venta menos un porcentaje apropiado de utilidad bruta.

Tratándose de las entidades comerciales, el reconocimiento inicial se realizará a su costo de adquisición, considerando para ello el costo de compra.

### **Reconocimiento posterior de los inventarios**

Para efectos del reconocimiento posterior, se podrán emplear cualquiera de las siguientes fórmulas de asignación del costo unitario:
# Fórmulas de asignación del costo unitario:

- Costos indentificados
- Costos promedios
- Primeras entradas Primeras salidas (PEPS).

Desde hace algunos años, la fórmula UEPS, no está autorizada dentro de las NIF, para la determinación del costo de los inventarios en su reconocimiento posterior.

**Costos identificados.** El costo de los inventarios de partidas que normalmente no son intercambiables entre sí, así como de artículos o servicios producidos y segregados para proyectos específicos, se asignan identificando en forma específica sus costos individuales.

**Costos promedio.** Se determinan realizando una proporción equitativa de los costos de los productos adquiridos, mediante la determinación del promedio. Es decir, técnicamente el costo promedio se determinar aplicando una división del Saldo entre la Existencia, que aparece en la tarjeta de almacén (kardex).

**Primeras entradas Primeras salidas**. PEPS se basa en la suposición de que los primeros artículos en entrar al almacén, son los primeros en salir, por lo que, para su reconocimiento posterior, los inventarios se valúan en estos términos, considerando el costo de los primeros artículos que se ingresaron al almacén. Requiere el manejo de **capas** de inventarios a diferentes costos.

Acorde con el postulado básico de consistencia una vez que se ha elegido una fórmula de asignación del costo, ésta no podrá cambiarse en forma arbitraria, sino que deberá aplicarse en forma consistente.

## **3.8 Ejercicio resuelto empleando el método de costo de adquisición y la fórmula de asignación del costo unitario de promedio.**

A continuación, se presenta la solución a algunas operaciones relacionadas con inventarios, llevadas a cabo por la empresa **Comercializadora de Azulejos Finos, S.A. de C.V**., se presenta en primer lugar el catálogo de cuentas y enseguida la redacción de las operaciones que se resolverán.

El catálogo de cuentas para realizar el registro de las operaciones, y los saldos iniciales que deben considerarse, son los siguientes:

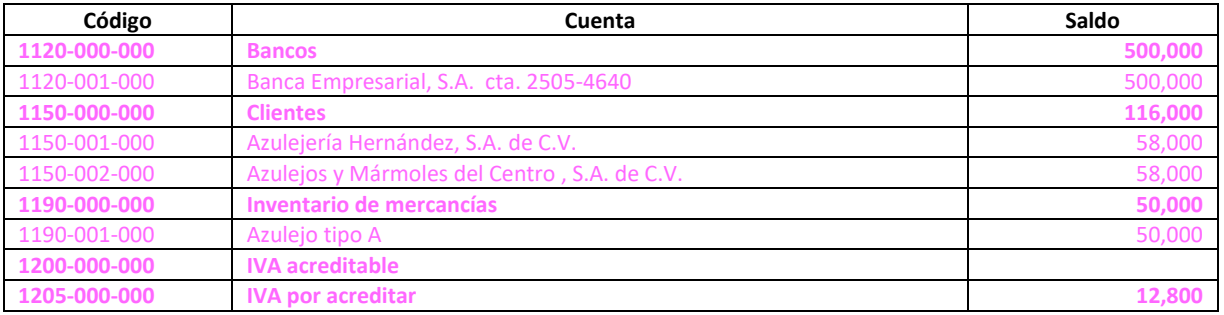

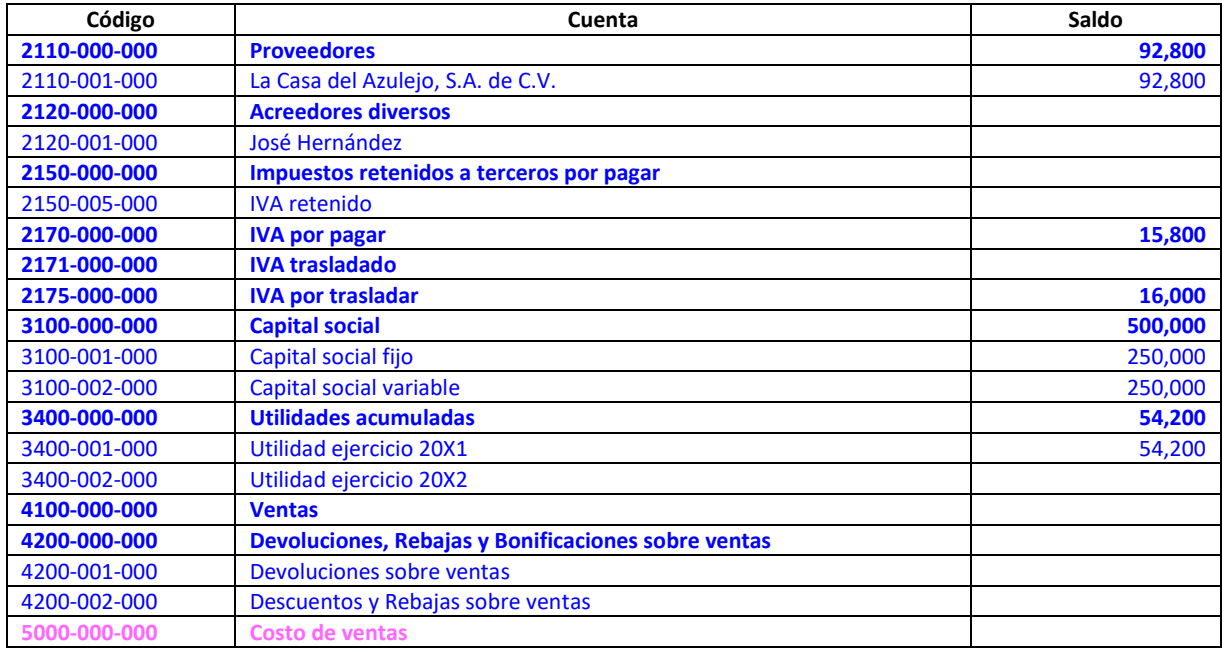

Recordemos que las cuentas deudoras (las que aumentan con cargos) se presentan en color rosa y las acreedoras (las que aumentan con abonos), se presentan en color azul, esto es simplemente para que les sea más fácil a las personas que se están iniciando en el ámbito de la contabilidad, poder identificar a las cuentas deudoras, de las acreedoras.

Los saldos iniciales de las mercancías (azulejos) son los siguientes: (se solicita abrir tarjeta de almacén para control del inventario)

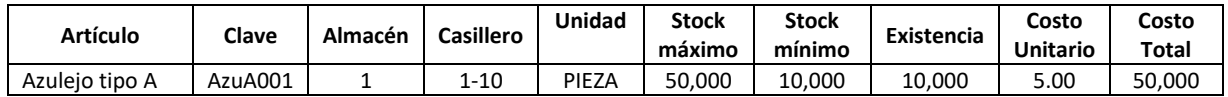

Con los datos de los saldos iniciales del inventario, ha de procederse al llenado de la tarjeta de almacén, un instrumento muy útil que permite llevar el control de las operaciones relacionadas con la entrada y salida de mercancías del almacén. En la actualidad, la estructura de la tarjeta de almacén se ha llevado a los sistemas electrónicos. En los sistemas electrónicos, la interfaz en la que se da la entrada y salida de inventarios, se denomina "kardex".

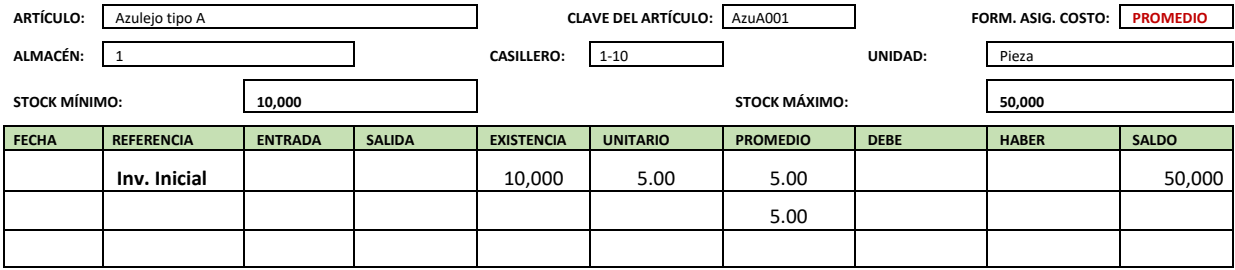

Enseguida se realizará el registro contable de algunas operaciones relacionadas con inventarios. De cada una de ellas se presenta la redacción y enseguida el registro contable en diario. La fórmula de

asignación del costo es **promedio.** De acuerdo con la NIF C4, la fórmula de asignación de promedio, implica como su nombre lo dice, calcular el costo promedio de las mercancías, considerando para ello las entradas y salidas de mercancías. En forma práctica el promedio se calcula dividiendo el saldo entre la existencia, para cada renglón de la tarjeta de almacén y se coloca en el siguiente renglón, en la celda denominada **promedio.**

## 1. Se realizó **compra** al proveedor La Casa del Azulejo, S.A. de C.V., con CFDI 1556

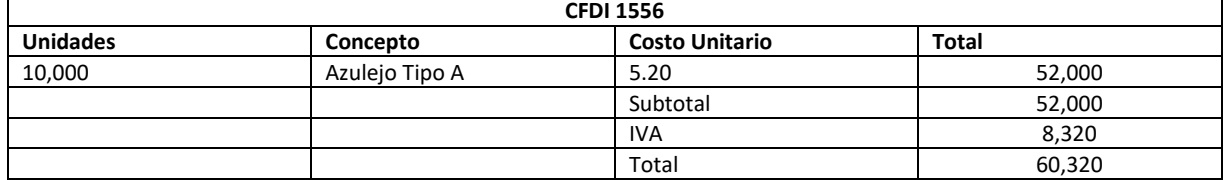

El registro contable, requiere previamente la afectación de la tarjeta de almacén.

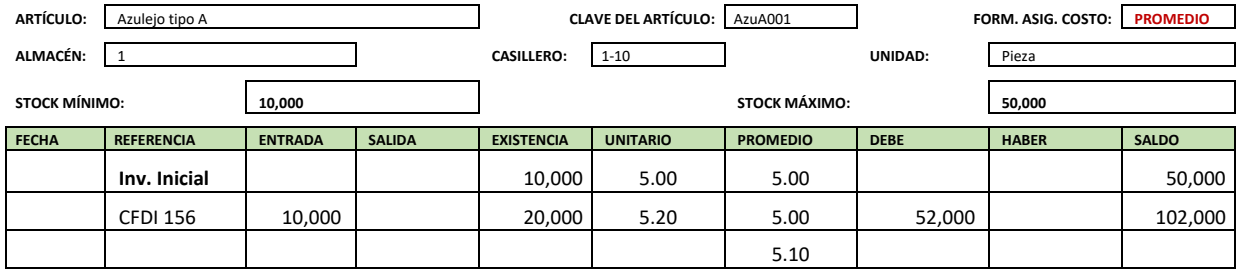

Como se mencionó anteriormente, se debe dar de alta la compra de mercancías en la tarjeta de almacén y luego calcular el costo promedio, para lo cual se debe dividir el saldo entre la existencia, es decir, =102,000 ÷ 20,000 = 5.10

El registro contable, debe realizarse con apego a los postulados básicos de devengación contable y consistencia. Por lo cual se cargará a **inventario de mercancías, al IVA por acreditar** y se abonará a **proveedores.**

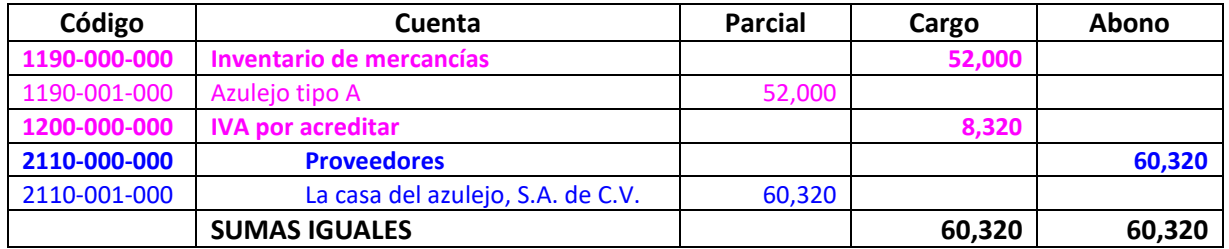

2. Se recibe **CFDI 45** correspondiente a **fletes** por la transportación de las mercancías compradas con CFDI 1556, expedido por el Señor José Hernández:

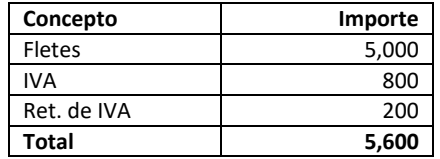

Acorde con la NIF C4, los fletes que se generan con motivo de la compra de mercancías deben cargarse al valor del inventario, es decir, se deben dar de alta a la tarjeta de almacén. Así mismo, se debe calcular el costo promedio, en este caso, se calcula de la siguiente manera, =107,000 ÷ 20,000 = 5.35

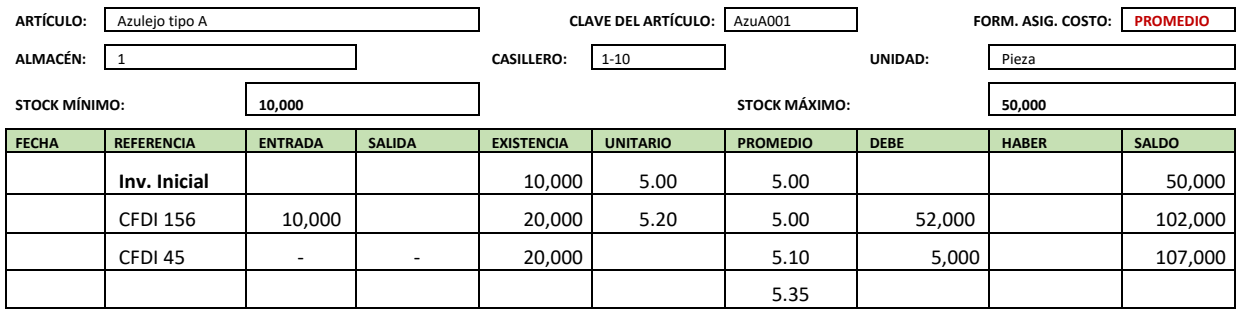

En este caso, el registro contable, implica la retención del 4% de IVA, el cual debe abonarse a la cuenta de **impuestos retenidos a terceros por pagar**, y como subcuenta la de **retención de IVA.**

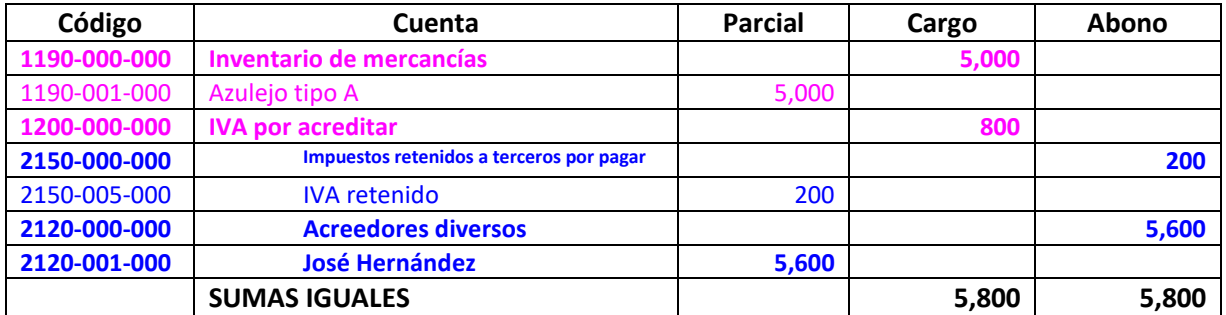

3. El proveedor **La Casa del Azulejo**, nos concede una rebaja, aplicable al CFDI 1556, con la nota de crédito no. 458, por los siguientes importes:

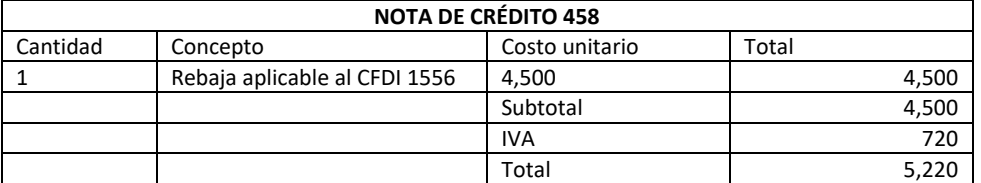

Acorde con la NIF C4, las rebajas concedidas sobre una compra, deben disminuirse del valor del inventario. En este caso, deben afectarse en la tarjeta de almacén.

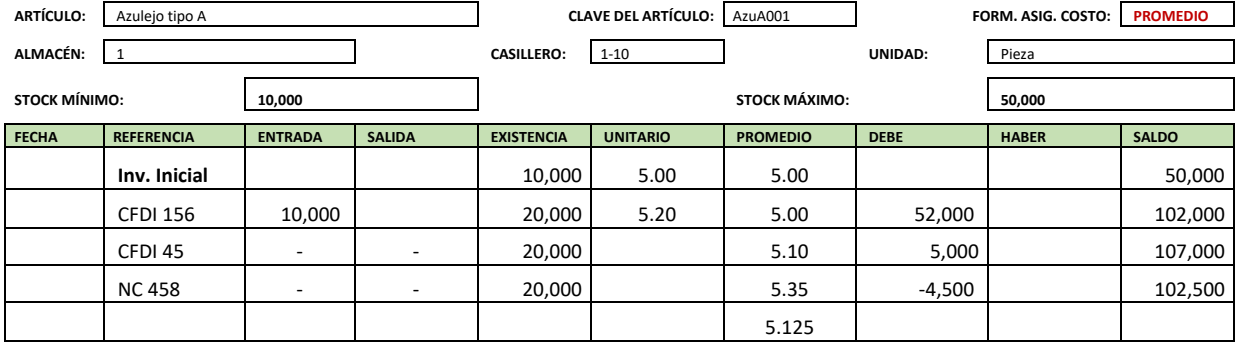

Para el caso de las notas de crédito tratándose de compras, se sugiere realizar el asiento contable, considerando cantidades con signo negativo. El asiento contable que se propone, utilizando signos negativos es el siguiente:

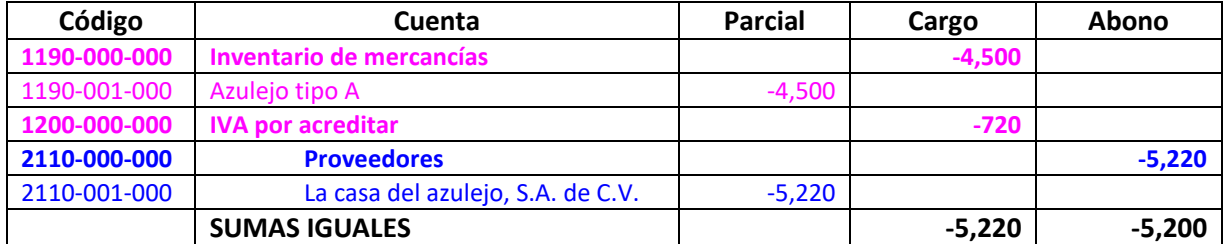

El anterior registro contable, aunque parece extraño, en la práctica profesional resuelve muchos problemas y si se realiza en forma consistente, permite la obtención de información financiera razonablemente correcta.

4. Se realizó **venta** con CFDI 10, al cliente Azulejería Hernández, S.A. de C.V. de la siguiente manera:

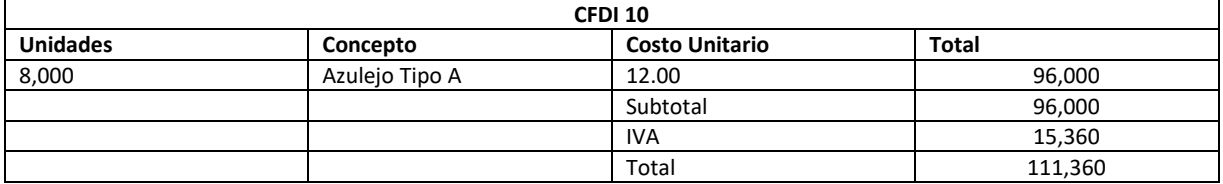

La venta de mercancías, como ha de recordarse, implica dos registros en forma paralela, en primer lugar, la venta a precio de venta y enseguida la venta a precio de costo, por la salida de las mercancías del almacén. Por tanto, en primer lugar, se realizará el registro de la venta, acorde con los datos del **CFDI 10:**

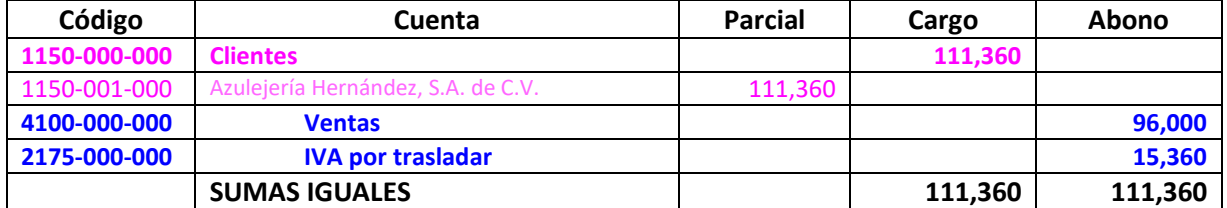

5. El departamento de almacén da salida a las mercancías vendidas con el CFDI 10, y se registra el costo de la venta.

Esta operación corresponde a la salida de las mercancías del almacén, y esta constituye la otra operación que ha de registrarse al realizar una venta. Para poder determinar el costo al que saldrán las mercancías del almacén, se debe emplear la tarjeta de almacén. Para realizar la valuación de las mercancías que salen del almacén, con motivo de la venta, se empleará el costo promedio, el cual quedó registrado en 5.125.

Es decir, de acuerdo con el CFDI 10, se vendieron 8,000 productos, por lo cual la valuación de la salida de mercancías del almacén, quedaría de la siguiente forma: =8,000 × 5.125 = 41,000, importe que habrá de colocarse en la columna del **haber** y después de calcular el saldo, se determinará el costo promedio y se colocará en el siguiente renglón. Recordemos que para determinar el promedio se dividirá el saldo entre la existencia.

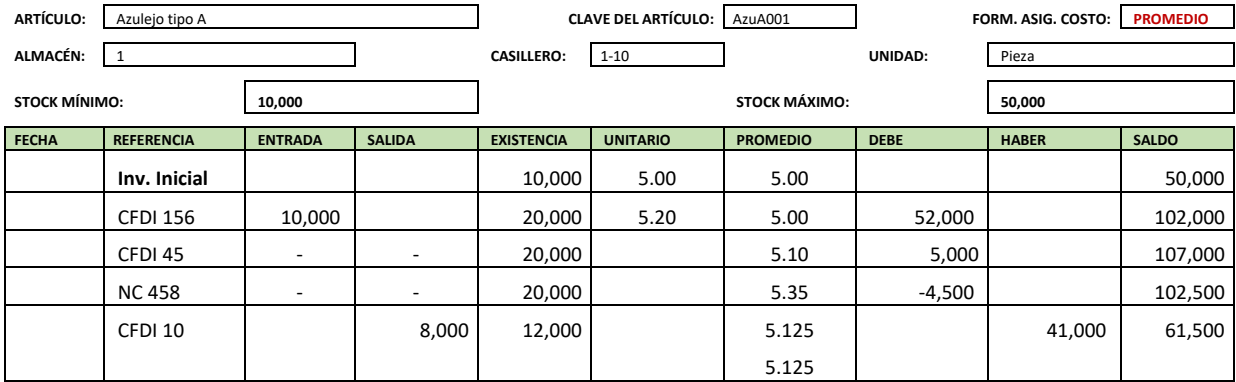

De acuerdo con la información contenida en la tarjeta de almacén, se realiza el registro contable, el cual implica un cargo al **costo de ventas,** con abono al **inventario de mercancías.**

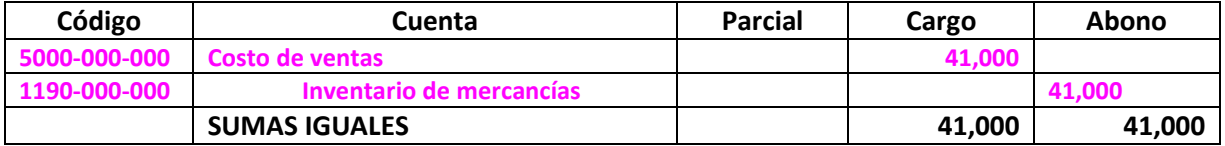

## 6. Se realiza **compra** de mercancías al proveedor la Casa del Azulejo, S.A. de C.V. con CFDI **1610**:

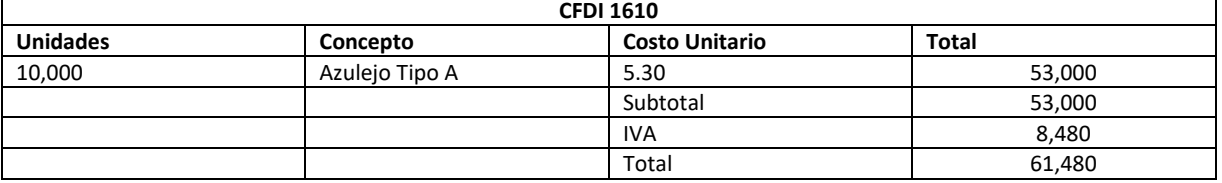

La compra de mercancías, debe darse de alta en la tarjeta de almacén y luego realizar el registro contable. En este caso, con la referencia del CFDI 1610, ingresan 10,000 mercancías que se valúan al costo unitario de 5.30, lo cual implica un cargo por 53,000 y un saldo de 114,500. Finalmente se determina el costo promedio que implicará la división del saldo entre la existencia, la cual en este momento es de 22,000 mercancías.

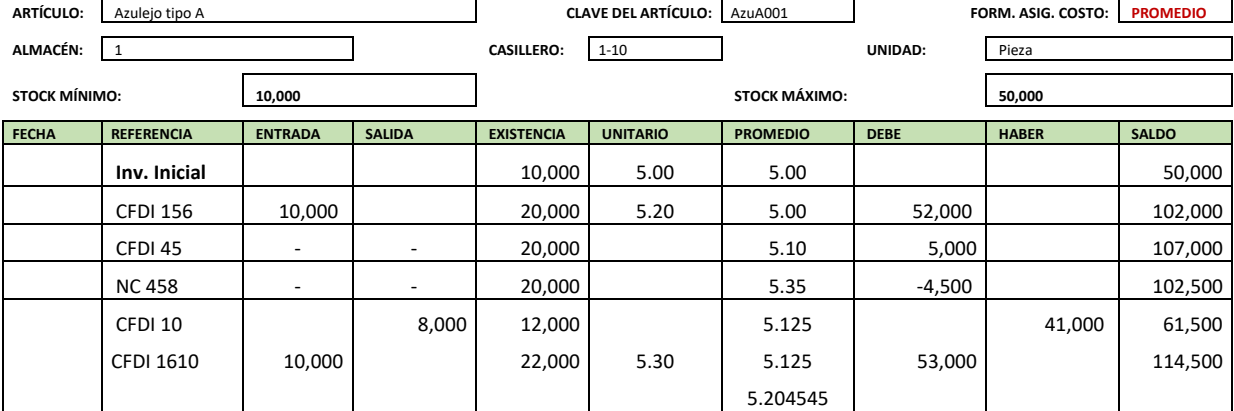

Recordemos que el registro contable debe llevarse a cabo en forma consistente y con apego a la devengación contable, cargando al **inventario de mercancías,** al **IVA por acreditar** y abonando a **proveedores,** acorde con los datos del CFDI 1610.

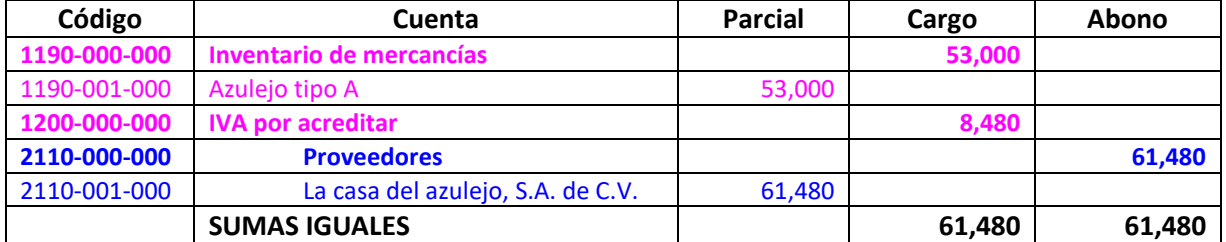

7. Se realizó **venta** con CFDI 11, al cliente Azulejos y Mármoles del Centro, S.A. de C.V., de la siguiente manera:

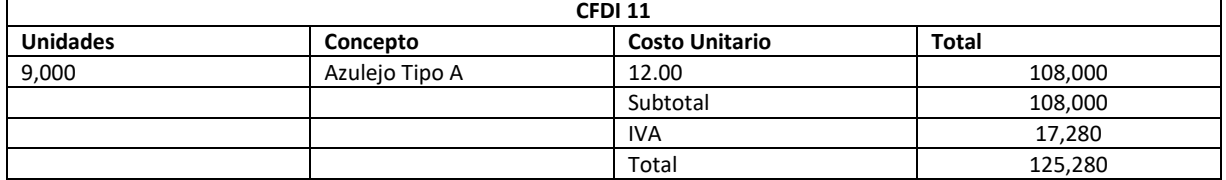

El primer lugar se registrará la venta, considerando para ello los importes del CFDI 11. Recordemos que el registro de las ventas, se realiza con un cargo a **clientes,** por el total del CFDI, un abono a **ventas,** por el valor de las mercancías vendidas y un abono al **IVA por trasladar.**

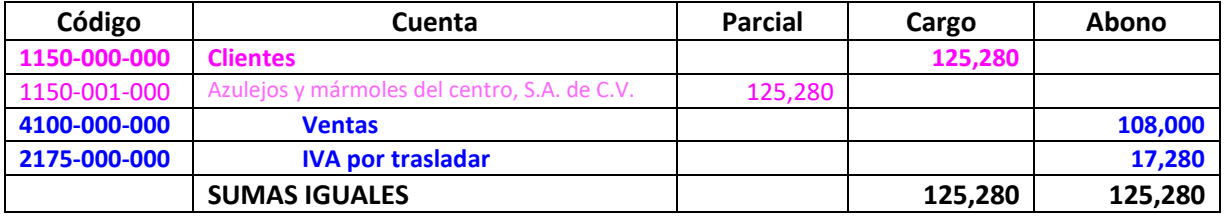

8. El departamento de almacén da salida a las mercancías vendidas con el CFDI 11, y se registra el costo de la venta.

Enseguida ha de realizarse el registro contable correspondiente a la salida del almacén, para lo cual ha de afectarse la tarjeta de almacén. En este caso, con la referencia del CFDI 11, salen 9,000 mercancías que se valúan al costo unitario de 5.204545, lo cual implica un abono por 46,840.91 y un saldo de 67,659.09.

Finalmente se determina el costo promedio que implicará la división del saldo entre la existencia, la cual en este momento es de 13,000 mercancías.

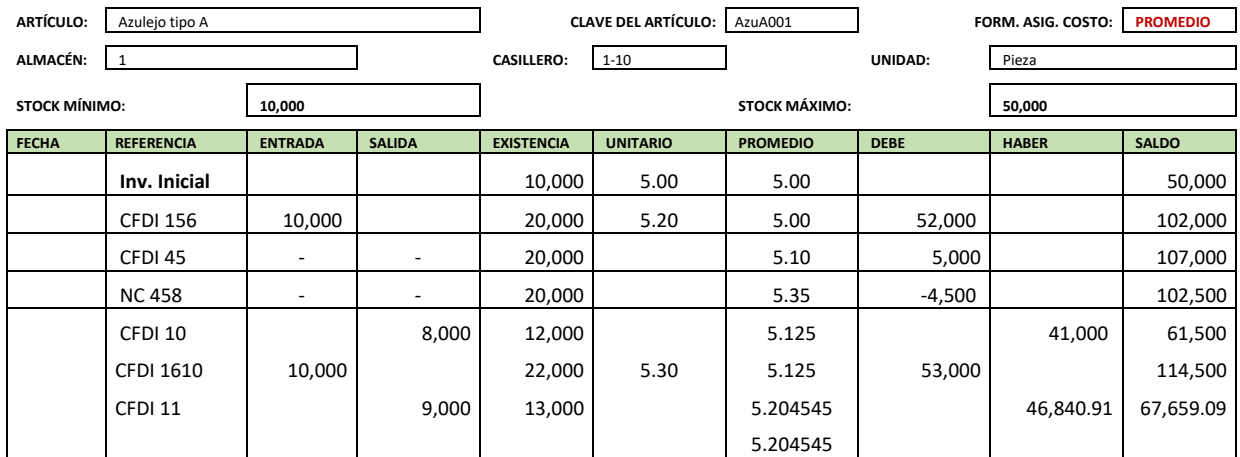

Con la información de la tarjeta de almacén, se procede al registro contable, que implica un cargo al **costo de ventas**, con abono al **inventario de mercancías.**

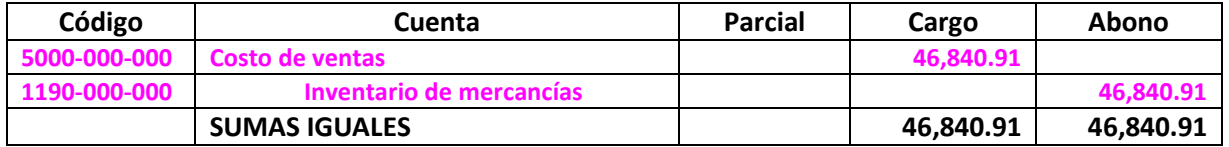

9. El cliente Azulejos y Mármoles del Centro, S.A. de C.V. nos hace una devolución de las siguientes mercancías, por no cumplir con las especificaciones de calidad, con la Nota de crédito **002**.

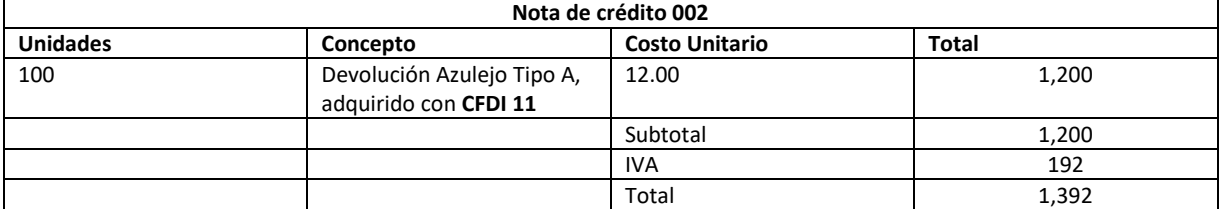

Esta operación implica el registro de la devolución de mercancías a precio de venta. Para tal efecto, se emplearán los datos de la nota de crédito 002 y la sub-cuenta Devoluciones sobre ventas. En este caso, también se recomienda realizar el registro usando signos negativos. Aunque este registro parece extraño, en la práctica profesional, da buenos resultados y si se aplica en forma consistente, se obtiene información razonablemente correcta. El asiento contable que se propone es el siguiente:

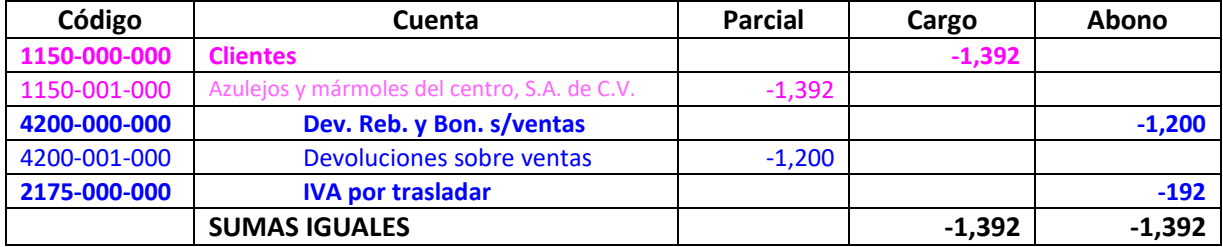

10. El departamento de almacén da entrada a las mercancías devueltas, con la Nota de crédito 002 y las registra en forma consistente con la fórmula de asignación del costo unitario, que en este caso es **promedio**.

Al igual que las ventas, esta operación debe registrarse también a precio de costo, para ello, se debe afectar a la tarjeta de almacén, por la entrada de mercancías.

En este caso debe registrarse la entada, empleando el costo promedio con el que se dio la salida y luego se debe volver a calcular el costo promedio.

El registro contable, implica un cargo a **inventario de mercancías** y un abono al costo de ventas. Esto último puede afectarse como un cargo con signo negativo, a la cuenta **costo de ventas.** En general las cuentas de resultados, con naturaleza deudora, se cargan y sólo se abonan al cierre del ejercicio. Este también es un asiento que parece extraño, pero en la práctica profesional, da muy buenos resultados y si se aplica en forma consistente, permite la obtención de información razonablemente correcta.

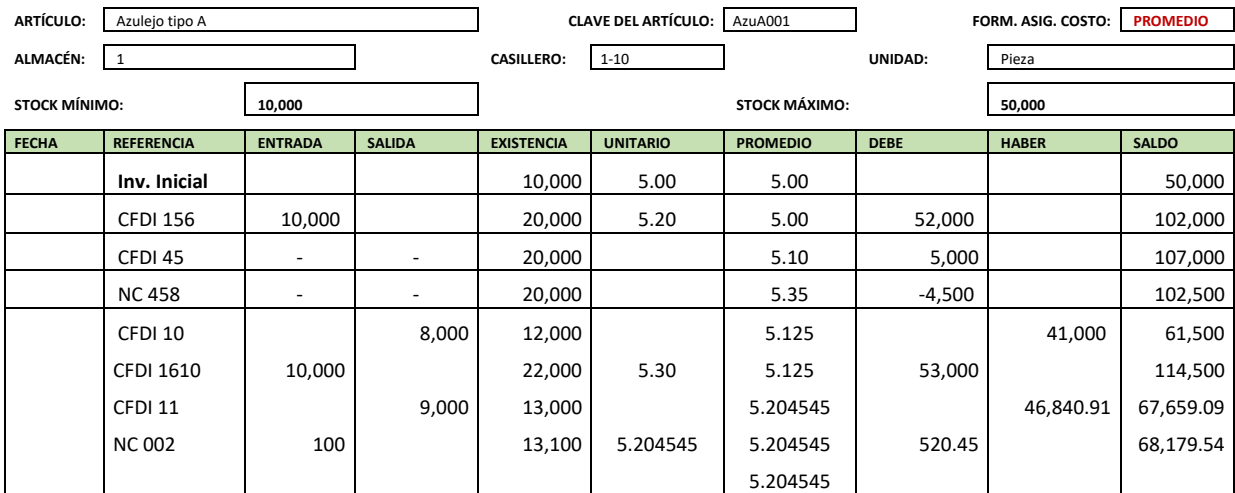

Con la información de la tarjeta de almacén se procederá al registro contable, el cual se propone en los siguientes términos:

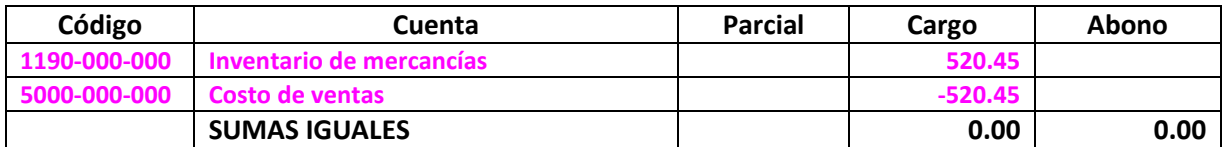

## **3.9 Ejercicio resuelto empleando el método de costo de adquisición y la fórmula de asignación de primeras entradas, primeras salidas (PEPS).**

A continuación, se presenta la solución a algunas operaciones relacionadas con el rubro de inventarios, llevadas a cabo por la empresa **Comercializadora de Azulejos Finos, S.A. de C.V**., se presenta en primer lugar el catálogo de cuentas y enseguida la redacción de las operaciones que se resolverán. Tales operaciones son las mismas que se solucionaron con la fórmula de asignación del costo de **promedio**. En este caso se aplicará **PEPS** y al final se presentarán algunas conclusiones sobre las diferencias que presenta la valuación con una u otra fórmula de asignación del costo.

El catálogo de cuentas para realizar el registro de las operaciones, y los saldos iniciales que deben considerarse, son los siguientes:

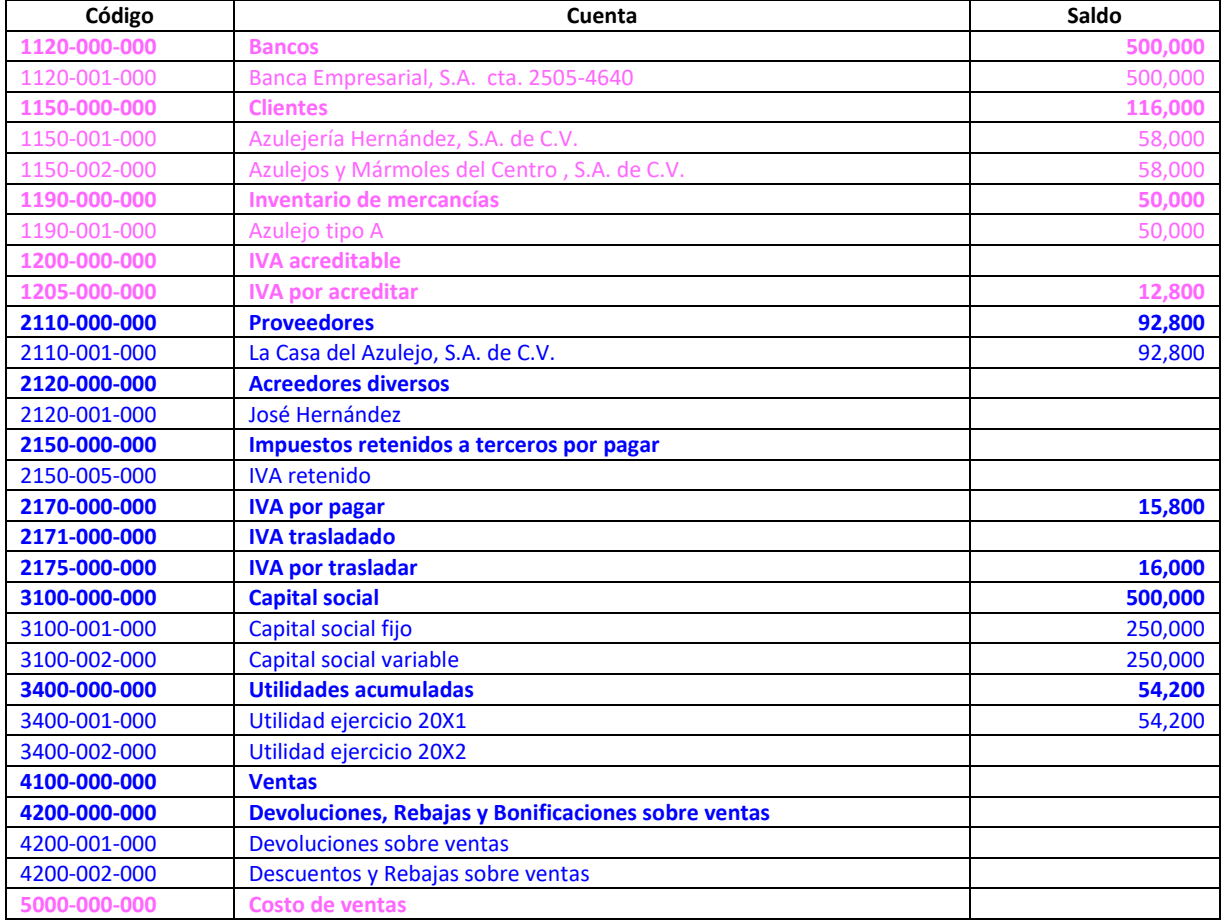

Recordemos que las cuentas deudoras (las que aumentan con cargos) se presentan en color rosa y las acreedoras (las que aumentan con abonos), se presentan en color azul. Se considera que el uso de los colores para diferenciar a las cuentas deudoras de las acreedoras, permite a las personas que se están iniciando en el aprendizaje de la contabilidad, identificarlas y diferenciarlas.

Los saldos iniciales de las mercancías (azulejos) son los siguientes: (se solicita abrir tarjeta de almacén para control del inventario). Recordemos que este dato debe coincidir con el saldo inicial de la cuenta 1190-000-000 Inventarios, que se presenta en el catálogo de cuentas.

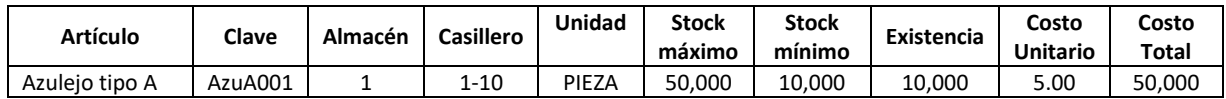

Con los datos de los saldos iniciales del inventario, ha de procederse al llenado de la tarjeta de almacén, un instrumento muy útil que permite llevar el control de las operaciones relacionadas con la entrada y salida de mercancías del almacén. En la actualidad, la estructura de la tarjeta de almacén se ha llevado a los sistemas electrónicos. En los sistemas electrónicos, la interfaz en la que se da la entrada y salida de inventarios, se denomina "kardex".

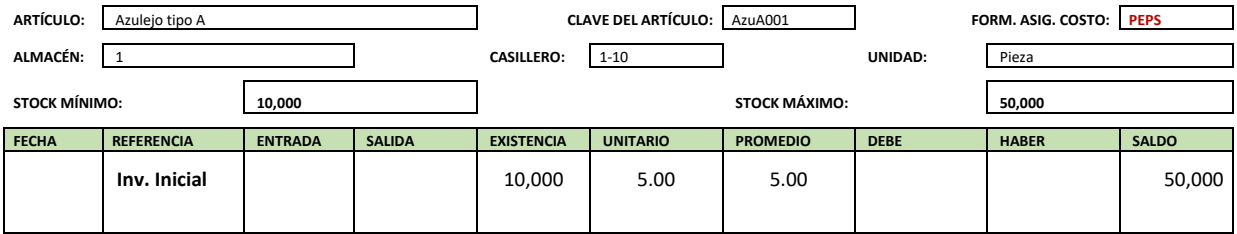

De acuerdo con la NIF C4, la fórmula de asignación del costo unitario, de **primeras entradas, primeras salidas** (PEPS), se basa en la suposición de que los primeros artículos en entrar al almacén, son los primeros en salir, por lo que, para su reconocimiento posterior, los inventarios se valúan en estos términos, considerando el costo de los primeros artículos que se ingresaron al almacén. Requiere el manejo de **capas** de inventarios a diferentes costos. Observemos las siguientes operaciones y su registro contable.

1. Se realizó **compra** al proveedor La Casa del Azulejo, S.A. de C.V., con CFDI **1556**

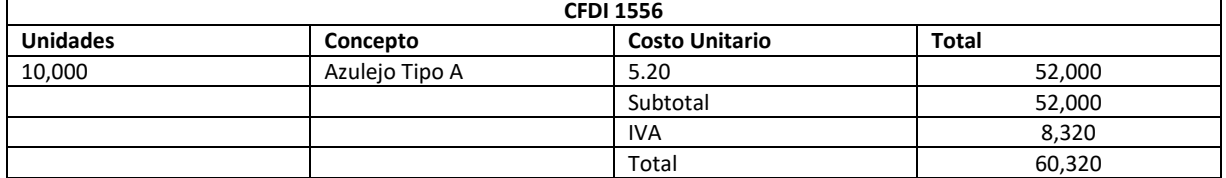

El registro contable, de esta operación, requiere previamente la afectación de la tarjeta de almacén. Al dar de alta esta compra en la tarjeta de almacén, es posible observar que ahora se tienen dos capas, una capa de 10,000 artículos en la que el costo de adquisición es de 5.00 y una segunda capa de 10,000 artículos, en la cual el costo de adquisición es de 5.20, tal como se observa a continuación, donde se ha resaltado con dos colores, las diferentes capas.

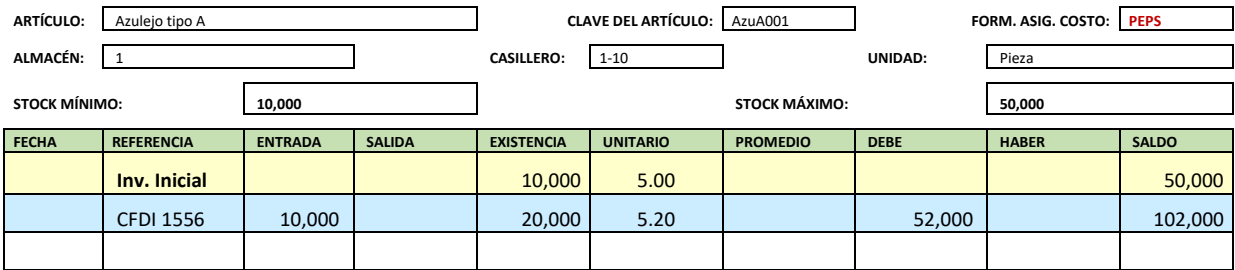

El registro contable, debe realizarse con apego a los postulados básicos de devengación contable y consistencia. Por lo cual se cargará a **inventario de mercancías, al IVA por acreditar** y se abonará a **proveedores.**

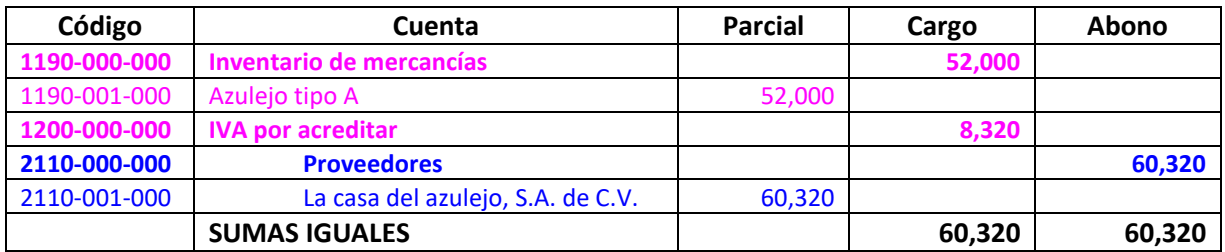

2. Se recibe **CFDI 45** correspondiente a **fletes** por la transportación de las mercancías compradas con CFDI 1556, expedido por el Señor José Hernández:

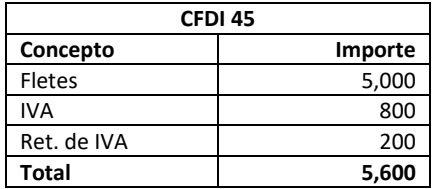

Acorde con la NIF C4, los fletes que se generan con motivo de la compra de mercancías deben cargarse al valor del inventario, es decir, se deben dar de alta en la tarjeta de almacén. En este caso, no es una entrada de mercancías ni una salida, pero si, un costo que debe incrementar el valor de las mercancías.

Los fletes, modificarán el costo de las mercancías, pero es importante aclarar que dicha afectación será únicamente sobre las mercancías que fueron transportadas, es decir, las que se adquirieron con el **CFDI 1556**. En este orden de ideas, después del cargo por concepto del flete, se tendrá un nuevo costo de adquisición, el cual se determina sumando el costo de la compra con CFDI 1556 más el flete con CFDI 45 dividido entre el número de mercancías que fueron adquiridas con el CFDI 1556. En términos numéricos se obtendría de la siguiente forma =(52,000+5,000)÷10,000= 5.70; el cual se anotará en la columna de costo unitario. Esto implica que después de realizar el cargo por el flete, las mercancías ya no tienen un costo de 5.20, sino que ahora tienen un costo unitario de 5.70

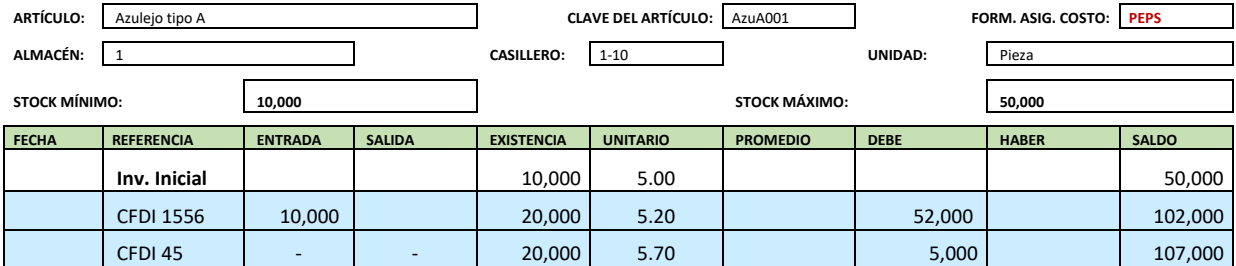

En este caso, el registro contable, implica el cargo al **inventario de mercancías** (esto es con apego a NIF C4, y acorde al postulado básico de sustancia económica), un cargo al **IVA por trasladar;** en este caso, dado que se trata de un servicio de transportación, se debe realizar la retención del 4% de IVA, el cual debe abonarse a la cuenta de **impuestos retenidos a terceros por pagar**, y afectar la subcuenta de **retención de IVA,** en parcial y finalmente se puede abonar a **acreedores diversos,** afectando la subcuenta, en parcial, correspondiente al prestador del servicio de transportación, en este caso el señor José Hernández.

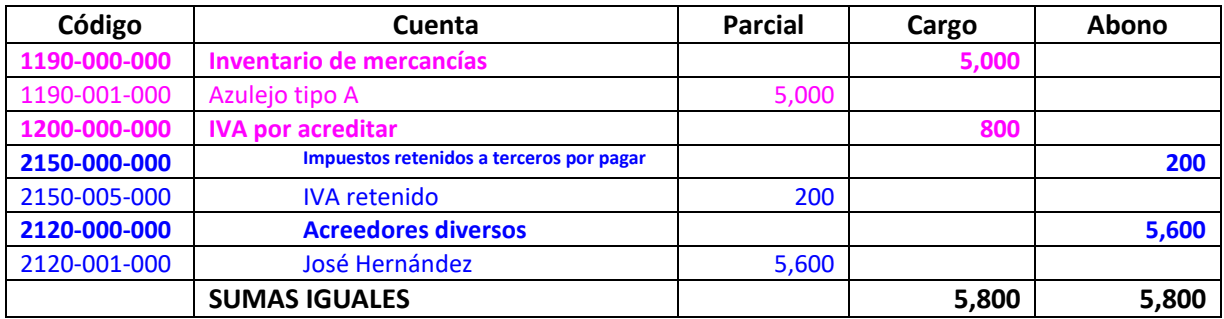

3. El proveedor **La Casa del Azulejo**, nos concede una rebaja, aplicable al CFDI 1556, con la nota de crédito no. 458, por los siguientes importes:

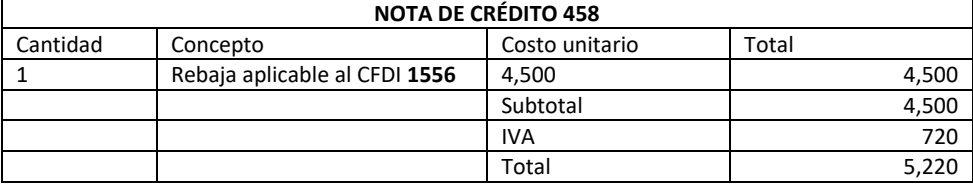

Acorde con la NIF C4, las rebajas concedidas sobre una compra, deben disminuirse del valor del inventario. Por lo que, se debe realizar la afectación a la tarjeta de almacén, se propone que dicha afectación se realice empleando signos negativos. Tratándose de la fórmula de asignación del costo unitario de PEPS, debe aplicarse dicha reducción sólo sobre la operación que la generó en este caso a la compra realizada con el CFDI 1556. Lo anterior significa que habrá que calcularse un nuevo costo unitario, aplicable a las mercancías compradas con el CFDI 1556, el cual sería de la siguiente manera =(57,000 - 4,500) ÷ 10,000 = 5.25. Después de este cálculo, se tendría un nuevo costo de adquisición que sustituirá al calculado anteriormente, que en este caso sería de 5.25.

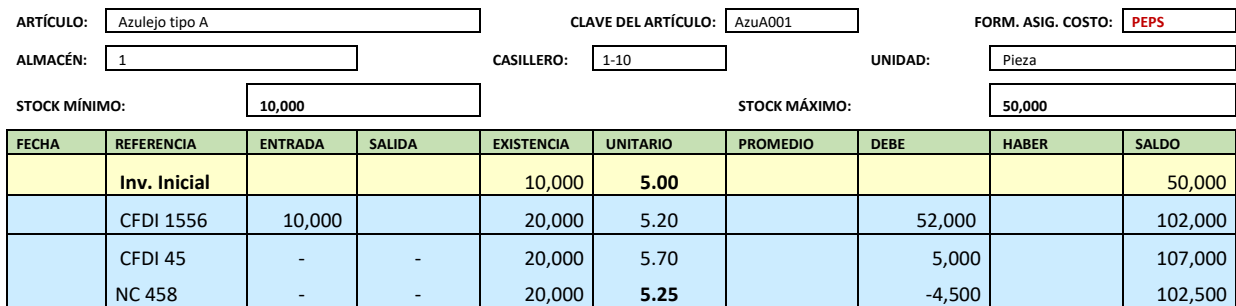

Como ya se ha mencionado, tratándose de notas de crédito, se sugiere el uso de afectaciones con signo negativo. De tal manera que el asiento contable que se propone, utilizando signos negativos es el siguiente:

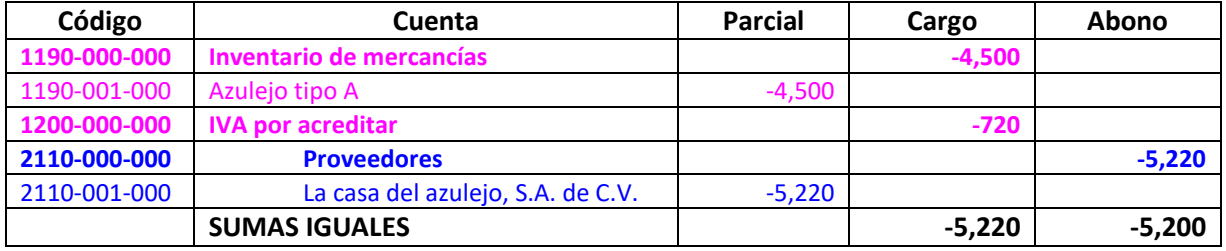

El anterior registro contable, aunque parece extraño, en la práctica profesional resuelve muchos problemas y si se realiza en forma consistente, permite la obtención de información financiera razonablemente correcta.

4. Se realizó **venta** con CFDI 10, al cliente Azulejería Hernández, S.A. de C.V. de la siguiente manera:

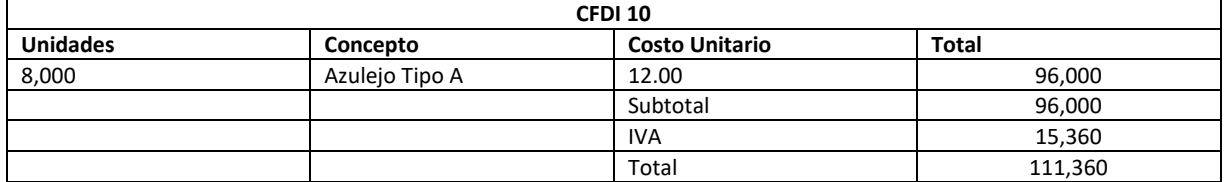

La venta de mercancías, como ha de recordarse, implica dos registros en forma paralela, en primer lugar, la venta a precio de venta y enseguida la venta a precio de costo, por la salida de las mercancías del almacén. Esta operación amparada con el CFDI 10, implica la venta de mercancías a precio de venta.

En primer lugar, se realizará el registro de la venta, acorde con los datos del **CFDI 10.** Se cargará a la cuenta de **clientes**, por el valor total de la operación; se abonará a **ventas** por el importe de las mercancías vendidas, a precio de venta y finalmente se abonará al **IVA por trasladar.**

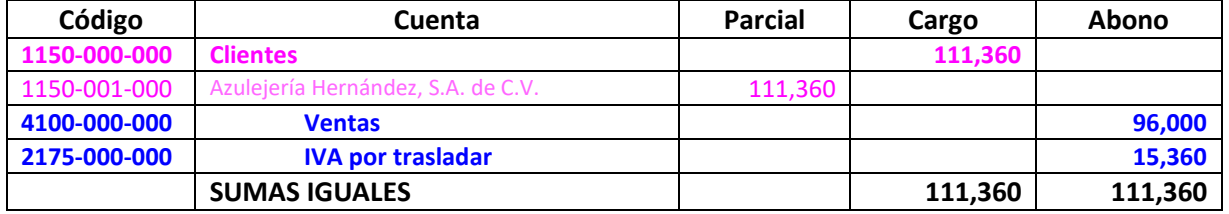

5. El departamento de almacén da salida a las mercancías vendidas con el CFDI 10, y se registra el costo de la venta.

Esta operación corresponde a la salida de las mercancías del almacén, y constituye la otra operación que ha de registrarse al realizar una venta. Para poder determinar el costo al que saldrán las mercancías del almacén, se debe emplear la tarjeta de almacén. Para realizar la valuación de las mercancías que salen del almacén, con motivo de la venta, se empleará la fórmula de PEPS, en cuyo caso se puede observar que se tienen dos capas, una capa de 10,000 artículos a un costo unitario de **5.00** y 10,000 artículos con un costo unitario de **5.25.** Dado que la fórmula de asignación del costo es PEPS, y puesto que con el **CFDI 10** se vendieron 8,000 artículos, éstos artículos se valuarán al costo de la primera entrada (en este caso primera capa) que es de **5.00.** Es decir, la valuación de la salida de mercancías sería =8,000 × 5.00 = 40,000

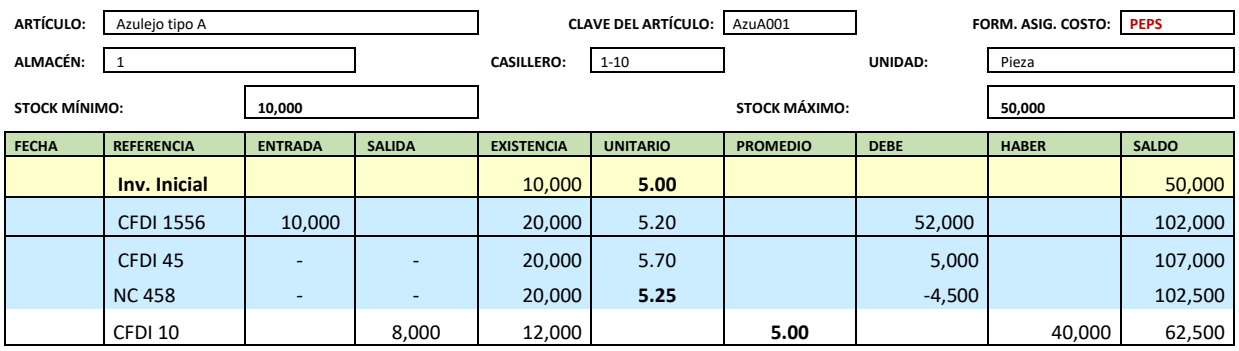

Como se pudo observar en la tarjeta de almacén se coloca el costo unitario al que se dio la salida de las mercancías en la columna del promedio y aunque no se trata del promedio, esto permite resaltar el costo al que se dio dicha salida.

Después de la afectación anterior, es pertinente decir que, en este momento se tienen dos capas, pero ahora de **2,000** (=10,000-8,000=2,000) artículos a un costo unitario de **5.00** y **10,000** artículos a un costo unitario de **5.25**.

De acuerdo con la información contenida en la tarjeta de almacén, se realiza el registro contable, el cual implica un cargo al **costo de ventas,** con abono al **inventario de mercancías.**

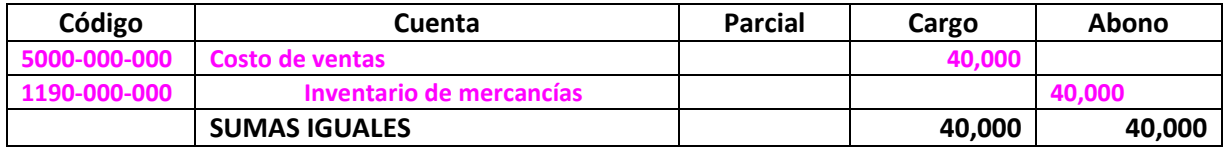

6. Se realiza **compra** de mercancías al proveedor la Casa del Azulejo, S.A. de C.V. con CFDI **1610**:

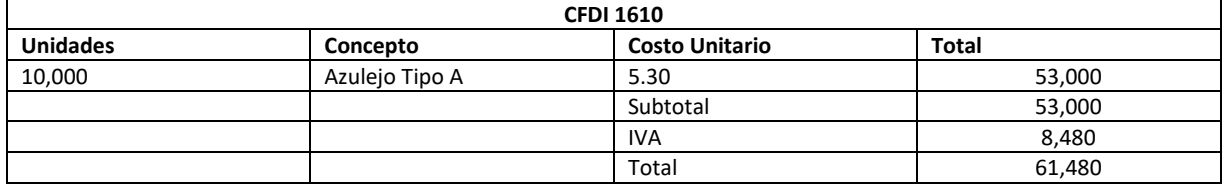

La compra de mercancías, debe darse de alta en la tarjeta de almacén y luego realizar el registro contable. En este caso, con la referencia del **CFDI 1610**, ingresan 10,000 mercancías que se valúan al costo unitario de 5.30, lo cual implica un cargo por 53,000 y un saldo de 115,500.

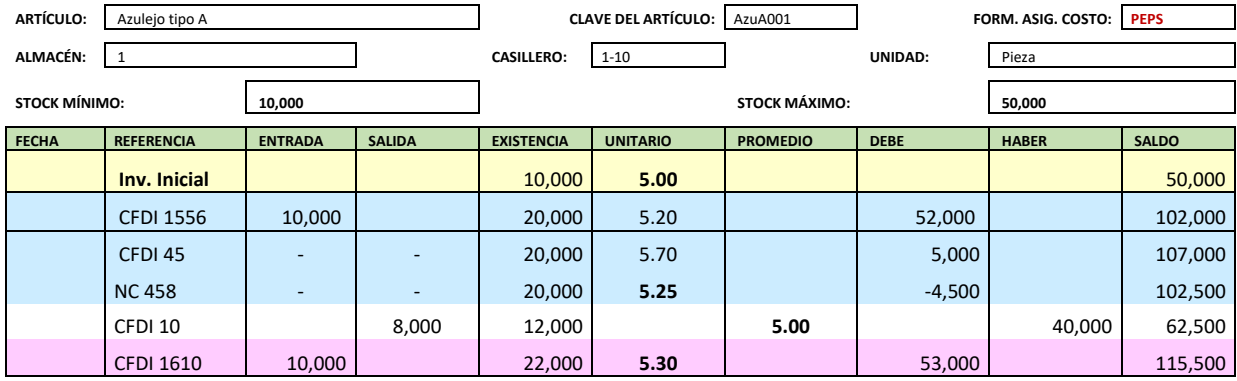

Después de la anterior afectación, es importante decir que se tienen tres capas, las cuales abarcan 2,000 artículos a un costo unitario de 5.00; 10,000 artículos a un costo unitario de 5.25 y finalmente 10,000 artículos a un costo unitario de 5.30

Recordemos que el registro contable debe llevarse a cabo en forma consistente y con apego a la devengación contable, cargando al **inventario de mercancías,** al **IVA por acreditar** y abonando a **proveedores,** acorde con los datos del **CFDI 1610**.

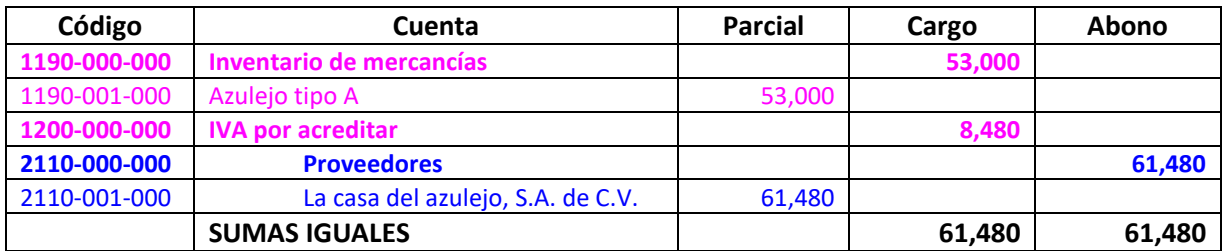

## 7. Se realizó **venta** con CFDI 11, al cliente Azulejos y Mármoles del Centro, S.A. de C.V., de la siguiente manera:

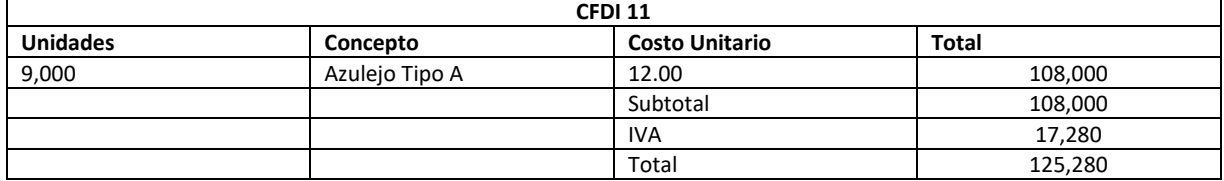

El primer lugar se registrará la venta, considerando para ello los importes del **CFDI 11**. Recordemos que el registro de las ventas, se realiza con un cargo a **clientes,** un abono a **ventas** y al **IVA por trasladar.**

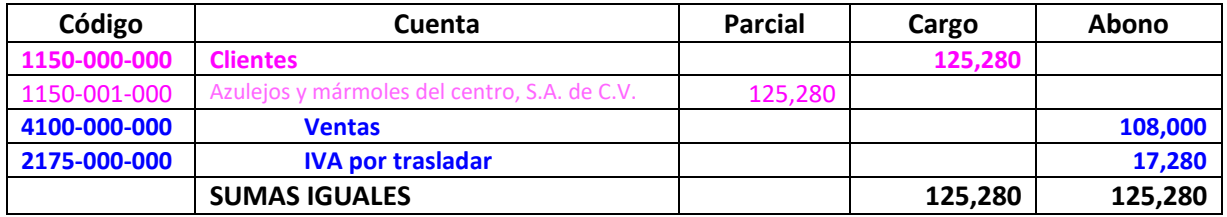

8. El departamento de almacén da salida a las mercancías vendidas con el **CFDI 11**, y se registra el costo de la venta.

Enseguida ha de realizarse el registro contable correspondiente a la salida del almacén, para lo cual ha de afectarse la tarjeta de almacén. En este caso, con la referencia del **CFDI 11**, salen 9,000 mercancías y dado que se aplica la fórmula de asignación del costo unitario de PEPS, ha de realizarse la valuación acorde con las capas que se tienen disponibles, es decir, se dará salida a 2,000 artículos a un costo unitario de **5.00** y 7,000 artículos al costo unitario de **5.25**

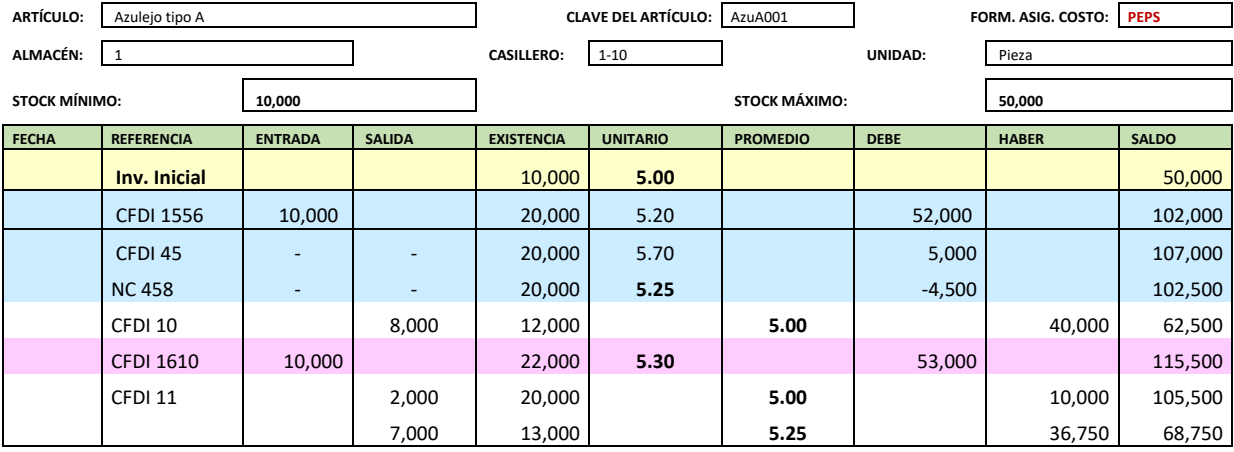

Después de la afectación anterior, es importante decir que se ha agotado la primera capa y ya sólo se tienen dos capas una de **3,000** artículos a un costo unitario de **5.25** y otra de **10,000** artículos a un costo unitario de **5.30**

Con la información de la tarjeta de almacén, se procede al registro contable, que implica un cargo al **costo de ventas**, con abono al **inventario de mercancías.** En este caso la afectación al costo de ventas se realizará por la suma de los abonos realizados en la tarjeta de almacén =10,000 + 36,750 = 46,750

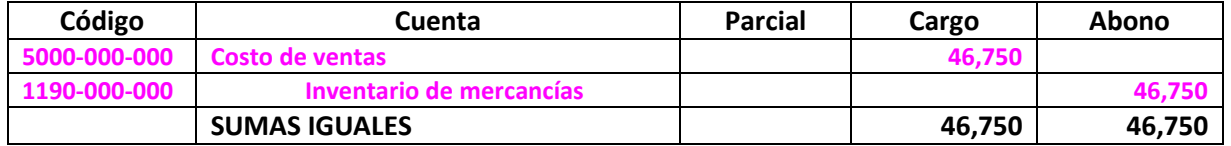

9. El cliente Azulejos y Mármoles del Centro, S.A. de C.V. nos hace una devolución de las siguientes mercancías, por no cumplir con las especificaciones de calidad, con la **Nota de crédito 002**.

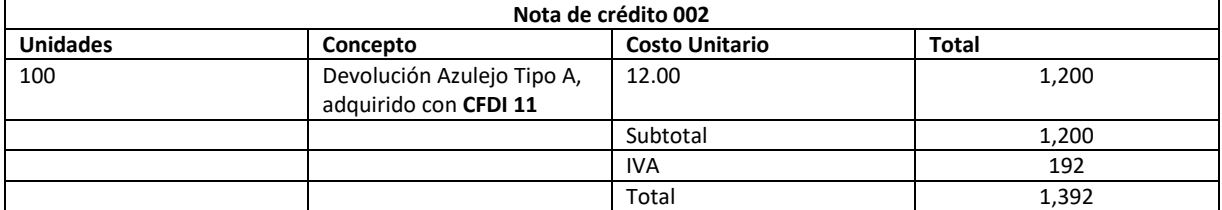

Esta operación implica el registro de la devolución de mercancías a precio de venta. Para tal efecto, se emplearán los datos de la **nota de crédito 002** y la sub-cuenta Devoluciones sobre ventas. En este caso, también se recomienda realizar el registro usando signos negativos. Aunque este registro parece extraño, en la práctica profesional, da buenos resultados y si se aplica en forma consistente, se obtiene información razonablemente correcta. El asiento contable que se propone es el siguiente:

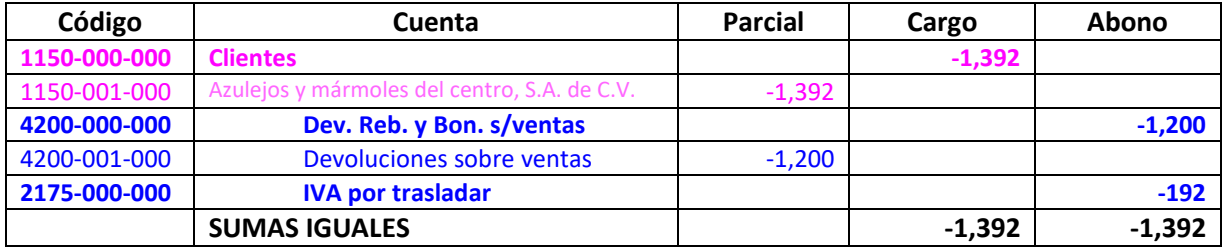

10. El departamento de almacén da entrada a las mercancías devueltas, con la **Nota de crédito 002** y las registra en forma consistente con la fórmula de asignación del costo unitario, que en este caso es **promedio**.

Al igual que las ventas, esta operación debe registrarse también a precio de costo, para ello, se debe afectar a la tarjeta de almacén, por la entrada de mercancías.

En este caso debe registrarse la entada, empleando el costo unitario con el que se dio la salida, con apego a la fórmula de asignación del costo unitario, que en este caso es PEPS. Dado que la salida de las mercancías se realizó a dos costos, se tomará el primero, que en este caso es de **5.00**

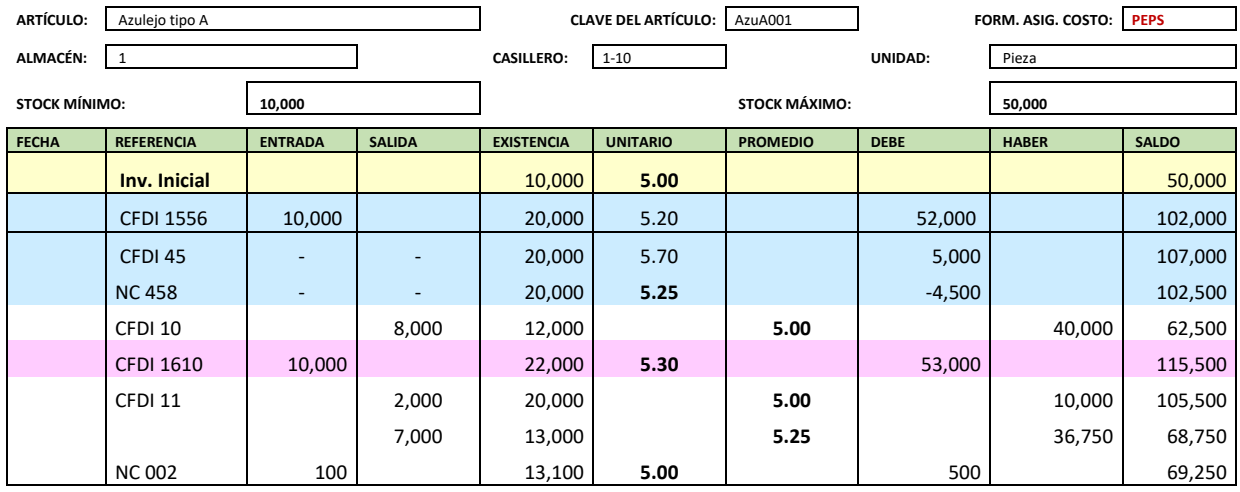

El registro contable, implica un cargo a **inventario de mercancías** y un abono al costo de ventas. Esto último puede afectarse como un cargo con signo negativo, a la cuenta **costo de ventas.** En general las cuentas de resultados, con naturaleza deudora, se cargan y sólo se abonan al cierre del ejercicio. Este también es un asiento que parece extraño, pero en la práctica profesional, da muy buenos resultados y si se aplica en forma consistente, permite la obtención de información razonablemente correcta.

Con la información de la tarjeta de almacén se procederá al registro contable, el cual se propone en los siguientes términos:

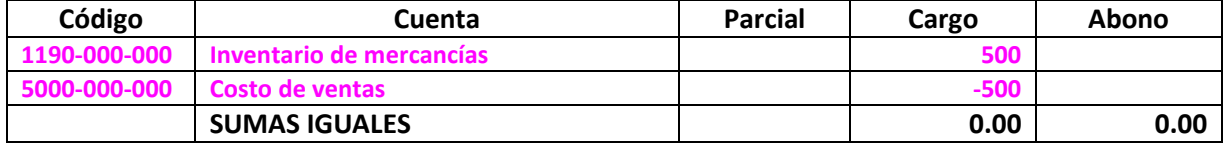

Es importante decir que, al momento de la valuación de los inventarios, pueden observarse diferencias si se aplica la fórmula de asignación del costo de promedio y de PEPS:

- 1) En Promedio, el inventario queda valuado a un costo menor que con PEPS.
- 2) En Promedio, el costo de ventas queda valuado a un monto mayor que PEPS
- 3) En Promedio, la utilidad es menor que con PEPS

## **Referencias**

Consejo Mexicano de Normas de Información Financiera. (2021). Normas de Información Financiera. México, Instituto Mexicano de Contadores Públicos (IMCP).

Instituto Mexicano de Contadores Públicos. (2012). Código de Ética Profesional. México, Instituto Mexicano de Contadores Públicos (IMCP).